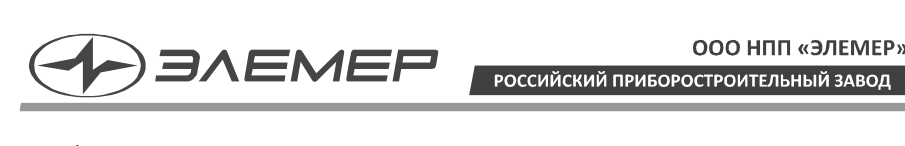

ООО НПП «ЭЛЕМЕР»

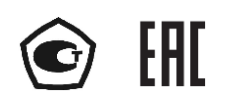

## **РАСХОДОМЕРЫ-СЧЕТЧИКИ ВИХРЕВЫЕ**

**ЭЛЕМЕР-РВ** (c протоколом обмена ModBus RTU)

> Руководство по эксплуатации НКГЖ.407131.001-01300РЭ

# **СОДЕРЖАНИЕ**

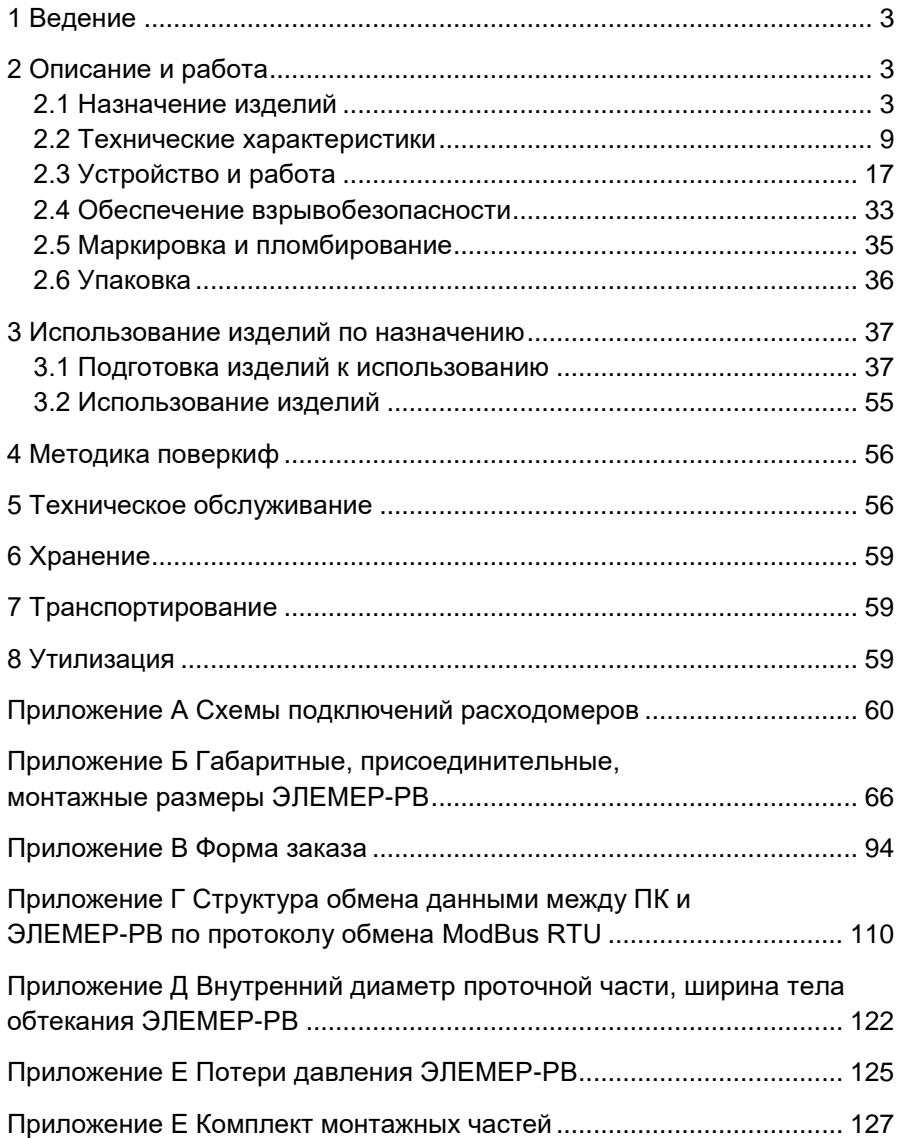

## 1 ВЕЛЕНИЕ

<span id="page-2-0"></span>1.1 Руководство по эксплуатации содержит сведения о конструкции. принципе действия, характеристиках расходомеров-счетчиков вихревых ЭЛЕМЕР-РВ (далее - расходомеры) и указания, необходимые для правильной и безопасной эксплуатации.

## 2 ОПИСАНИЕ И РАБОТА

#### <span id="page-2-2"></span><span id="page-2-1"></span>2.1 Назначение изделий

2.1.1 Расходомеры предназначены для измерений объемного расхода и объема жидкостей, газов, насышенного и перегретого пара.

2.1.2 Расходомеры применяются в системах автоматического контроля, регулирования и управления технологическими процессами в различных отраслях промышленности, а также в системах коммерческого и технологического учета расхода жидкости, газа, газообразного хлора, пара и тепловой энергии. Расходомеры могут использоваться в качестве средств измерений в составе поверочных установок.

2.1.3 Расходомеры выпускаются в различных исполнениях, которые отпичаются:

- областью применения:
- измеряемой средой;
- типом присоединения к трубопроводу («фланцевый», «сэндвич», погружной - «зондовый» или «зондовый с лубрикатором»);
- вариантами блока преобразования расхода, отличающихся внешним видом, вариантами выходных сигналов, питанием, возможностью индикации;
- метрологическими характеристиками.

2.1.4 Расходомеры в зависимости от области применения имеют различные исполнения, приведенные в таблицах 2.1, 2.2.

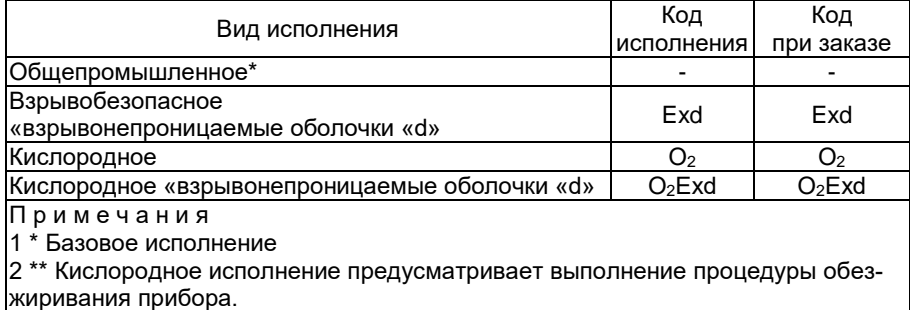

#### <span id="page-2-3"></span>Таблица 2.1 - Вид исполнения

<span id="page-3-0"></span>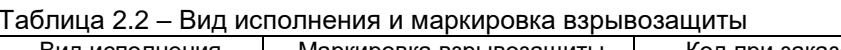

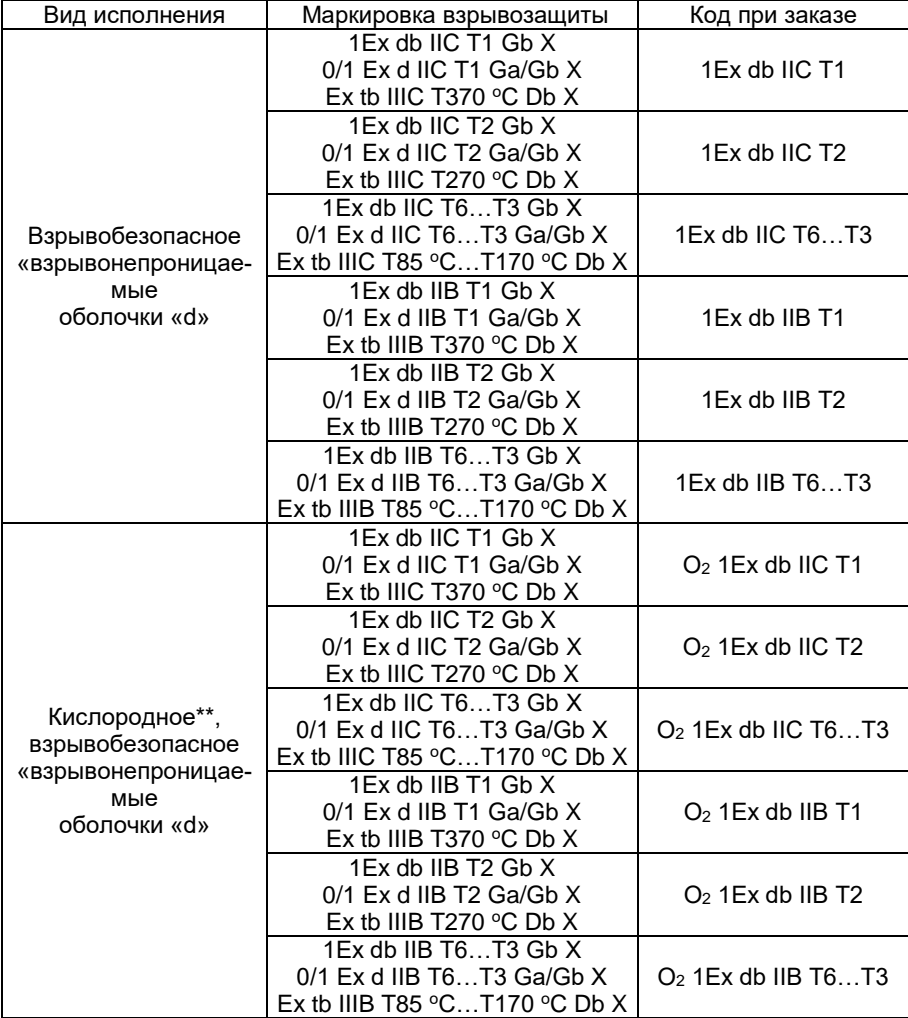

Примечания

1 \* Базовое исполнение.

2 \*\* Кислородное исполнение предусматривает выполнение процедуры обезжиривания прибора.

3 Температурный класс в зависимости от температуры измеряемой среды:

Т1 (Т370 °С) – от -50 °С до +350 °С Т2 (Т270 °С) – от -50 °С до +250 °С Т3 (Т170 °С) – от -50 °С до +150 °С Т4 (Т135 °C) – от -50 °С до +120 °С  $T5(1100°C) - 50°C$  and  $+85°C$ Т6 (Т85 °С) – от -50 °С до +70 °С

2.1.5 Расходомеры имеют различные конструктивные исполнения, приведенные в таблице [2.3.](#page-4-0)

<span id="page-4-0"></span>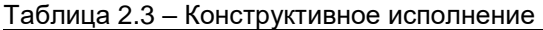

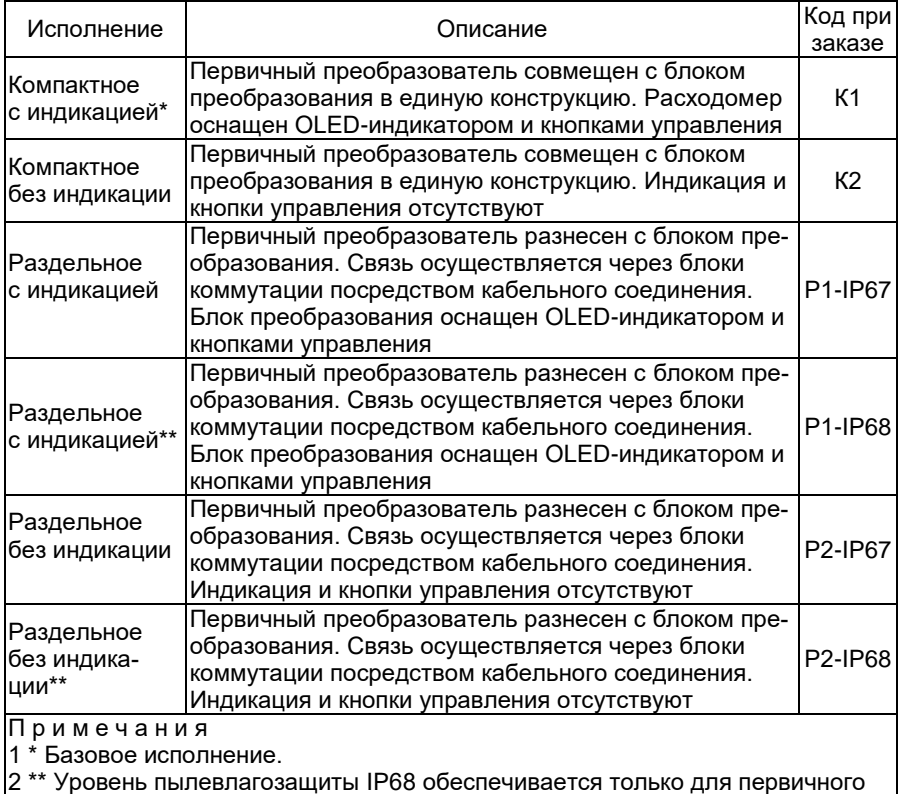

2 \*\* Уровень пылевлагозащиты IP68 обеспечивается только для первичного преобразователя расхода (ППР) в раздельном исполнении. Блок преобразования расхода (БПР) при этом имеет уровень пылевлагозащиты IP67. 3 Уровень обеспечиваемой защиты от проникновения пыли и влаги для исполнения:

- К1 и К2 – IP65/IP67

- Р1-IP67 и Р2-IP67 – IP65/IP67

- Р2-IP68 и Р2-IP68 – IP65/IP68

Исполнения Р1-ХХ и Р2-ХХ недоступны для БПР-02/М2

2.1.6 Расходомеры могут применяться в составе комплексов и систем сигнализации и автоматического регулирования контролируемых параметров и имеют два дискретных выхода:

первый выход, обозначающий направление потока;

 второй выход – универсальный, конфигурируется на работу в режимах: импульсный, частотный.

2.1.7 На индикаторе расходомера (в зависимости от выбранного экрана) отображаются (указана заводская установка единиц измерения):

- мгновенное значение объемного расхода, м<sup>3</sup> /ч;
- значение среднего объемного расхода, м<sup>3</sup> /ч;
- значение накопленного объема, м $^3$  (в зависимости от конфигурации индикатора по HART-протоколу), прошедшего в прямом направлении или суммарного накопленного объема;
- значение времени накопления объема, ч;
- заводской номер расходомера;
- сетевой адрес расходомера;
- время наработки (включенного состояния расходомера), ч;
- сообщения об ошибках.

2.1.8 Расходомеры с выходным сигналом на базе интерфейса RS-485 c протоколом обмена ModBus RTU могут передавать информацию об измеряемой величине в цифровом виде. Просмотр и изменение параметров конфигурации производится с помощью программного обеспечения при подключении расходомеров к персональному компьютеру (ПК).

2.1.9 В расходомерах предусмотрена защита от обратной полярности питающего напряжения.

2.1.10 Взрывобезопасные расходомеры ЭЛЕМЕР-РВ-Ехd, ЭЛЕМЕР-РВ-АЕхd, ЭЛЕМЕР-РВ-О2Ехd (далее совместно именуемые ЭЛЕМЕР-РВ-Ехd) предназначены для применения во взрывоопасных зонах, соответствуют требованиям ТР ТС 012/2011, ГОСТ 31610.0-2019 (IEC 60079-0:2017), ГОСТ IEC 60079-1-2013, ГОСТ IEC 60079-31-2013, имеют вид взрывозащиты «взрывонепроницаемая оболочка «d» и маркировку взрывозащиты, указанную в таблице [2.2](#page-3-0) (в зависимости от заказа).

2.1.11 По устойчивости к электромагнитным помехам ЭЛЕМЕР-РВ соответствуют ТР ТС 020/2011, ГОСТ Р МЭК 61326-1-2014 и таблице [2.4,](#page-6-0) [2.5.](#page-7-0)

<span id="page-6-0"></span>Таблица 2.4 – Устойчивость к электромагнитным помехам ЭЛЕМЕР-РВ

| Степень жесткости                       |                                   |                  | Критерий качества<br>функционирования |  |
|-----------------------------------------|-----------------------------------|------------------|---------------------------------------|--|
| электромагнитной                        | Характеристика видов помех        | Значение         |                                       |  |
| обстановки по                           |                                   |                  |                                       |  |
| 2                                       | Электростатические разряды:       |                  |                                       |  |
| FOCT 30804.4.2-2013                     | - контактный разряд               | 4 кВ             | A                                     |  |
|                                         | - воздушный разряд                | 4 кВ             | A                                     |  |
|                                         | Радиочастотные электромагнитные   |                  |                                       |  |
|                                         | поля в полосе частот:             |                  |                                       |  |
| 2                                       | - от 80 до 1000 МГц               | 3 B/M            | A                                     |  |
| ГОСТ 30804.4.3-2013 - от 1,4 до 2,0 ГГц |                                   | 3 B/M            | A                                     |  |
|                                         |                                   |                  |                                       |  |
| ГОСТ 30804.4.3-2013 - от 2,0 до 2,7 ГГц |                                   | 1 B/M<br>Α       |                                       |  |
|                                         | Наносекундные импульсные помехи   |                  |                                       |  |
| FOCT 30804.4.4-2013                     | - цепь питания переменного тока   | 2 кВ             | Α                                     |  |
| FOCT 30804.4.4-2013                     | цепь питания постоянного тока     | 1 <sub>K</sub> B | A                                     |  |
|                                         |                                   |                  |                                       |  |
| FOCT 30804.4.4-2013                     | выходная цепь                     | 1 KB             | A                                     |  |
|                                         | Микросекундные импульсные         |                  |                                       |  |
|                                         | помехи (МИП):                     |                  |                                       |  |
| 2                                       | амплитуда импульсов помехи в вы-  |                  |                                       |  |
| FOCT P 51317.4.5-99                     | ходные цепи (провод - земля)      | 1 KB             | Α                                     |  |
|                                         | амплитуда импульсов помехи в      |                  |                                       |  |
| 1<br>FOCT P 51317.4.5-99                | цепи питания постоянного тока     |                  |                                       |  |
|                                         | (провод – провод)                 | 0,5 кВ           | А                                     |  |
|                                         | амплитуда импульсов помехи в      |                  |                                       |  |
| 2                                       | цепи питания постоянного тока     |                  |                                       |  |
| FOCT P 51317.4.5-99                     | (провод - земля)                  | 1 KB             | Α                                     |  |
|                                         | амплитуда импульсов помехи в      |                  |                                       |  |
| 2                                       | цепи питания переменного тока     |                  |                                       |  |
| FOCT P 51317.4.5-99                     | (провод – провод)                 | 1 <sub>K</sub> B | А                                     |  |
| 3                                       | амплитуда импульсов помехи в      |                  |                                       |  |
| FOCT P 51317.4.5-99                     | цепи питания переменного тока     |                  |                                       |  |
|                                         | (провод – земля)                  | 2 кВ             | Α                                     |  |
|                                         | Кондуктивные радиочастотные       |                  |                                       |  |
| 2                                       | помехи:                           |                  |                                       |  |
| FOCT P 51317.4.6-99                     | - цепи питания                    | 3 B              | A                                     |  |
|                                         | выходная цепь                     | 3B               | А                                     |  |
| 3                                       | Динамические изменения напряжения |                  |                                       |  |
| FOCT 30804.4.11-                        | провалы                           | 70 % UH          | A                                     |  |
| 2013                                    |                                   | 50/1000          |                                       |  |
| 2                                       |                                   | <u>0 % Uн</u>    |                                       |  |
| FOCT 30804.4.11-                        | прерывания                        | 5/100            | A                                     |  |
| 2013                                    |                                   |                  |                                       |  |
| 3                                       |                                   | 120 % UH         |                                       |  |
| FOCT 30804.4.11-                        | - выбросы                         | 50/1000          | А                                     |  |
| 2013                                    |                                   |                  |                                       |  |

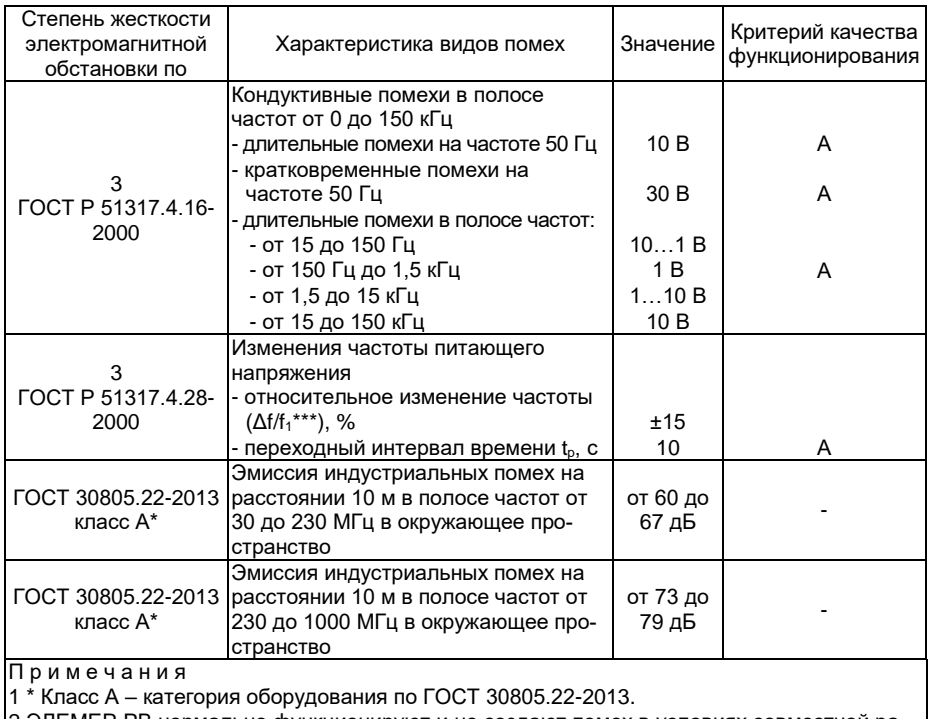

2 ЭЛЕМЕР-РВ нормально функционируют и не создают помех в условиях совместной работы с аппаратурой систем и элементов, для которых они предназначены, а также с аппаратурой другого назначения, которая может быть использована совместно с данными ЭЛЕМЕР-РВ в типовой помеховой ситуации

#### <span id="page-7-0"></span>Таблица 2.5 – Устойчивость к электромагнитным помехам «ЭЛЕМЕР-РЭМ»

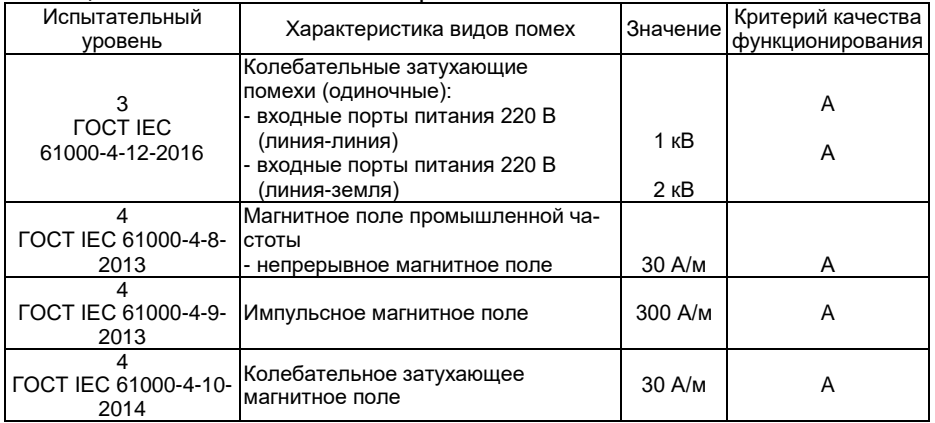

2.1.12 Расходомеры по защищенности от воздействия окружающей среды в соответствии с ГОСТ 14254-2015 имеют степень защиты от попадания внутрь расходомеров внешних твердых предметов и воды, указанную в таблице [2.3](#page-4-0) (в зависимости от исполнения).

2.1.13 Расходомеры по защищенности от воздействия окружающей среды в соответствии с ГОСТ 15150-69 устойчивы к содержанию коррозионно-активных агентов для типа атмосферы II на открытом воздухе.

<span id="page-8-2"></span>2.1.14 Расходомеры устойчивы к климатическим воздействиям при эксплуатации в соответствии с таблицей [2.6.](#page-8-1)

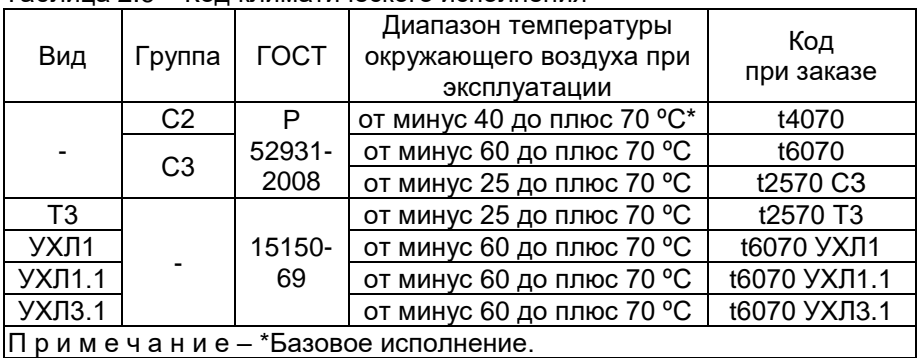

<span id="page-8-1"></span>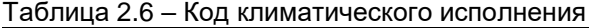

#### <span id="page-8-0"></span>**2.2 Технические характеристики**

2.2.1 Диаметр номинальный (условный проход), наименьший измеряемый расход ( $Q_{min}$ ) и наибольший измеряемый расход ( $Q_{max}$ ) должны соответствовать значениям, приведенным в таблице [2.7.](#page-9-0)

<span id="page-9-0"></span>Таблица 2.7 - Номинальные диаметры, диапазоны измерений объемного расхода жидкости, газа и пара (для типов присоединения к трубопроводу «фланцевый» и «сэндвич»)

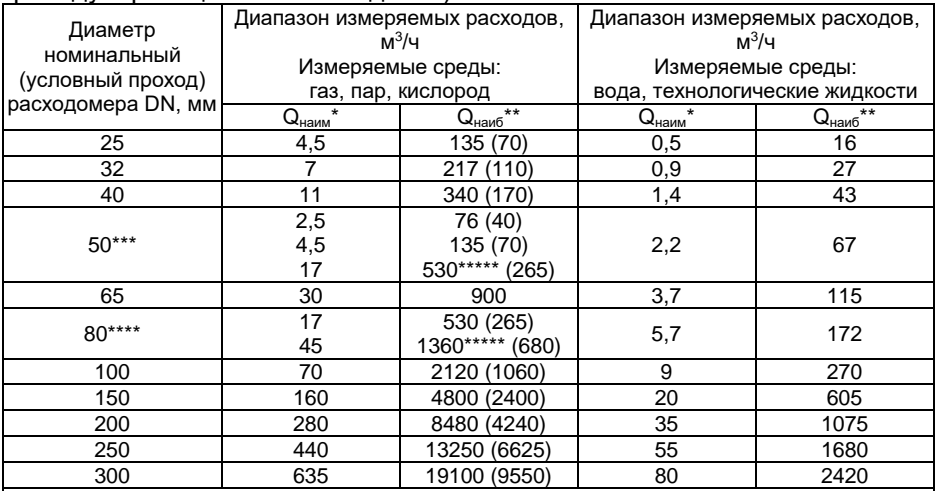

Примечания

 $1^*$  Q<sub>наим</sub> - нижний предел измерений расхода (при рабочих условиях).

2<sup>\*\*</sup> Q<sub>наиб</sub> – верхний предел измерений расхода (при рабочих условиях).

3\*\*\* Для DN 50 предусмотрено конструктивное исполнение ЭЛЕМЕР-РВ на 3 возможных диапазона измерений расхода газообразных сред, кроме кислорода.

4\*\*\*\* Для DN 80 предусмотрено конструктивное исполнение ЭЛЕМЕР-РВ на 2 возможных диапазона измерений расхода газообразных сред.

5\*\*\*\*\* Базовые исполнения для DN 50 мм и DN 80 мм.

6 ВНИМАНИЕ!!! При измерении расхода кислорода устанавливается код заказа ВК, при этом максимальный фактический расход кислорода на объекте эксплуатации не должен превышать 0.5 Qнаиб (где Qнаиб - верхний предел измерений расхода газа, указанный для выбираемого диаметра трубопровода). Для кода заказа ВК расходомеры настраиваются на Q<sub>намб</sub> - верхний предел измерений объемного расхода при рабочих условиях для выбранного типоразмера расходомера (при измерении расхода кислорода следует учитывать верхний предел измерений, указанный в круглых скобках.)

Таблица 2.8 - Номинальные диаметры, диапазоны измерений объемного расхода жидкости, газа и пара (для типов присоединения к трубопроводу «зондовый» и «зондовый с пубрикатором»).

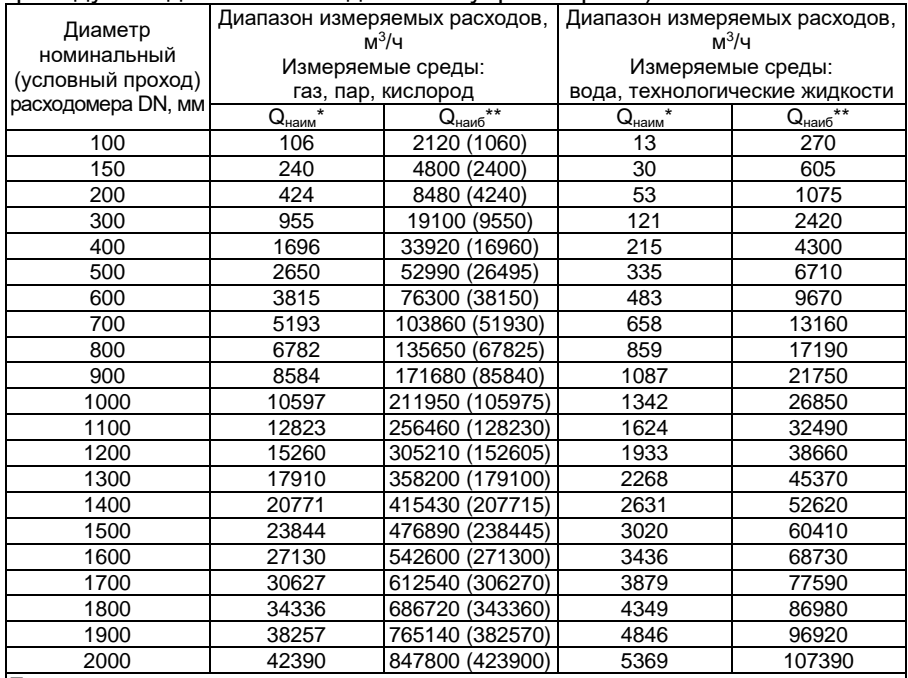

Примечания

 $1^{\star}$  Q<sub>наим</sub> – нижний предел измерений расхода (при рабочих условиях).

 $2^{**}$   $Q_{\text{map}}$  – верхний предел измерений расхода (при рабочих условиях).

3 ВНИМАНИЕ!!! При измерении кислорода устанавливается специфический код заказа ЗК, при этом максимальный фактический расход кислорода на объекте не должен пре-Вышать 0.5 Q RAME (ЗНАЧЕНИЯ расхода в круглых скобках)

2.2.2 Пределы допускаемой относительной погрешности измерений объемного расхода и объема не превышают значений, указанных в таблице 2.9.

<span id="page-10-0"></span>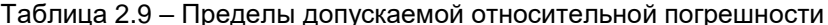

![](_page_10_Picture_42.jpeg)

![](_page_11_Picture_278.jpeg)

2.2.2.1 Пределы допускаемой приведенной погрешности при преобразовании объемного расхода жидкости в аналоговый сигнал силы постоянного тока от 4 до 20 мА не превышают ±0,05 %.

Примечание – Если объемный расход выводится с расходомеров-счетчиков вихревых ЭЛЕМЕР-РВ в виде аналогового сигнала силы постоянного тока от 4 до 20 мА, при расчете пределов погрешности измерений необходимо учитывать составляющую, вызванную погрешностью преобразования цифрового сигнала в аналоговый сигнал силы постоянного тока от 4 до 20 мА ЭЛЕМЕР-РВ.

2.2.2.2 Пределы допускаемой приведенной погрешности измерений входного сигнала постоянного напряжения<sup>1</sup> (нормирующее значение диапазон измерений от 0 до 5 В) не превышают ±0,12 %.

2.2.2.3 Пределы допускаемой абсолютной погрешности измерений входного сигнала электрического сопротивления от 0 до 3000 Ом, Ом $^{\rm 1.}$ 

±0,15 в диапазоне от 0 до 300 Ом включ.;

 $\overline{\phantom{a}}$ 

 $-\pm\left(\frac{0,045\cdot R}{100} + 0,06\right)$  $(0,045 \cdot R_{\odot 0.05})$  $\pm \left( \frac{0.043 \cdot K}{100} + 0.06 \right)$ в диапазоне св. 300 до 3000 Ом.

2.2.3 Расходомеры устойчивы к воздействию рабочих сред с параметрами:

- температура, °С союзните при сотратните 50 до плюс 350<sup>\*</sup>; номинальное давление среды, МПа 2,5; 4,0; 6,3; 10,0; 16,0; 20,0\*.

П р и м е ч а н и е – \*В зависимости от исполнения расходомеров.

<sup>1</sup> Опционально при подключении к блоку преобразования расхода внешних датчиков температуры и (или) давления.

# 2.2.4 Технические характеристики дискретных выходов

2.2.4.1 Основные технические характеристики дискретных выходов представлены в таблице 2.10.

<span id="page-12-0"></span>![](_page_12_Picture_13.jpeg)

![](_page_12_Picture_14.jpeg)

2.2.4.2 Максимальное время установления частоты частотного выхода ∆Тчвых с погрешностью 5 % от диапазона изменений частоты при скачкообразном изменении переменной прибора определяется по формуле:

$$
\Delta T_{\text{YBBIX}} = \Delta T_H + 3 \cdot t_{\text{Ycpegh}} + 15 \tag{2.1}
$$

где  $\Delta T_H$  - период измерений для переменной прибора, с; t<sub>vcpeлн</sub> - время усреднения первичной переменной, с.

2.2.4.3 Время установления частоты частотного выхода  $\Delta T$ чвых нормируется для скачкообразного изменения переменной прибора от нижней границы диапазона измерения на 90 % от диапазона измерения переменной прибора.

2.2.4.4 Время измерения переменной расходомера  $\Delta T_H$  зависит от типа первичной переменной и типа первичного преобразователя расхода (ППР).

2.2.5 Время включения расходомеров, измеряемое как время от подачи питания расходомерам до установления выходного сигнала с погрешностью не более 5 % от установившегося значения, составляет не более 35 с при времени демпфирования равном 0.

2.2.6 Расходомеры устойчивы к воздействию синусоидальных вибраций высокой частоты (с частотой перехода от 57 до 62 Гц) со следующими параметрами:

от 5 до 80 Гц; - частота - амплитуда смещения для частоты ниже частоты перехода  $0.15$  MM:

- амплитуда ускорения для частоты выше частоты перехода 19.6 м/с<sup>2</sup>.

2.2.7 Электрическое питание расходомеров осуществляется

- от источника постоянного тока напряжением от 18 до 42 В при номинальном значении 24 В (код при заказе - «24»);
- сети переменного тока синусоидальной формы частотой от 40 до 100 Гц, напряжением от 130 до 249 В при номинальных значениях частоты 50 Гц и напряжения 220 В и от источников постоянного тока напряжением от 150 до 249 В при номинальном значении напряжения 220 В (код при заказе - «220»).

2.2.8 Мошность, потребляемая расходомерами, не превышает 3 Вт.

2.2.9 Электрическая прочность изоляции

2.2.9.1 Изоляция электрических цепей питания 220 В относительно корпуса в зависимости от условий испытаний выдерживает в течение 1 мин действие испытательного напряжения практически синусоидальной формы частотой от 45 до 65 Гц:

- 1500 В при температуре окружающего воздуха (20±5) °С и относительной влажности от 30 до 80 %:

 $-900$  В при относительной влажности (90 $\pm$ 3) % и температуре окружающего воздуха (25 $\pm$ 3) °С.

2.2.9.2 Изоляция электрических цепей питания 24 В относительно корпуса в зависимости от условий испытаний выдерживает в течение 1 мин действие испытательного напряжения практически синусоидальной формы частотой от 45 до 65 Гц:

- 500 В при температуре окружающего воздуха (20 $\pm$ 5) °С и относительной влажности от 30 до 80 %;
- 300 В при относительной влажности (90 $\pm$ 3) % и температуре окружающего воздуха (25 $\pm$ 3) °С.

2.2.9.3 Изоляция электрических цепей питания и корпуса относительно цепей частотного выходного сигнала в зависимости от условий испытаний выдерживает в течение 1 мин действие испытательного напряжения практически синусоидальной формы частотой от 45 до 65 Гц:

- $-500$  В при температуре окружающего воздуха (20 $\pm$ 5) °С и относительной влажности от 30 до 80 %;
- 300 В при относительной влажности (90 $\pm$ 3) % и температуре окружающего воздуха (25 $\pm$ 3) °С.

2.2.10 Электрическое сопротивление изоляции

2.2.10.1 Электрическое сопротивление изоляции электрических цепей питания 220 В относительно корпуса в зависимости от условий испытаний при испытательном напряжении постоянного тока 500 В не должно быть менее:

- 20 МОм при температуре окружающего воздуха (20 $\pm$ 5) °С и относительной влажности от 30 до 80 %;
- 5 МОм при верхнем значении температуры рабочих условий и относительной влажности от 30 до 80 %;
- 1 МОм при верхнем значении относительной влажности рабочих условий и температуре окружающего воздуха (35±3) °С.

2.2.10.2 Электрическое сопротивление изоляции электрических цепей питания 24 В относительно корпуса в зависимости от условий испытаний при испытательном напряжении постоянного тока 100 В не должно быть менее:

- 20 МОм при температуре окружающего воздуха (20 $\pm$ 5) °С и относительной влажности от 30 до 80 %;
- 5 МОм при верхнем значении температуры рабочих условий и относительной влажности от 30 до 80 %;
- 1 МОм при верхнем значении относительной влажности рабочих условий и температуре окружающего воздуха (35±3) °С.

2.2.10.3 Электрическое сопротивление изоляции электрических цепей питания и корпуса относительно цепей частотного выходного сигнала в зависимости от условий испытаний при испытательном напряжении постоянного тока 100 В не должно быть менее:

- 20 МОм при температуре окружающего воздуха (20 $\pm$ 5) °С и относительной влажности от 30 до 80 %;
- 5 МОм при верхнем значении температуры рабочих условий и относительной влажности от 30 до 80 %;
- 1 МОм при верхнем значении относительной влажности рабочих условий и температуре окружающего воздуха (35±3) °С.

2.2.11 Габаритные, присоединительные и монтажные размеры не более (приложение Б)

- для типов присоединения к трубопроводу «фланцевый» и «сэндвич»: 530х590х720 мм;
- для типов присоединения к трубопроводу «зондовый» и «зондовый с лубрикатором»: 400х400х1400 мм.

2.2.11.1 Детали расходомеров, соприкасающиеся с измеряемой средой, выполнены из коррозионностойкого материала для данной среды.

2.2.12 Масса расходомеров от 4 до 290 кг (приложение Б).

2.2.13 Расходомеры прочны и герметичны при давлении, превышающем максимальное номинальное давление в 1,25 раза. Расходомеры выдерживают в течение 15 мин испытательное давление в 1,5 раза превышающее максимальное номинальное давление.

2.2.14 Расходомеры устойчивы к воздействию температуры окружающего воздуха в расширенной области температур, приведенной в п. [2.1.14.](#page-8-2)

2.2.15 Расходомеры устойчивы к воздействию относительной влажности окружающего воздуха до (95±3) % при температуре плюс 35 °С и более низких температурах без конденсации влаги.

2.2.16 Расходомеры в транспортной таре выдерживают температуру до плюс 70 ºС.

2.2.17 Расходомеры в транспортной таре выдерживают температуру до минус 55 ºС.

2.2.18 Расходомеры в транспортной таре прочны к воздействию воздушной среды с относительной влажностью 98 % при температуре 35 ºС.

2.2.19 Расходомеры в транспортной таре прочны к воздействию ударной тряски с числом ударов в минуту 80, средним квадратическим значением ускорения 98 м/с<sup>2</sup> и продолжительностью воздействия 1 ч.

2.2.20 Обеспечение электромагнитной совместимости и помехозащищенности

2.2.20.1 По устойчивости к электромагнитным помехам расходомеры соответствуют ТР ТС 020/2011, ГОСТ Р МЭК 61326-1-2014 и таблице [2.4,](#page-6-0) [2.5.](#page-7-0)

2.2.20.2 Расходомеры нормально функционируют и не создают помех в условиях совместной работы с аппаратурой систем и элементов, для которых они предназначены, а также с аппаратурой другого назначения, которая может быть использована совместно с данными преобразователями в типовой помеховой ситуации.

## <span id="page-16-0"></span>**2.3 Устройство и работа**

2.3.1 Конструкция и основные модули

2.3.1.1 Расходомер состоит из:

первичного преобразователя расхода (далее – ППР);

блока преобразования расхода (далее – БПР).

2.3.1.2 БПР состоит из корпуса, в котором расположены следующие функциональные модули:

модуль системный;

- модуль питания и фильтров;
- модуль подключения и защиты;
- модуль индикации.

2.3.1.3 Общий вид расходомеров представлен на рисунке [2.1.](#page-18-0)

![](_page_17_Picture_1.jpeg)

раздельное исполнение фланцевое с БПР без индикации

![](_page_17_Picture_3.jpeg)

раздельное исполнение фланцевое с БПР с индикацией

![](_page_17_Picture_5.jpeg)

раздельное исполнение сэндвич с БПР без индикации

![](_page_17_Picture_7.jpeg)

раздельное исполнение сэндвич с БПР с индикацией

![](_page_17_Picture_9.jpeg)

раздельное исполнение зондовое с БПР без индикации

![](_page_17_Picture_11.jpeg)

раздельное исполнение зондовое с БПР с индикацией

![](_page_18_Picture_0.jpeg)

![](_page_18_Picture_1.jpeg)

![](_page_18_Picture_2.jpeg)

![](_page_18_Picture_3.jpeg)

компактное исполнение фланцевое

компактное исполнение фланцевое

компактное сэндвич исполнение

зондовое исполнение

![](_page_18_Picture_8.jpeg)

![](_page_18_Picture_9.jpeg)

![](_page_18_Picture_10.jpeg)

высокотемпературное фланцевое исполнение

исполнение с встроенным датчиком давления и температуры исполнение зондовое с лубрикатором

<span id="page-18-0"></span>Рисунок 2.1 – Общий вид расходомеров

![](_page_19_Picture_0.jpeg)

![](_page_19_Picture_1.jpeg)

![](_page_19_Picture_2.jpeg)

исполнение БПР-03/МВ с индикацией исполнение БПР-03/МВ без индикации блок коммутации

Рисунок 2.2 – Общий вид блоков преобразования расхода

2.3.1.4 На передней панели расходомеров (рисунок [2.3\)](#page-19-0) расположены:

- кнопка управления «▲» (1);
- единичный светодиодный индикатор состояния дискретного выхода К1 (2);
- единичный светодиодный индикатор состояния дискретного выхода К2 (3);
- многофункциональный OLED-индикатор (4);
- кнопка управления OLED-индикатором « $\leftrightarrow$ » (5);
- кнопка управления OLED-индикатором «►» (6).

![](_page_19_Figure_12.jpeg)

<span id="page-19-0"></span>Рисунок 2.3 – Передняя панель ЭЛЕМЕР-РВ

2.3.2 Элементы индикации и управления расходомеров

2.3.2.1 Информация, возникающая в процессе работы расходомеров, отображается на многофункциональном OLED-индикаторе (разрешение 128х64 точки), содержащем следующие элементы индикации:

поле сообщений об ошибках;

поле номера экрана индикатора;

основное поле;

поле шкального индикатора (при отображении экрана №1).

2.3.2.2 Тип информации, отображаемый на индикаторе, зависит от номера экрана. Основным экраном является экран №1.

2.3.2.3 После включения или после перезагрузки расходомеров устанавливается основной экран №1.

2.3.2.4 Внешний вид и содержание каждого экрана приведены в таблице [2.11.](#page-20-0)

![](_page_20_Picture_157.jpeg)

<span id="page-20-0"></span>![](_page_20_Picture_158.jpeg)

![](_page_21_Picture_126.jpeg)

![](_page_22_Picture_135.jpeg)

## 2.3.2.5 Кнопки «▲» и «▶», «₩» предназначены для:

- входа в меню, выхода из меню;
- навигации по меню;
- редактирования значений параметров конфигурации;
- выбора номер экрана.

2.3.3 Основные режимы расходомеров (с блоком преобразования расхода БПР-03МВ)

2.3.3.1 Расходомеры имеют следующие основные режимы работы:

- режим измерений:

- режим меню.

2.3.3.2 Расходомер переходит в режим измерений после включения питания. Данный режим предназначен для измерения входного сигнала, вывода результатов измерений на индикатор, преобразования давления в цифровой сигнал интерфейса RS-485 с протоколом обмена ModBus RTU.

2.3.3.3 Режим меню предназначен для редактирования значений параметров конфигурации, а также для выполнения специальных операций конфигурации и подстройки.

2.3.3.4 Навигация по меню осуществляется с помощью кнопок  $\langle x \triangle Y \rangle$   $\langle x \triangle Y \rangle$ ,  $\langle x \triangle Y \rangle$ .

2.3.3.5 Кнопка «▶» предназначена для изменения отображения. При обычной работе происходит изменение отображаемого экрана или страницы. В режиме редактирования происходит переход или к следующему экрану или к следующему параметру или к следующей редактируемой позиции. Внешний вид параметра или позиции, к которым совершается переход, изменяется,

2.3.3.6 Кнопка «▲» предназначена для перехода в списке к следующей доступной позиции.

2.3.3.7 Кнопка «• » предназначена для обработки текущей совокупности параметров, отображаемой в данный момент на индикаторе. При этом, в зависимости от результатов обработки, будет выполнено действие из списка доступных.

2.3.3.8 Установка (редактирование) числовых значений параметра производится в следующей последовательности:

- нажмите кнопку « $\leftrightarrow$ » для входа в режим редактирования, при этом изменяемая позиция будет отмечена инверсным отображением;
- выберите редактируемую позицию нажатием кнопки «  $\blacktriangleright$  », при этом редактируемый разряд изменяет вид отображения:
- при нажатии кнопки «  $\blacktriangle$  » значение редактируемого разряда увеличивается на единицу, после числа «9» следует «0»;
- сохраните установленное значение нажатием кнопки « $\leftrightarrow$ ». при этом необходимо подтвердить изменения нажатием кнопки «А» с последующим выбором сообщения «да»;
- завершите сохранение нажатием кнопки « $\leftrightarrow$ »;
- отсутствие во время редактирования нажатия кнопок в течение двух минут приводит к возврату к первоначальной странице, при этом результаты редактирования не сохраняются.

#### 2.3.4 Элементы коммутации и контроля

![](_page_24_Figure_1.jpeg)

#### 2.3.4.1 Внешний вид модуля подключения приведён на рисунке [2.4.](#page-24-0)

<span id="page-24-0"></span>Рисунок 2.4 – Модуль подключений расходомера

![](_page_24_Figure_4.jpeg)

Рисунок 2.5 – Модуль подключений расходомера

2.3.4.2 БПР имеет следующие элементы коммутации и контроля:

- клеммы 1 3 ( $\kappa \neq$  »,  $\kappa$ -UP»,  $\kappa$ +UP») предназначены для подключения к источнику питания 24 В и цепи заземления;
- клеммы 1 3 (« $\stackrel{\perp}{=}$ », «N», «L») предназначены для подключения к источнику питания 220 В и цепи заземления;
- клеммы 4 7 («-FP2», «+FP2», «-FP1», «+FP1») дискретные выходы;
- клеммы 8 10 («GND», «-DATA», «+DATA») предназначены для подключения по интерфейсу RS-485 c протоколом обмена ModBus RTU.

2.3.4.3 Блок коммутации (БПР) имеет следующие элементы коммутации и контроля:

- клеммы 1 3 («А», «В», «GND») для подключения к блоку коммутации (ППР) по интерфейсу RS-485;
- клеммы 4, 5, 6 («+», «-», « $\stackrel{\perp}{=}$ ») для подключения источника питания.

2.3.4.4 Схемы электрические подключений расходомеров приведены на рисунках А.1 – А.10 приложения А.

2.3.5 Общие принципы работы

2.3.5.1 ППР представляет собой участок трубопровода, в поперечном сечении которого расположены тело обтекания и чувствительный элемент (сенсор). Возникновение вихрей за телом обтекания приводит к соответствующим колебаниям давления измеряемой среды. Сенсор воспринимает эти колебания, преобразовывает их в электрический сигнал и передает сигнал в блок преобразования расхода (через блоки коммутации при раздельном исполнении).

2.3.5.2 БПР принимает и обрабатывает сигнал от первичного преобразователя расхода, вычисляет объемный расход, объем измеряемой среды и преобразует их в токовый сигнал (от 4 до 20 мА) и (или) цифровой сигнал HART-протокола, или в частотный, или в импульсный, или в релейный сигнал. Блок преобразования расхода опционально может быть укомплектован индикатором и клавиатурой.

2.3.5.3 Расходомеры измеряют объемный расход и объем жидкости в прямом и обратном направлениях потока жидкости.

2.3.5.4 Расходомеры имеют конструктивные исполнения, приведенные в таблице [2.3.](#page-4-0)

2.3.6 Работа с расходомерами по протоколу ModBus RTU

2.3.6.1 Задание параметров конфигурации расходомеров осуществляется с помощью компьютерной программы в следующей последовательности.

2.3.6.2 Подсоединяют расходомер к COM-порту ПК с помощью интерфейсного кабеля. Включают расходомер и ПК.

2.3.6.3 Запускают на ПК программу внешнее программное обеспечение.

2.3.6.4 Устанавливают параметры связи с расходомером.

- открывают вкладку «Настройки программы»;
- задают номер порта, скорость обмена (заводская установка 19200 бит/с), паритет (заводская установка – без паритета), сетевой адрес (заводская установка – 1);
- нажимают кнопку «Проверить связь». Индикатор прибора должен отобразить мигающее сообщение «Проверка связи»;
- открывают вкладку «Измерение»
- нажимают кнопку «Прочитать». В поле "Расход" появится измеренное значение расхода;
- при необходимости на вкладке «Настройка работы» выбираем группу параметров, которые необходимо изменить, и записывают новые значения параметров.

2.3.6.5 Наименования параметров конфигурации, диапазон возможных значений и их заводские установки представлены в таблице 2.13.

| 1.401111442112                                                            | <b>HapamoTpbi Rondyni ypripobalini</b>    |                                                                                             |                                  |          |  |  |
|---------------------------------------------------------------------------|-------------------------------------------|---------------------------------------------------------------------------------------------|----------------------------------|----------|--|--|
| Наименование<br>параметра                                                 | Обозначение<br>параметра в про-<br>грамме | Допустимые<br>значения<br>параметра                                                         | Заводская<br>установка           | № п.п.   |  |  |
| Вкладка «Измерение» в окне программы «MODBUS<br>_config»                  |                                           |                                                                                             |                                  |          |  |  |
| Единицы измере-<br>ния расхода                                            | Единицы                                   | л/с, л/ час, м <sup>3</sup> /сек,<br>м $3/4ac$                                              | $M3/$ yac                        | 2.3.6.6  |  |  |
| Отсечка<br>измеренного<br>значения, %                                     | Отсечка измерен-<br>ного значения %       | 0,011                                                                                       | 0,05                             | 2.3.6.7  |  |  |
| Тип накопленного<br>объема                                                | Тип накопленного<br>объема                | «Суммарный<br>объем», «Прямой<br>объем», «Обрат-<br>ный»,<br>«Объем суммарный<br>по модулю» | «Суммар-<br>ный<br>объем»        | 2.3.6.8  |  |  |
| Единицы накоплен-<br>ного объема                                          | Единицы накоплен-<br>ного объема          | $M^3$ , л                                                                                   | M <sup>3</sup>                   | 2.3.6.9  |  |  |
| Время<br>демпфирования                                                    | Усреднение                                | от 0 до 100                                                                                 | 0                                | 2.3.6.10 |  |  |
| Вкладка «Выход» в окне программы «MODBUS<br>config»                       |                                           |                                                                                             |                                  |          |  |  |
| Выходной<br>сигнал                                                        | Тип выхода                                | частотный,<br>импульсный                                                                    | частотный 2.3.6.11               |          |  |  |
| Верхний предел<br>частоты                                                 | Расход для<br>10000 Гц                    | от 0 до<br>10000                                                                            | 10000 м <sup>3</sup> /ч 2.3.6.12 |          |  |  |
| Нижний предел<br>частоты                                                  | Расход для<br>0 Гц                        | от 0 до<br>10000                                                                            | 0 M <sup>3</sup> /4              | 2.3.6.13 |  |  |
| Частота ошибки                                                            | Частота ошибки                            | от 0 до 12500 Гц                                                                            | 12500 Гц                         | 2.3.6.14 |  |  |
| Значение объем-<br>ного расхода, соот-<br>ветствующего<br>одному импульсу | Объем<br>COOTB.<br>импульсу               | от 0 до 1000 м <sup>3</sup>                                                                 | $0,001$ $M3$                     | 2.3.6.15 |  |  |
| Длительность<br>импульса                                                  | Длит. имп.                                | от 10 до 1000 мс                                                                            | 100 мс                           | 2.3.6.16 |  |  |
| Длительность<br>паузы                                                     | Пауза                                     | от 10 до 1000 мс                                                                            | 100 мс                           | 2.3.6.17 |  |  |
| Вкладка «Доп. настройки» в окне программы «MODBUS_config»                 |                                           |                                                                                             |                                  |          |  |  |
| Пароль                                                                    | Пароль экранного<br>меню                  | от 0 до 9999                                                                                | 1111                             | 2.3.6.22 |  |  |
|                                                                           |                                           | Вкладка «Обмен» в окне программы «MODBUS_config»                                            |                                  |          |  |  |
| Сетевой адрес                                                             | Сетевой<br>номер                          | от 1 до 247                                                                                 | $\mathbf{1}$                     | 2.3.6.18 |  |  |
| Скорость обмена по<br>интерфейсу, бит/с                                   | Скорость                                  | 1200, 2400, 4800,<br>9600, 19200, 38400,<br>57600 или 115200                                | 19200                            | 2.3.6.19 |  |  |
| Паритет                                                                   | Паритет                                   | без паритета,<br>четный, нечетный                                                           | без<br>паритета                  | 2.3.6.20 |  |  |
| Время                                                                     | Время                                     |                                                                                             |                                  | 2.3.6.21 |  |  |

Таблица 2.12 – Параметры конфигурирования

<span id="page-28-0"></span>2.3.6.6 «Единицы измерения расхода» – единицы измерения расхода. Выбираются из ряда: л/с, л/ час, м<sup>з</sup>/сек, м<sup>з</sup>/час.

<span id="page-28-1"></span>2.3.6.7 Отсечка измеренного значения, % от диапазона измерений объемного расхода, устанавливает значение объемного расхода,равным нулю при малых значениях расхода.

<span id="page-28-2"></span>2.3.6.8 Тип накопленного объема, прошедшего через ППР («Суммарный объем», «Прямой объем», «Обратный», «Объем суммарный по модулю»).

<span id="page-28-3"></span>2.3.6.9 Единицы накопленного объема – единицы измерения накопленного объема. Выбираются из ряда: м<sup>з</sup>, л.

<span id="page-28-4"></span>2.3.6.10 Время демпфирования – постоянная времени фильтра первого порядка. Время демпфирования позволяет уменьшить шумы измерений. Время демпфирования равно времени, с, за которое отфильтрованное измеренное значение достигнет 63 % от установившегося значения при скачкообразном изменении измеренного значения на входе фильтра.

<span id="page-28-5"></span>2.3.6.11 Выходной сигнал – режим функционирования дискретного выхода: импульсный, частотный.

<span id="page-28-6"></span>2.3.6.12 Верхний предел частоты – параметр, определяющий верхний предел диапазона преобразования для частотного выходного сигнала. Значение параметра должно находиться внутри максимального диапазона измерений (таблица [2.7\)](#page-9-0).

<span id="page-28-7"></span>2.3.6.13 Нижний предел частоты – параметр, определяющий нижний предел диапазона преобразования для частотного выходного сигнала. Значение параметра должно находиться внутри максимального диапазона измерений (таблица [2.7\)](#page-9-0).

<span id="page-28-8"></span>2.3.6.14 Частота ошибки – фиксированное значение частоты, Гц, при возникновении ошибки.

<span id="page-28-9"></span>2.3.6.15 Объем, соответствующий импульсу – значение объема, м<sup>3</sup>, соответствующее одному импульсу.

<span id="page-28-10"></span>2.3.6.16 Длительность импульса, мс. Активная часть импульса. Время замыкания транзистора оптрона.

<span id="page-28-11"></span>2.3.6.17 Пауза, мс. Пассивная часть импульса, не меньше которой будет формироваться интервал между активными частями импульса, в случае непрерывной последовательности импульсов.

<span id="page-28-12"></span>2.3.6.18 «Адрес» – сетевой адрес, по которому БПР идентифицируется в сети приборов, подключенных к выбранному СОМ-порту. Допустимые значения: от 1 до 247.

<span id="page-28-13"></span>2.3.6.19 «Скорость» – скорость передачи данных по компьютерному интерфейсу. Допустимые значения: 1200, 2400, 4800, 9600, 19200, 38400, 57600 или 115200 бит/с.

<span id="page-28-14"></span>2.3.6.20 «Паритет» – паритет при обмене данными с БПР. Допустимые значения: нет паритета, четный, нечетный.

<span id="page-28-15"></span>2.3.6.21 Время внутренних часов прибора.

<span id="page-29-0"></span>2.3.6.22 Пароль для защиты от несанкционированных изменений значений параметров конфигурации.

2.3.7 Конфигурация дискретных выходов

2.3.7.1 Расходомеры имеют два дискретных выхода, каждый из которых конфигурируется независимо и может функционировать в следующих режимах:

- режим формирования импульсов (значение параметра «Выходной сигнал» устанавливают «импульсный»);
- режим формирования частоты (значение параметра «Выходной сигнал» устанавливают «частотный»).

2.3.7.2 Тип дискретного выхода «Импульсный»

2.3.7.2.1 Импульсный выход предназначен для преобразования накопленного объема в импульсы.

2.3.7.2.2 Конфигурация импульсного выхода осуществляется с помощью параметров конфигурации «Объем соотв. импульсу» (п. [2.3.6.15\)](#page-28-9), «Длит. имп.» (п. [2.3.6.16\)](#page-28-10), «Пауза» (п. [2.3.6.17\)](#page-28-11).

2.3.7.2.3 Максимальная частота следования импульсов F<sub>pmax</sub> определяется по формуле

$$
F_{pmax} = \frac{1}{T_{num\ min} + T_{nays\ min}},\tag{2.2}
$$

где Тимп min минимальная активная часть импульса (не менее 10 мс); Тпауз min минимальная длительность пассивной части импульса

(не менее 10 мс).

2.3.7.2.4 Минимальная скважность импульсов γmin равна 1,0101.

2.3.7.2.5 Значение параметра «Объем соотв. импульсу» К<sub>р</sub> (п. [2.3.6.15\)](#page-28-9) рекомендуется выбирать с учетом значений параметра «Длит. имп.» т<sub>р</sub> (п. [2.3.6.16\)](#page-28-10), «Пауза» (п. [2.3.6.17\)](#page-28-11) и наибольшего объемного расхода Q<sub>наиб</sub>, м<sup>3</sup>/с согласно формуле

$$
K_p > \frac{Q_{\text{Hau6}} \cdot (T_{\text{HMI min}} + T_{\text{mays min}})}{1000}.
$$
 (2.3)

где Тимп min минимальная активная часть импульса (не менее 10 мс); Тпауз min минимальная длительность пассивной части импульса (не менее 10 мс).

2.3.7.3 Тип дискретного выхода «Частотный»

2.3.7.3.1 Частотный выход предназначен для преобразования объемного расхода в частоту.

2.3.7.3.2 Конфигурация частотного выхода осуществляется с помощью параметров конфигурации «Расход для 10000 Гц» (п. 2.3.6.13), «Расход для 0 Гц» (п. 2.3.7.12), «Частота ошибки» (п. 2.3.6.14).

2.3.7.3.3 Преобразование переменной прибора в частоту F осуществляется по формуле

$$
F = \frac{(A - A_{\min})}{(A_{\max} - A_{\min})} \cdot (F_{\max} - F_{\min}) + F_{\min},
$$
 (2.4)

где А - значение назначенной переменной;

A<sub>min</sub> - нижний предел измерений;

А<sub>тах</sub> - верхний предел измерений;

F<sub>min</sub> - нижний предел частоты (п. 2.3.6.13);

F<sub>max</sub> - верхний предел частоты (п. 2.3.6.12).

2.3.7.3.4 При возникновении ошибок, выявленных в процессе самодиагностики расходомеров, частотный выход может формировать фиксированную частоту сигнализации, значение которой определяется параметром «Частота ошибки» (п. 2.3.6.14).

2.3.8 Сообщения об ошибках

2.3.8.1 В ЭЛЕМЕР-РВ предусмотрена возможность выдачи сообщений о состоянии прибора и ошибках, возникающих в процессе работы. Возможные сообщения и их описания приведены в таблице 2.13.

![](_page_30_Picture_54.jpeg)

<span id="page-30-0"></span>Таблица 2 13 – Сообщения об ошибках на инликаторе и в программе

![](_page_31_Picture_197.jpeg)

## <span id="page-32-0"></span>**2.4 Обеспечение взрывобезопасности**

#### 2.4.1 Обеспечение взрывобезопасности ЭЛЕМЕР-РВ-Exd

2.4.1.1 Взрывобезопасность ЭЛЕМЕР-РВ-Exd должна обеспечиваться видом взрывозащиты «взрывонепроницаемая оболочка» по ГОСТ IEC 60079-1-2013 и достигается заключением электрических частей расходомеров во взрывонепроницаемую оболочку, которая должна выдерживать давление взрыва и исключать передачу взрыва в окружающую взрывоопасную среду.

2.4.1.2 Прочность оболочки должна проверяться испытаниями по ГОСТ 31610.0-2019 (IEC 60079-0:2017) и ГОСТ IEC 60079-1-2013. При этом каждая оболочка должна подвергаться испытаниям гидравлическим давлением 2000 кПа.

2.4.1.3 Средства сопряжения должны обеспечивать взрывозащиту вида «взрывонепроницаемая оболочка». Данные сопряжения должны быть обозначены на чертеже словом «Взрыв» с указанием допускаемых по ГОСТ IEC 60079-1-2013 параметров взрывозащиты: минимальной осевой длины резьбы, шага резьбы, числа полных непрерывных неповреждаемых ниток (не менее 5) в зацеплении взрывонепроницаемого резьбового соединения. Все винты, болты и гайки, крепящие детали оболочки, штуцера кабельных вводов должны быть предохранены от самоотвинчивания.

2.4.1.4 Для предохранения от самоотвинчивания соединения крышки расходомеров с корпусом должно быть применен стопорный винт. Винт фиксируется с помощью шестигранного ключа после настройки и монтажа на месте эксплуатации. Пломбировать после монтажа на месте эксплуатации.

2.4.1.5 Взрывозащитные поверхности оболочки ЭЛЕМЕР-РВ-Exd должны быть защищены от коррозии нанесением на поверхности консистентной смазки.

2.4.1.6 Блок индикации со стеклом должен быть герметично закреплен передней крышкой.

2.4.1.7 Температура поверхности оболочки не должна превышать допустимого значения по ГОСТ IEC 60079-1-2013 для оборудования соответствующего температурного класса при любом допустимом режиме работы расходомеров.

2.4.2 Знак «Х», следующий за маркировкой взрывозащиты, указывает на специальные условия применения, заключающиеся в следующем:

 при эксплуатации в зоне класса 0 ЭЛЕМЕР-РВ-Exd с корпусом из алюминиевого сплава необходимо оберегать от механических ударов во избежание образования фрикционных искр;

 ЭЛЕМЕР-РВ-Exd с уровнем взрывозащиты Ga/Gb могут устанавливаться на границе зон класса 0 и 1, в зоне класса 0 может находиться только первичный преобразователь, в соответствии с требованиями руководства по эксплуатации;

 способ монтажа ЭЛЕМЕР-РВ-Exd должен исключать нагрев поверхности оболочки ЭЛЕМЕР-РВ-Exd во взрывоопасной среде выше температуры, допустимой для температурного класса указанного в маркировке взрывозащиты;

.<br>- используемые для подключения ЭЛЕМЕР-РВ-Exd кабели должны быть пригодны для эксплуатации в тех же температурных условиях, что и ЭЛЕМЕР-РВ-Exd, и должны быть устойчивы к температуре, образующейся на поверхности корпусов ЭЛЕМЕР-РВ-Exd;

 ЭЛЕМЕР-РВ-Exd должны применяться с кабельными вводами завода-изготовителя или другими кабельными вводами, соответствующими требованиям ТР ТС 012/2011, которые обеспечивают соответствующий вид и уровень взрывозащиты, а также степень защиты, обеспечиваемую оболочкой (Код IP). Материал уплотнительных колец должен быть рассчитан на работу при окружающей среде, соответствующей условиям эксплуатации ЭЛЕМЕР-РВ-Exd;

 неиспользуемые отверстия под кабельные вводы должны быть закрыты заглушками, соответствующими требованиям ТР ТС 012/2011, которые обеспечивают соответствующий вид и уровень взрывозащиты, а также степень защиты, обеспечиваемую оболочкой (Код IP);

 замена, подключение и отключение ЭЛЕМЕР-РВ-Exd должны осуществляться при выключенном электропитании.

## <span id="page-34-0"></span>**2.5 Маркировка и пломбирование**

2.5.1 Маркировка

Маркировка производится в соответствии с ГОСТ 26828-86 и чертежом НКГЖ.407131.001СБ.

2.5.1.1 На табличке, прикрепленной к корпусу расходомера, наносятся следующие знаки и надписи:

- единый знак обращения продукции на рынке государств-членов Таможенного союза;
- знак утверждения типа средств измерений;
- товарный знак предприятия-изготовителя;
- условное обозначение расходомера;
- степень защиты, обеспечиваемая оболочкой;
- заводской номер и дата изготовления (год выпуска);
- номинальный диаметр измерительного участка;
- номинальное давление;
- материал, из которого изготовлено изделие;
- номинальное напряжение, частота и потребляемая мощность;
- надпись «Сделано в России».

2.5.2 Маркировка взрывобезопасных расходомеров

2.5.2.1 На поверхности корпуса ЭЛЕМЕР-РВ-Ехd нанесены:

- маркировка взрывозащиты (в зависимости от заказа, таблица [2.2\)](#page-3-0);
- диапазон температур окружающей среды (в зависимости от исполнения, таблица [2.6\)](#page-8-1);
- специальный знак взрывозащиты согласно приложению 2 ТР ТС 012/2011;
- номер сертификата соответствия;
- предупредительная надпись «ПРЕДУПРЕЖДЕНИЕ ОТКРЫВАТЬ, ОТКЛЮЧИВ ОТ СЕТИ».

2.5.3 ЭЛЕМЕР-РВ кислородного исполнения маркированы знаком «О2». На корпусе ЭЛЕМЕР-РВ кислородного исполнения имеется надпись «Кислород. Маслоопасно».

#### 2.5.4 Пломбирование

2.5.4.1 ЭЛЕМЕР-РВ пломбировать после монтажа на месте эксплуатации.

2.5.4.2 Пломбирование производится с помощью металлических пломб, навешиваемых на проволоку, проведенную через специальные пломбировочные отверстия, и наклейки, которые разрушаются при попытке вскрытия.

2.5.4.3 Пломбировать проволокой винты тела обтекания.

## <span id="page-35-0"></span>**2.6 Упаковка**

2.6.1 Упаковка производится в соответствии с ГОСТ 23170-78 и обеспечивает полную сохраняемость расходомеров.

2.6.2 Упаковывание расходомеров производится в закрытых помещениях при температуре окружающего воздуха от плюс 15 до плюс 40 ºС и относительной влажности 80 % при отсутствии в окружающей среде агрессивных примесей.

2.6.3 Перед упаковыванием отверстия под кабели и отверстия штуцеров закрывают колпачками или заглушками, предохраняющими внутреннюю полость от загрязнения, а резьбу – от механических повреждений.

2.6.4 Перед упаковыванием ЭЛЕМЕР-РВ кислородного исполнения производят обезжиривание и очистку по РД 92-0254 рабочей полости, заглушки, штуцеров.

2.6.5 Детали комплектов монтажных частей ЭЛЕМЕР-РВ кислородного исполнения, прошедшие и не прошедшие очистку и обезжиривание, упаковывают отдельно друг от друга.
# **3 ИСПОЛЬЗОВАНИЕ ИЗДЕЛИЙ ПО НАЗНАЧЕНИЮ**

## **3.1 Подготовка изделий к использованию**

#### 3.1.1 Указания мер безопасности

3.1.1.1 Безопасность эксплуатации расходомеров обеспечивается:

- изоляцией электрических цепей в соответствии с нормами, установленными в п. [2.2.9;](#page-13-0)
- надежным креплением при монтаже на объекте;
- конструкцией (все составные части преобразователя, находящиеся под напряжением, размещены в корпусе, обеспечивающем защиту обслуживающего персонала от соприкосновения с деталями и узлами, находящимися под напряжением).

3.1.1.2 По способу защиты человека от поражения электрическим током расходомеры с напряжением питания 220 В соответствуют классу I; с напряжением питания 24 В – классу III в соответствии с ГОСТ 12.2.007.0-75 и удовлетворяют требованиям безопасности в соответствии с ТР ТС 004/2011, ГОСТ IEC 61010-1-2014, ГОСТ 12.2.091-2012.

3.1.1.3 Заземление осуществляется посредством винта с шайбами, расположенными на корпусе расходомеров.

3.1.1.4 При испытании расходомеров необходимо соблюдать общие требования безопасности по ГОСТ 12.2.091-2012, а при эксплуатации – «Правила технической эксплуатации электроустановок потребителей» и «Правил по охране труда при эксплуатации электроустановок» для установок напряжением до 1000 В.

3.1.1.5 Расходомеры должны обслуживаться персоналом, имеющим квалификационную группу по технике безопасности не ниже II в соответствии с «Правилами техники безопасности при эксплуатации электроустановок потребителей».

3.1.1.6 При испытании изоляции и измерении ее сопротивления необходимо учитывать требования безопасности, установленные на испытательное оборудование.

3.1.1.7 Замену, присоединение и отсоединение расходомеров от магистралей, подводящих измеряемую среду, следует производить после закрытия вентиля на линии перед расходомером.

3.1.1.8 Эксплуатация ЭЛЕМЕР-РВ кислородного исполнения должна осуществляться с соблюдением требований безопасности, установленных ГОСТ 12.2.052-81, ГОСТ 12.2.003-91, «Правил промышленной безопасности при использовании оборудования, работающего под избыточным давлением», «Правил техники безопасности и производственной санитарии при производстве кислорода», СТП 2082-659- 2009, ОСТ 26-04-2574-80, СТП 2082-594-2004.

3.1.1.9 Перед началом эксплуатации внутренняя полость ЭЛЕМЕР-РВ кислородного исполнения, контактирующая с кислородом, должна быть обезжирена.

3.1.2 Внешний осмотр

3.1.2.1 При внешнем осмотре устанавливают отсутствие механических повреждений, соответствие маркировки, проверяют комплект-**HOCTH** 

При наличии дефектов, влияющих на работоспособность расходомеров, несоответствия комплектности, маркировки определяют возможность дальнейшего их применения.

3.1.2.2 У каждого расходомера проверяют наличие паспорта с отметкой ОТК.

3.1.3 Опробование

3.1.3.1 Опробование проливным методом проводят в следующей последовательности:

1) устанавливают расходомер на установку проливную (далее - ПУ) согласно эксплуатационным документам на расходомер и ПУ;

2) проверяют отсутствие выброса поверочной среды из конструктивных элементов расходомера, течи и капель поверочной среды при номинальном давлении в ПУ;

3) изменяя значение расхода на ПУ в рабочем диапазоне измерений расходомера, убеждаются в изменении показаний расходомера пропорционально устанавливаемому расходу.

Примечание - Допускается опробование расходомеров, предназначенных для измерений объемного расхода газов, проводить на жидкостных установках, расходомеров, предназначенных для измерения объемного расхода жидкостей, проводить на газовых установках при условии, что скорость потока среды через расходомер будет находиться в диапазоне от 2.5 до 10.0 м/с.

Результаты проверки работоспособности расходомера считают положительными, если:

- через конструктивные элементы расходомера не наблюдается выброса измеряемой среды, течи и образования капель при номинальном давлении в ПУ:
- при увеличении (уменьшении) задаваемых на ПУ значений расхода, показания расходомера пропорционально увеличиваются (уменьшаются).

3.1.3.2 При беспроливном методе результаты проверки работоспособности расходомера считают положительными, если в условиях эксплуатации через конструктивные элементы расходомера не наблюдается выброса измеряемой среды, течи и образования капель, а также если при изменении фактических расходов в рабочем трубопроводе при эксплуатации расходомер соответственно изменяет показания расхода.

<span id="page-38-0"></span>3.1.4 Монтаж изделий

3.1.4.1 При выборе места установки расходомеров необходимо учитывать следующее:

- места установки расходомеров должны обеспечивать удобные условия для обслуживания приборов;
- расходомер должен устанавливаться в трубопровод с соблюдением прямолинейных участков необходимой длины (см. рис. 3.3 - 3.10).
- температура, относительная влажность окружающего воздуха, параметры вибрации не должны превышать значений, указанных в разделе «Технические характеристики» настоящего руководства;
- напряженность магнитных полей, вызванных внешними источниками переменного тока частотой 50 Гц, не должна превышать 400 A/M:
- для обеспечения надежной работы расходомеров в условиях жесткой и крайне жесткой электромагнитной обстановки электрические соединения необходимо вести витыми парами или витыми парами в экране. Экран при этом следует заземлить (указанный заземлитель должен быть расположен в непосредственной близости от вторичного измерительного устройства);
- ЭЛЕМЕР-РВ общепромышленного и кислородного исполнений нельзя устанавливать во взрывоопасных помещениях.

3.1.4.2 Перед установкой ЭЛЕМЕР-РВ кислородного исполнения нужно убедиться в наличии штампа «Обезжирено» в паспорте ЭЛЕ-МЕР-РВ кислородного исполнения. Перед присоединением ЭЛЕМЕР-РВ кислородного исполнения соединительные линии продуть чистым сжатым воздухом или азотом. Воздух или азот не должны содержать масел. При монтаже недопустимо попадание жиров и масел в полости ЭЛЕМЕР-РВ кислородного исполнения. В случае их попадания необходимо произвести обезжиривание ЭЛЕМЕР-РВ кислородного исполнения и соединительных линий.

Перед установкой монтажные части, соприкасающиеся с кислородом, обезжирить.

3.1.4.3 Для удобства использования корпус блока преобразования расхода (далее – БПР) расходомера в процессе эксплуатации может быть однократно повернут на угол до 180° относительно ППР.

Для поворота корпуса БПР необходимо:

- ослабить стопорные винты (1) (рисунок [3.1\)](#page-39-0);

- повернуть БПР относительно ППР на угол до 180° против часовой стрелки;

- затянуть стопорные винты.

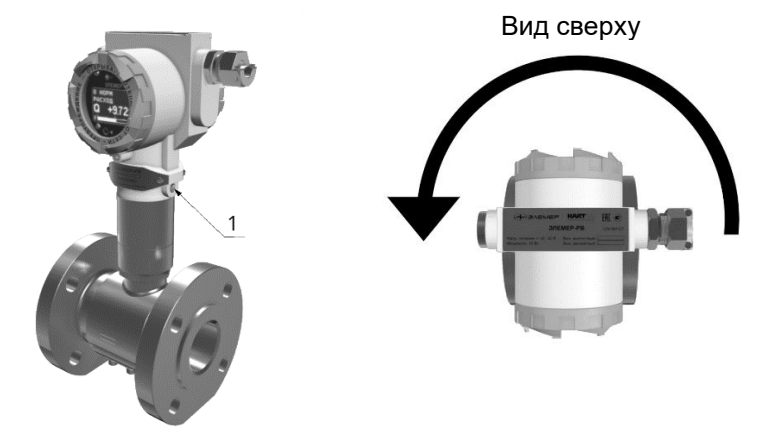

Рисунок 3.1 – Поворот корпуса БПР

<span id="page-39-0"></span>3.1.4.4 Степень защиты от попадания внутрь ЭЛЕМЕР-РВ твердых тел и воды в соответствии с ГОСТ 14254-2015 указана в таблице 2.2.

В целях обеспечения требуемой степени защиты после проведения работ по монтажу или обслуживанию ЭЛЕМЕР-РВ должны соблюдаться следующие требования:

- уплотнения БПР не должны иметь загрязнений и повреждений. При необходимости следует очистить или заменить уплотнения. Рекомендуется использовать оригинальные уплотнения от производителя.
- электрические кабели, подключаемые к расходомеру, должны соответствовать типоразмеру кабельных вводов, установленных на ЭЛЕМЕР-РВ, и не должны иметь повреждений.
- крышки БПР, кабельные вводы и заглушки должны быть плотно затянуты.
- неиспользуемые отверстия под кабельные вводы должны быть закрыты заглушками.
- электрические кабели, подключаемые к расходомеру, должны подходить к расходомеру снизу для исключения затекания жидкости в БПР.

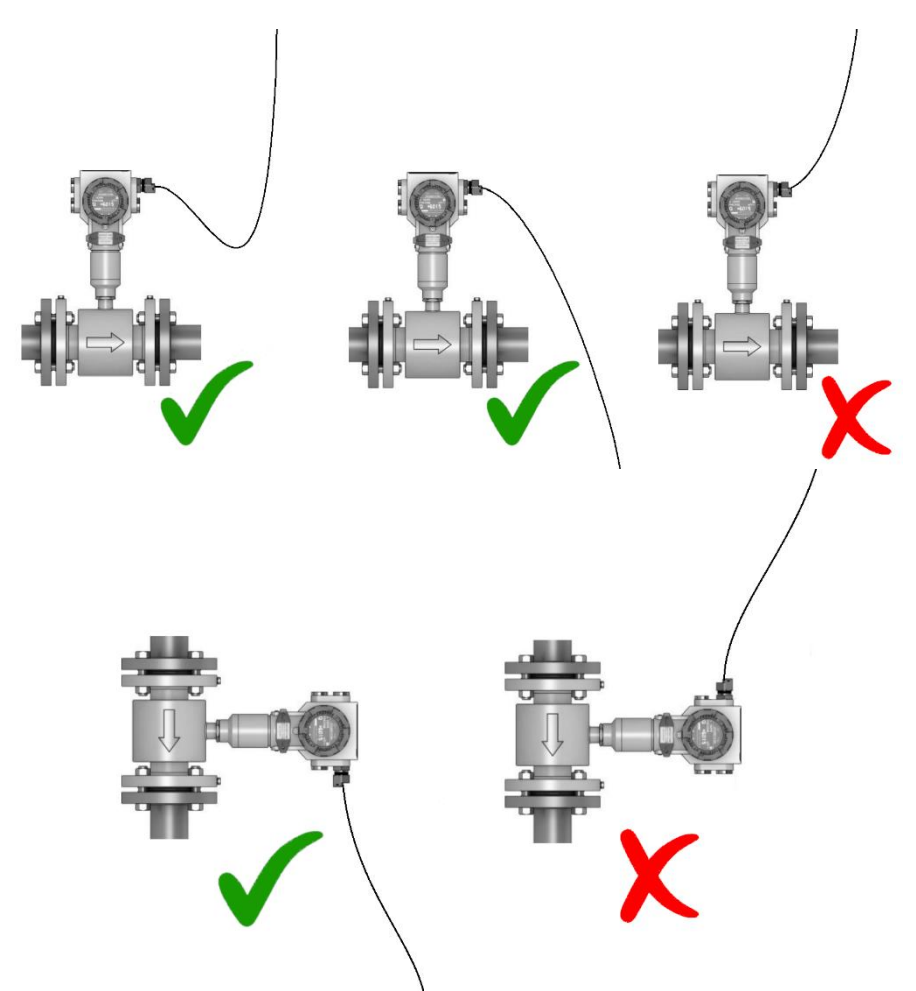

Рисунок 3.2 – Рекомендации по расположению кабелей и кабельных вводов

3.1.4.5 Расходомеры могут устанавливаться в горизонтальных, вертикальных участках трубопровода, а также на участках, расположенных под углом. При измерении расхода жидкости прибор следует устанавливать на трубопровод с восходящим потоком, а при измерении расхода влажного газа/пара, прибор рекомендуется устанавливать на трубопровод под уклон с нисходящим потоком для обеспечения удаления конденсата самотеком.

Для лучшего обзора индикатора или для удобного доступа к отделениям БПР, последний может быть изготовлен в раздельном исполнении, при этом ППР монтируется на трубопроводе, а БПР устанавливается удаленно на вертикальной поверхности или трубе.

3.1.4.6 При эксплуатации расходомеров в диапазоне минусовых температур необходимо исключить: накопление и замерзание конденсата внутри ППР, замерзание, кристаллизацию среды или выкристаллизовывание из нее отдельных компонентов (при измерении жидких сред).

3.1.4.7 Точность измерения объемного расхода и объема обеспечивается только при соблюдении всех требований к монтажу расходомера на трубопровод на месте эксплуатации в соответствии с п. [3.1.4.](#page-38-0)

3.1.4.8 После окончания монтажа необходимо заземлить корпус расходомера, для чего отвод сечением не менее 4 мм<sup>2</sup> от приборной шины заземления необходимо присоединить к специальному зажиму на корпусе расходомера.

3.1.4.9 Электрический монтаж расходомеров должен производиться в соответствии со схемами электрических подключений, приведенными на рисунках А.1 – А.10.

3.1.4.10 Расходомеры монтируются в соответствии с рекомендуемой схемой.

3.1.4.11 Минимальные прямолинейные участки при сужении трубопровода перед расходомером указаны на рисунке [3.3.](#page-41-0)

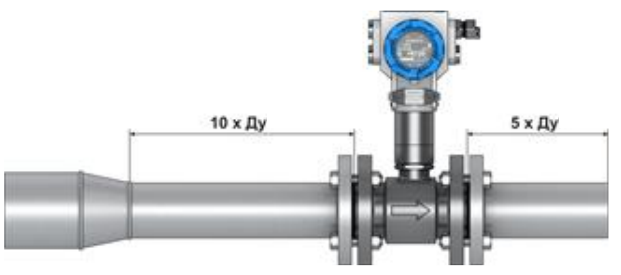

<span id="page-41-0"></span>Рисунок 3.3 – Минимальные прямолинейные участки при сужении трубопровода перед расходомером

3.1.4.12 Минимальные прямолинейные участки при расширении трубопровода перед расходомером указаны на рисунке [3.4.](#page-42-0)

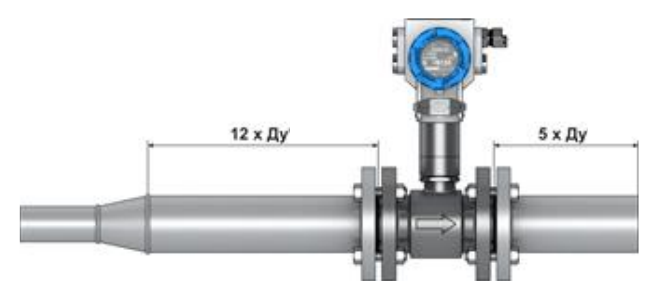

<span id="page-42-0"></span>Рисунок 3.4 – Минимальные прямолинейные участки при расширении трубопровода перед расходомером

3.1.4.13 Минимальные прямолинейные участки при наличии Г-образного элемента гидравлического сопротивления в трубопроводе перед расходомером указаны на рисунке [3.5.](#page-42-1)

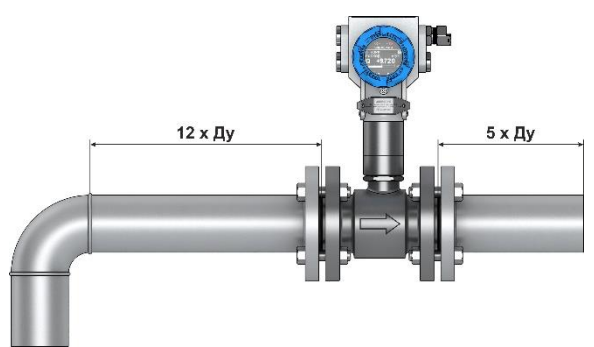

<span id="page-42-1"></span>Рисунок 3.5 – Минимальные прямолинейные участки при наличии Гобразного элемента гидравлического сопротивления в трубопроводе

3.1.4.14 Минимальные прямолинейные участки трубопровода при наличии запорной арматуры указаны на рисунке [3.6.](#page-42-2)

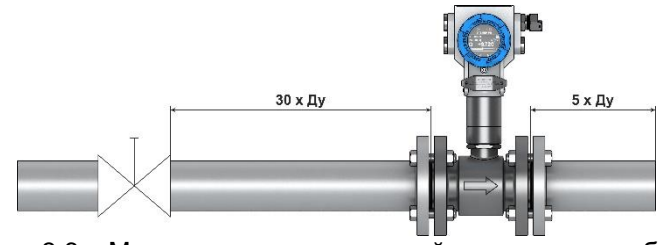

<span id="page-42-2"></span>Рисунок 3.6 – Минимальные прямолинейные участки трубопровода при наличии запорной арматуры

3.1.4.15 Минимальные прямолинейные участки в случае наличия двух и более Г-образных элементов гидравлического сопротивления, расположенных в одной плоскости указаны на рисунке [3.7.](#page-43-0)

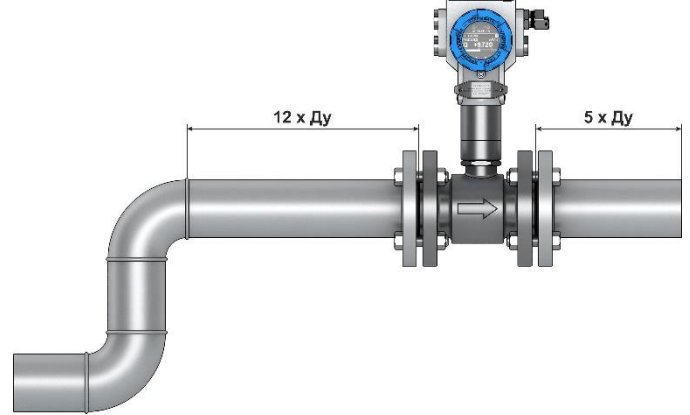

<span id="page-43-0"></span>Рисунок 3.7 – Минимальные прямолинейные участки в случае наличия двух и более Г-образных элементов гидравлического сопротивления, расположенных в одной плоскости

3.1.4.16 Минимальные прямолинейные участки в случае наличия двух и более Г-образных элементов гидравлического сопротивления, расположенных в разных плоскостях указаны на рисунке [3.8.](#page-43-1)

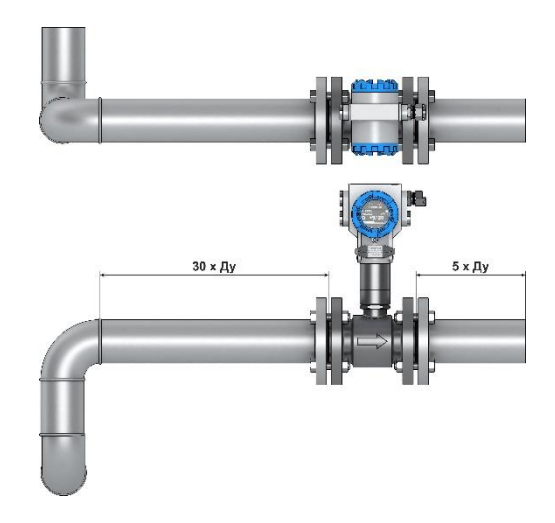

<span id="page-43-1"></span>Рисунок 3.8 – Минимальные прямолинейные участки в случае наличия двух и более Г-образных элементов гидравлического сопротивления, расположенных в разных плоскостях

3.1.4.17 Минимальные прямолинейные участки трубопровода при наличии датчика давления и термопреобразователя указаны на рисунке [3.9.](#page-44-1)

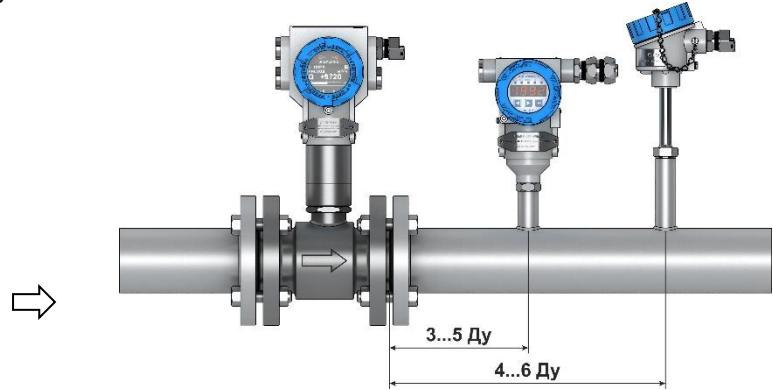

<span id="page-44-1"></span>Рисунок 3.9 – Минимальные прямолинейные участки трубопровода при наличии датчика давления и термопреобразователя

3.1.4.18 Минимальные прямолинейные участки трубопровода при наличии струевыпрямителя потока по ГОСТ 8.586.1-2005 указаны на рисунке [3.10.](#page-44-0)

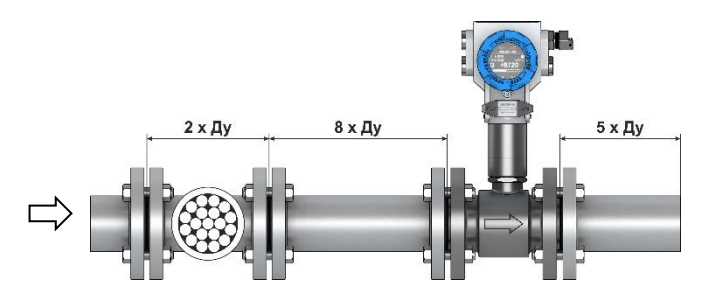

<span id="page-44-0"></span>Рисунок 3.10 – Минимальные прямолинейные участки трубопровода при наличии струевыпрямителя потока по ГОСТ 8.586.1-2005

3.1.4.19 Монтаж расходомеров, предназначенных для измерения расхода пара, рекомендуется выполнять под углом 45° для улучшения конвекции в зоне ребер охлаждения представлен на рисунке [3.11.](#page-45-0) Теплоизоляция первичного преобразователя не допускается.

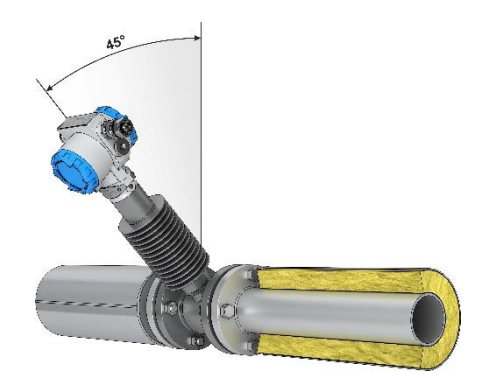

<span id="page-45-0"></span>Рисунок 3.11 – Монтаж расходомеров, предназначенных для измерения расхода пара

3.1.4.20 Схема монтажа фланцевого расходомера в трубопровод приведена на рисунке [3.12](#page-45-1)

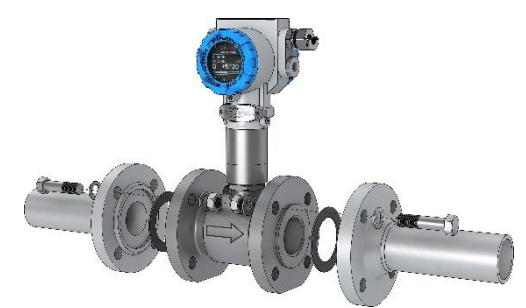

<span id="page-45-1"></span>Рисунок 3.12 – Схема монтажа фланцевого расходомера в трубопровод

3.1.4.21 Схема монтажа бесфланцевого (сэндвич) расходомера в трубопровод приведена на рисунке [3.13.](#page-45-2)

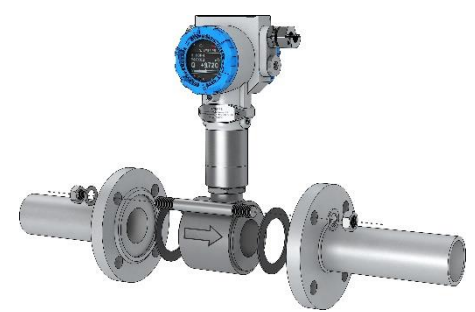

<span id="page-45-2"></span>Рисунок 3.13 – Схема монтажа бесфланцевого (сэндвич) расходомера в трубопровод

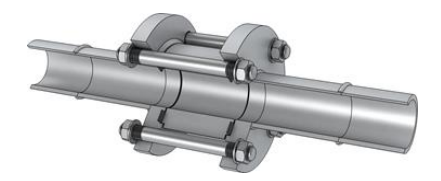

Рисунок 3.14 – Монтажная вставка бесфланцевого расходомера, закрепленная в трубопроводе с помощью ответных фланцев. Монтажная вставка подлежит удалению перед установкой расходомера.

3.1.4.22 Пример монтажа расходомера в газо- или паропровод приведен на рисунке [3.15.](#page-46-0) Расходомер должен быть установлен в верхней точке трубопровода, перед расходомером рекомендуется установить конденсатоотводчик.

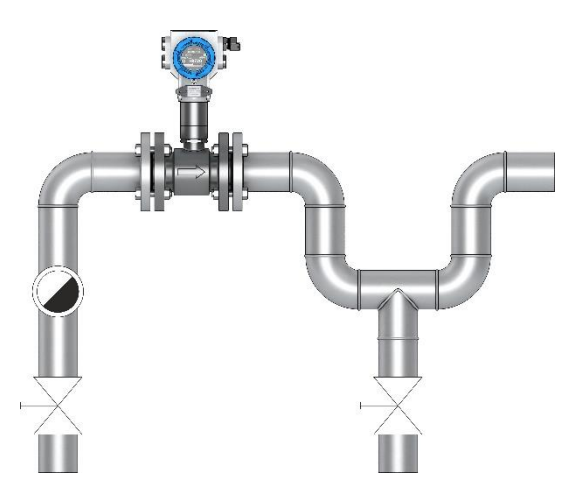

<span id="page-46-0"></span>Рисунок 3.15 – Монтаж расходомера в газо- или паропровод

3.1.4.23 Пример допустимого монтажа расходомера в вертикальный трубопровод приведен на рисунке [3.16.](#page-47-0)

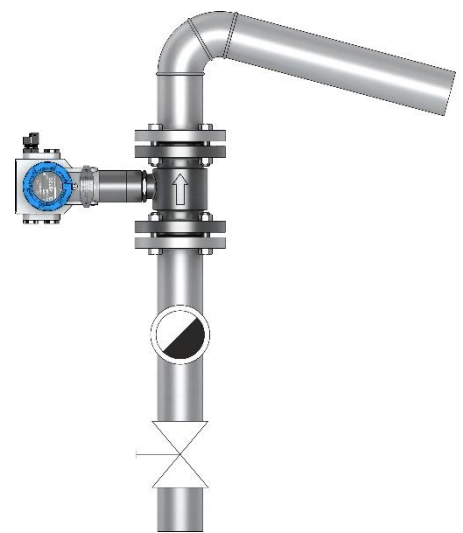

<span id="page-47-0"></span>Рисунок 3.16 – Пример допустимого монтажа расходомера в вертикальный трубопровод

3.1.4.24 Пример рекомендуемого монтажа расходомера в трубопровод с высокой концентрацией конденсата приведен на рисунке [3.17.](#page-47-1)

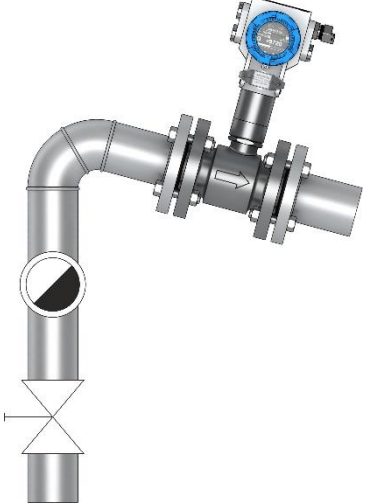

<span id="page-47-1"></span>Рисунок 3.17 – Пример рекомендуемого монтажа расходомера в трубопровод с высокой концентрацией конденсата

3.1.4.25 Монтаж расходомеров для измерения расхода жидкостей рекомендуется выполнять в нижней части трубопровода в соответствии с рисунком [3.18.](#page-48-0)

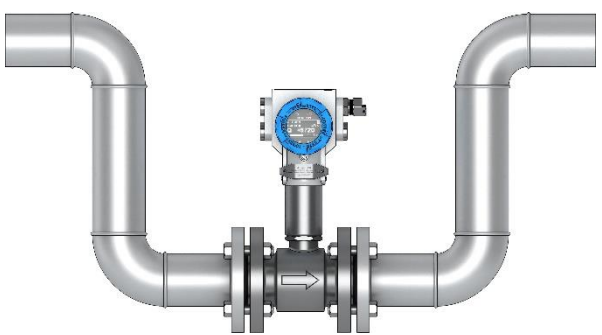

<span id="page-48-0"></span>Рисунок 3.18 – Монтаж расходомеров для измерений расхода жидкостей рекомендуется выполнять в нижней части трубопровода

<span id="page-48-2"></span>3.1.4.26 Монтаж расходомера (тип присоединения к процессу зондовый с лубрикатором) осуществляется в соответствии с рисункам[и 3.20,](#page-51-0) [3.22.](#page-53-0)

Монтаж расходомера (тип присоединения к процессу зондовый с лубрикатором) осуществляется без остановки потока в трубопроводе, может осуществляться на горизонтальном и вертикальном участке трубопровода в следующей последовательности:

1) приварить патрубок расходомера к трубопроводу. Сварка должна осуществляться по ГОСТ 16037-80.

Ось патрубка должна располагаться перпендикулярно и симметрично относительно оси трубопровода. Отклонение оси патрубка от нормали к поверхности трубопровода в месте присоединения патрубка в продольном и поперечном направлениях не должно превышать 3º.

<span id="page-48-3"></span>2) К патрубку болтами прикрепить шаровый кран. Между фланцами патрубка и шарового крана поместить прокладку.

3) Порядок затяжки болтовых соединений приведен на рисунк[е 3.19.](#page-49-0)

4) Усилие затяжки болтовых соединений расходомера приведено в таблице [3.1.](#page-48-1) Рекомендуется выполнять затяжку динамометрическим ключом в несколько проходов в соответствии с порядком затяжки, постепенно увеличивая усилие до значения, приведенного в таблице [3.1.](#page-48-1)

<span id="page-48-1"></span>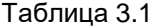

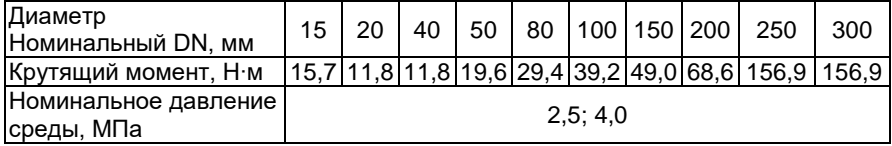

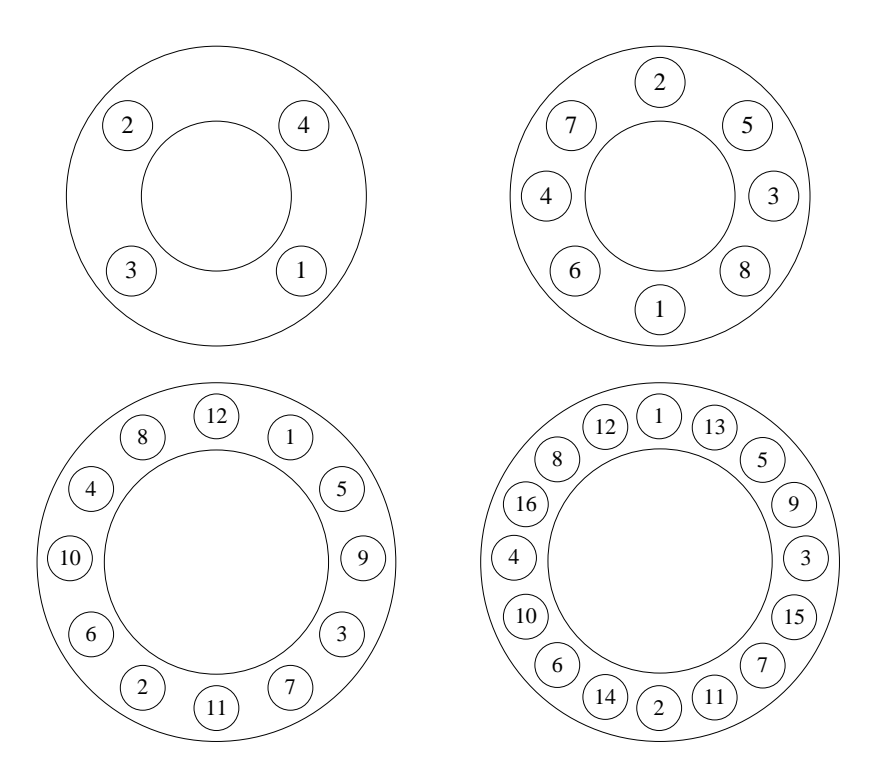

<span id="page-49-0"></span>Рисунок 3.19 – Схема затяжки болтовых соединений

Примечание – На значение нагрузки на болтовые соединения, необходимое для уплотнения прокладки, влияют несколько факторов, включая номинальное давление, материал прокладки, ее толщина и состояние. Кроме того, на фактическую величину нагрузки на болты, получаемую путем измерения момента затяжки, влияют такие факторы, как состояние резьбы болтов, величина трения между головкой гайки и фланцем, а также параллельность фланцев. Таким образом, в соответствии с особенностями конкретной установки требуемый момент затяжки может быть различным.

Необходимо убедиться, что расходомер выровнен по центру между фланцами того же самого номинального размера, что и сам расходомер.

5) Подготовить механизм для сверления отверстия в трубопроводе.

6) Установить сверлильный механизм на шаровый кран, предварительно установив прокладку между фланцами. Закрепить механизм с помощью болтов и гаек. Порядок затяжки болтовых соединений приведен в п. [3.1.4.26](#page-48-2) [2\).](#page-48-3) Открыть шаровый кран.

7) С помощью рукоятки сверлильного механизма подвести сверло через открытый шаровый кран к поверхности трубопровода. Подать питание на сверлильный механизм. Сверлить отверстие в трубопроводе, обеспечивая вертикальную подачу фрезы с помощью рукоятки.

8) С помощью рукоятки поднять фрезу с вырезанным участком поверхности трубопровода выше шарового крана. Закрыть шаровый кран. Отключить сверлильный механизм и снять его с шарового крана.

9) К шаровому крану присоединить погружной расходомер с помощью болтов и гаек. Между фланцем шарового крана и фланцем расходомера поместить новую прокладку. Порядок затяжки болтовых соединений приведен в п. [3.1.4.26](#page-48-2) [2\).](#page-48-3) Присоединить рукоятку к штанге расходомера и ослабить фиксирующие и прижимные болты. Плавно открыть шаровый кран.

10) Вращая рукоятку расходомера, опустить ППР расходомера в трубопровод на требуемую глубину. Для обеспечения требуемой глубины погружения ППР H в трубопровод необходимо вычислить и контролировать размер А, который определяют по формуле

$$
A = B - C - H - S,\t(3.1)
$$

где В =1275 мм;

- С конструктивный размер расходомера, рисунок 2.28, формула (3.3);
- S толщина стенки трубопровода, мм.

$$
H = \frac{D}{2} \text{ (при } D \leq 800 \text{ MM});
$$

 $H = 0.121 \cdot D$  (при  $D > 800$  мм);

D внутренний диаметр трубопровода, мм.

Примечание – Допуск на установку размера А определяется шагом резьбы винтовой штанги (±6 мм).

Для обеспечения правильной ориентации первичного преобразователя расходомера в трубопроводе необходимо, чтобы направление рукояток на штанге расходомера совпадало с направлением потока в трубопроводе (ось первичного преобразователя была параллельна оси трубопровода).

11) После монтажа расходомера на трубопровод протянуть болты уплотнительного узла фланца прижимного крест-накрест с использованием ключа динамометрического усилием 50 Н·м (рисунок [3.21\)](#page-52-0).

<span id="page-50-0"></span>12) Через 1 ч необходимо повторно проконтролировать момент затяжки болтов уплотнительного узла фланца прижимного. В случае ослабления прижима повторно осуществить протяжку болтов с использованием ключа динамометрического усилием 50 Н·м.

13) После протяжки всех болтов убедиться в отсутствии течи среды через уплотнительный узел при максимальном номинальном давлении.

14) Накрутить фланец стопорный с сохранением зазора до болтов уплотнительного узла от 5 до 10 мм. Совместить отверстия в корпусе фланца стопорного со свободными от болтов отверстиями фланца прижимного.

<span id="page-51-1"></span>15) Вкрутить до упора и затянуть стопорные болты, фиксирующие фланец стопорный с использованием ключа динамометрического усилием 30 Н·м. Данная процедура необходима для фиксации положения штанги и зонда ППР расходомера.

В случае необходимости изменения положения зонда ППР расходомера в трубопроводе на месте эксплуатации необходимо:

- открутить стопорные болты фланца стопорного;
- выкрутить стопорный фланец до положения, обеспечивающего свободный доступ для протяжки болтов уплотнительного узла;
- провести процедуру изменения положения зонда ППР (закручивание/выкручивание штанги расходомера на необходимое количество витков);
- повторить операции по п. [3.1.4.26](#page-48-2) [12\)](#page-50-0) [15\).](#page-51-1)

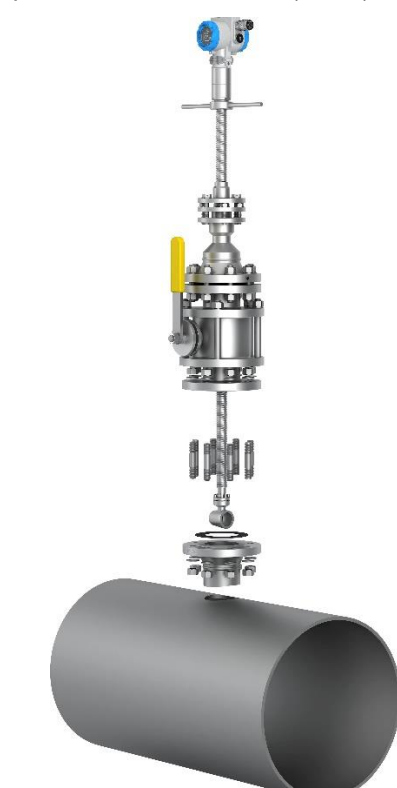

<span id="page-51-0"></span>Рисунок 3.20 – Монтаж расходомера (тип присоединения к процессу «зондовый с лубрикатором»)

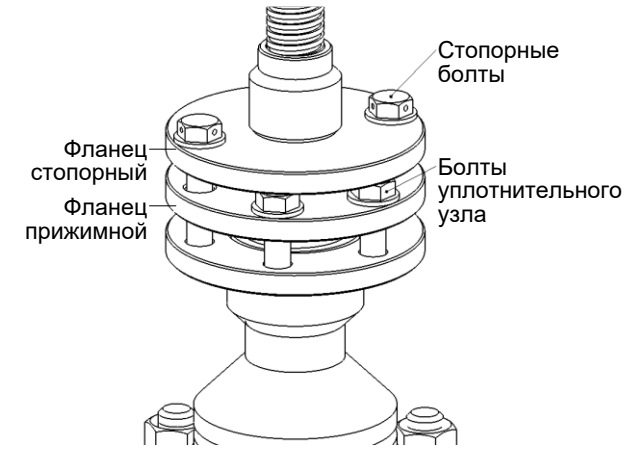

<span id="page-52-0"></span>Рисунок 3.21 - Внешний вид уплотнительного узла расходомера (тип присоединения к процессу «зондовый с лубрикатором»)

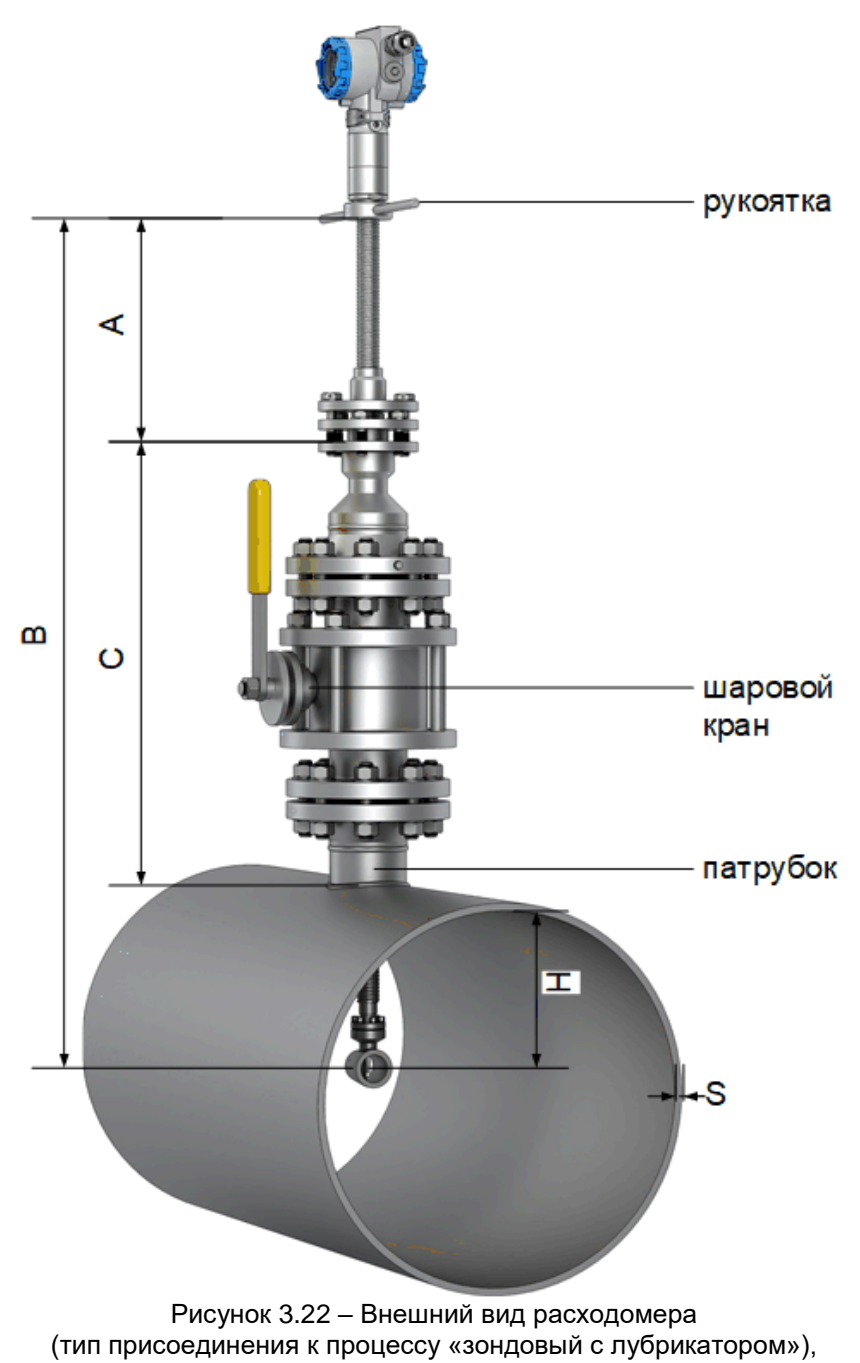

<span id="page-53-0"></span>установленного в трубопровод

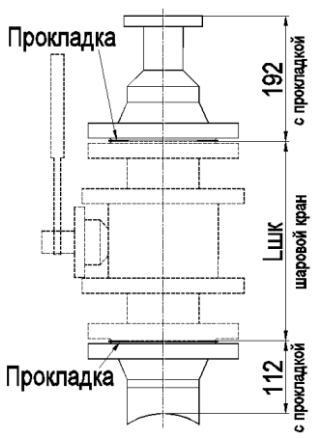

Рисунок 3.23 – Конструктивный размер расходомера С (рисунок 3.22)

Размер С вычисляют по формуле

$$
C = 192 + 112 + L_{\text{mix}}, \tag{3.2}
$$

где Lшк длина шарового крана, примененного в расходомере, мм (указана в паспорте ЭЛЕМЕР-РВ).

#### **3.2 Использование изделий**

3.2.1 Осуществить монтаж расходомера в соответствии с п. [3.1.4.](#page-38-0)

3.2.2 Осуществить необходимые соединения расходомера в соответствии с рисунками приложения А.

3.2.3 Включить источник питания постоянного тока. По истечении 15 мин расходомер готов к работе.

3.2.4 Произвести задание конфигурации и настройку расходомера в соответствии с п. [2.3.](#page-16-0)

3.2.5 Внутренний диаметр проточной части, ширина тела обтекания, значение поправочного коэффициента, учитывающего отличие профиля скорости потока в трубопроводе в месте установки расходомера на объекте эксплуатации от профиля скорости потока приведены в приложении Г.

3.2.6 Для компенсации погрешности измерений объемного расхода и объема в результате теплового расширения трубопровода и ППР в расходомерах ЭЛЕМЕР-РВ предусмотрена возможность температурной компенсации.

В сенсор ЭЛЕМЕР-РВ встроен первичный преобразователь температуры, с помощью которого температурная компенсация осуществляется автоматически.

С помощью компьютерной программы потребитель может отключить автоматическую температурную компенсацию и установить значение температуры измеряемой среды самостоятельно.

## **4 МЕТОДИКА ПОВЕРКИ**

4.1 Поверку расходомеров проводят органы Государственной метрологической службы или другие аккредитованные на право поверки организации по документу «Инструкция. Государственная система обеспечения единства измерений. Расходомеры-счетчики вихревые ЭЛЕМЕР-РВ. Методика поверки. МП 1066-1-2019», утвержденному в установленном порядке.

4.2 Интервал между поверками составляет четыре года.

## **5 ТЕХНИЧЕСКОЕ ОБСЛУЖИВАНИЕ**

5.1 Техническое обслуживание расходомеров сводится к соблюдению правил эксплуатации, хранения и транспортирования, изложенных в данном руководстве по эксплуатации, профилактическим осмотрам, периодической поверке и ремонтным работам.

5.1.1 Техническое обслуживание ЭЛЕМЕР-РВ кислородного исполнения заключается в основном в периодической поверке и, при необходимости, в сливе конденсата из рабочих камер ЭЛЕМЕР-РВ кислородного исполнения, чистке и обезжиривании внутренних полостей, проверке технического состояния.

5.2 Профилактические осмотры проводятся в порядке, установленном на объектах эксплуатации расходомеров, и включают:

- внешний осмотр;
- проверку герметичности системы (при необходимости);
- проверку прочности крепления расходомеров, отсутствия обрыва заземляющего провода;
- проверку функционирования;
- проверку электрического сопротивления изоляции.

5.3 Расходомеры с неисправностями, не подлежащими устранению при профилактическом осмотре, или не прошедшие периодическую поверку, подлежат текущему ремонту.

Ремонт расходомеров производится на предприятии-изготовителе.

5.4 Обеспечение взрывозащиты при монтаже

Взрывобезопасные расходомеры могут применяться во взрывоопасных зонах помещений и наружных установок в соответствии с установленной маркировкой взрывозащиты с соблюдением требований действующих «Правил устройства электроустановок» (ПУЭ гл. 7.3), «Правил технической эксплуатации электроустановок потребителей» (ПТЭЭП, гл. 3.4), настоящего руководства по эксплуатации, инструкции по монтажу электрооборудования, в составе которого устанавливается расходомер.

Перед монтажом расходомер должен быть осмотрен. При этом необходимо обратить внимание на:

- предупредительные надписи, маркировку взрывозащиты и ее соответствие классу взрывоопасной зоны;
- отсутствие повреждений корпуса преобразователя и элементов кабельного ввода;
- состояние и надежность завинчивания электрических контактных соединений, наличие всех крепежных элементов (болтов, гаек, шайб и т.д.);
- состояние элементов заземления.

При электрическом монтаже взрывобезопасных расходомеров необходимо обеспечить надежное присоединение жил кабеля к токоведущим контактам разъема, исключая возможность замыкания жил кабеля.

Все крепежные элементы должны быть затянуты, съемные детали должны прилегать к корпусу плотно, насколько позволяет это конструкция расходомера.

Корпус расходомера должен быть заземлен. Место присоединения наружного заземляющего проводника должно быть тщательно зачищено и, после присоединения заземляющего проводника, предохранено от коррозии путем нанесения консистентной смазки.

5.5 Обеспечение взрывобезопасности при эксплуатации

Прием расходомеров в эксплуатацию после их монтажа и организация эксплуатации должны производиться в полном соответствии с требованиями ГОСТ IЕС 60079-14-2011, «Правил технической эксплуатации электроустановок потребителей» (ПТЭЭП), главой 3.4 «Электроустановки во взрывоопасных зонах», а также действующих инструкций на электрооборудование, в котором установлен расходомер.

Эксплуатация расходомера должна осуществляться таким образом, чтобы соблюдались все требования, указанные в подразделах «Обеспечение взрывобезопасности», «Обеспечение взрывобезопасности при монтаже», «Обеспечение взрывобезопасности при эксплуатации».

При эксплуатации необходимо наблюдать за нормальной работой расходомера, проводить систематический внешний и профилактический осмотры.

При внешнем осмотре необходимо проверить:

- отсутствие обрывов или повреждения изоляции внешнего соединительного кабеля:
- отсутствие видимых механических повреждений на корпусе расходомера.

При профилактическом осмотре должны быть выполнены все работы внешнего осмотра, а также проверено состояние контактных соединений внутри корпуса расходомера, уплотнение кабеля в кабельном вводе. Периодичность профилактических осмотров устанавливается эксплуатирующей организацией в зависимости от условий эксплуатации расходомера.

Эксплуатация расходомеров с повреждениями и неисправностями запрешается.

Ремонт взрывобезопасных расходомеров выполняется организацией-изготовителем.

5.6 Эксплуатационные случаи, не признающиеся гарантийными:

- механические повреждения расходомера;
- использование расходомера на рабочей среде, не соответствующей исполнению расходомера;
- потери герметичности расходомера вследствие его эксплуатации при значениях температуры и давления измеряемой среды выше паспортных значений:
- выход из строя расходомера вследствие его питания от источника с напряжением выше указанного в РЭ на расходомер:
- наличие следов самостоятельного ремонта;
- наличие в проточной части инородных предметов;
- деформация элементов и составных частей.

## **6 ХРАНЕНИЕ**

6.1 Условия хранения расходомеров в транспортной таре на складе изготовителя и потребителя должны соответствовать условиям 3 по ГОСТ 15150-69.

В воздухе не должны присутствовать агрессивные примеси.

6.2 Расположение расходомеров в хранилищах должно обеспечивать свободный доступ к ним.

6.3 Расходомеры следует хранить на стеллажах.

6.4 Расстояние между стенами, полом хранилища и расходомерами должно быть не менее 100 мм.

## **7 ТРАНСПОРТИРОВАНИЕ**

7.1 Расходомеры транспортируются всеми видами транспорта в крытых транспортных средствах. Крепление тары в транспортных средствах должно производиться согласно правилам, действующим на соответствующих видах транспорта.

7.2 Условия транспортирования расходомеров должны соответствовать условиям 5 по ГОСТ 15150-69 при температуре окружающего воздуха от минус 55 до плюс 70 °С с соблюдением мер защиты от ударов и вибраций.

7.3 Транспортировать расходомеры следует упакованными в ящики или коробки в соответствии с требованиями ГОСТ 21929-76.

#### **8 УТИЛИЗАЦИЯ**

8.1 Расходомеры не содержат вредных материалов и веществ, требующих специальных методов утилизации.

8.2 После окончания срока службы расходомеры подвергаются мероприятиям по подготовке и отправке на утилизацию. При этом следует руководствоваться нормативно-техническими документами по утилизации черных и цветных металлов, принятыми в эксплуатирующей организации.

#### **ПРИЛОЖЕНИЕ А Схемы подключений расходомеров**

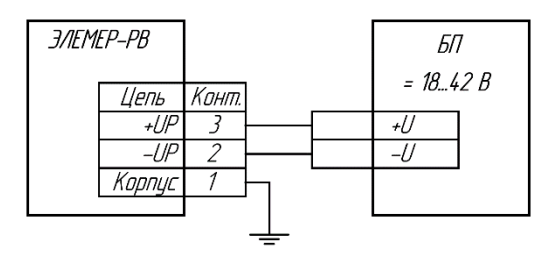

Рисунок А.1 – Схема электрическая подключений ЭЛЕМЕР-РВ к блоку питания

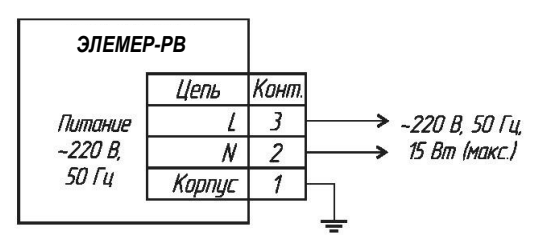

Рисунок А.2 – Схема электрическая подключений ЭЛЕМЕР-РВ с БПР-02/М к блоку питания

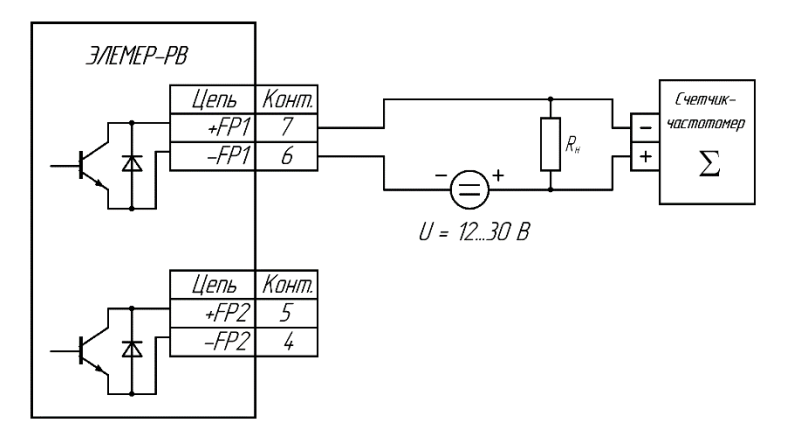

Рисунок А.3 – Схема электрическая подключений электронного счетчика-частотомера к дискретным выходам ЭЛЕМЕР-РВ. R<sup>Н</sup> = 1 кОм. Подключение к цепям «+FP2» и «-FP2» аналогичное

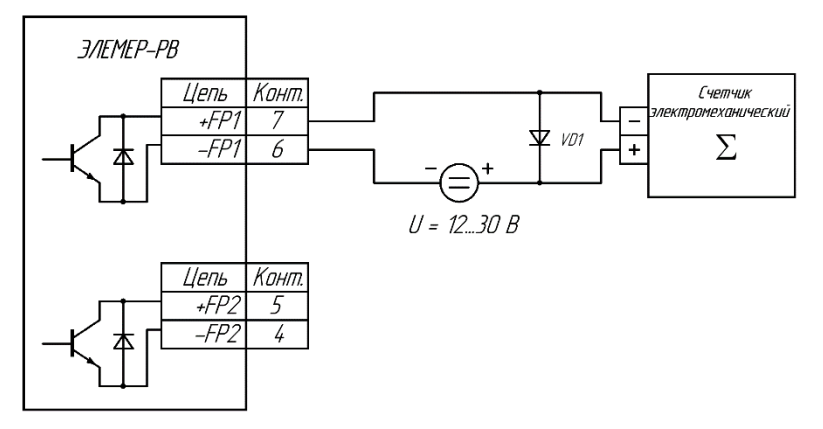

Рисунок А.4 – Схема электрическая подключений электромеханического счетчика к дискретным выходам ЭЛЕМЕР-РВ. VD1 – защитный диод (защита от ЭДС самоиндукции). Подключение к цепям «+FP2» и «-FP2» аналогичное

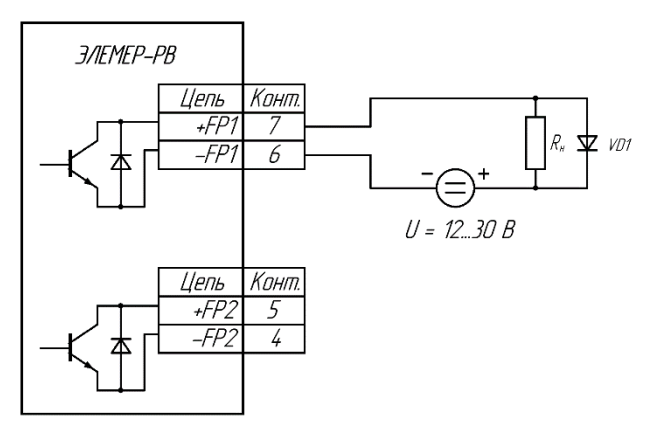

Рисунок А.5 – Схема электрическая подключений нагрузки к дискретным выходам ЭЛЕМЕР-РВ. VD1 – защитный диод

(защита от ЭДС самоиндукции в случае индуктивной нагрузки). Подключение к цепям «+FP2» и «-FP2» аналогичное

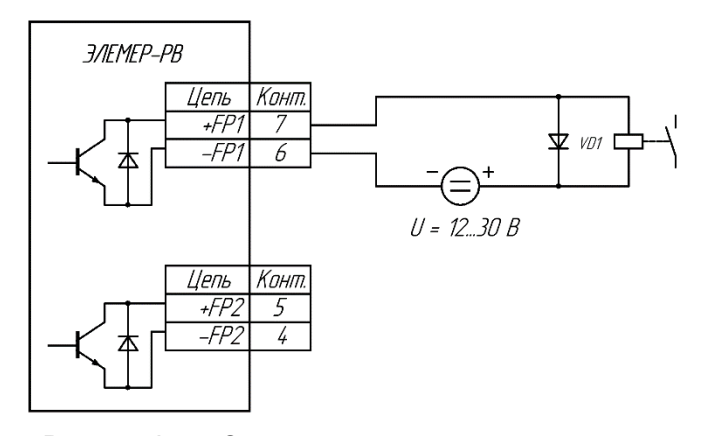

Рисунок А.6 – Схема электрическая подключений электромеханического исполнительного устройства к дискретным выходам ЭЛЕМЕР-РВ для режима дискретного выхода «Релейный». U = 12 В. VD1 – защитный диод (защита от ЭДС самоиндукции). Подключение к цепям «+FP2» и «-FP2» аналогичное

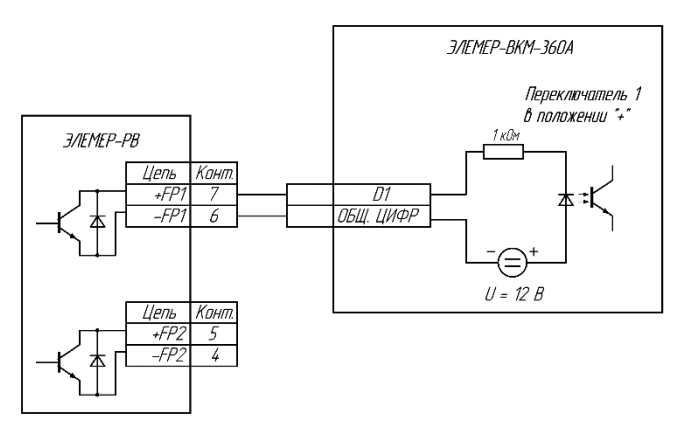

Рисунок А.7 – Схема электрическая подключений вычислителя расхода универсального «ЭЛЕМЕР-ВКМ-360» к дискретным выходам ЭЛЕМЕР-РВ.  $R_H = 1$  кОм. Подключение к цепям «+FP2» и «-FP2» аналогичное

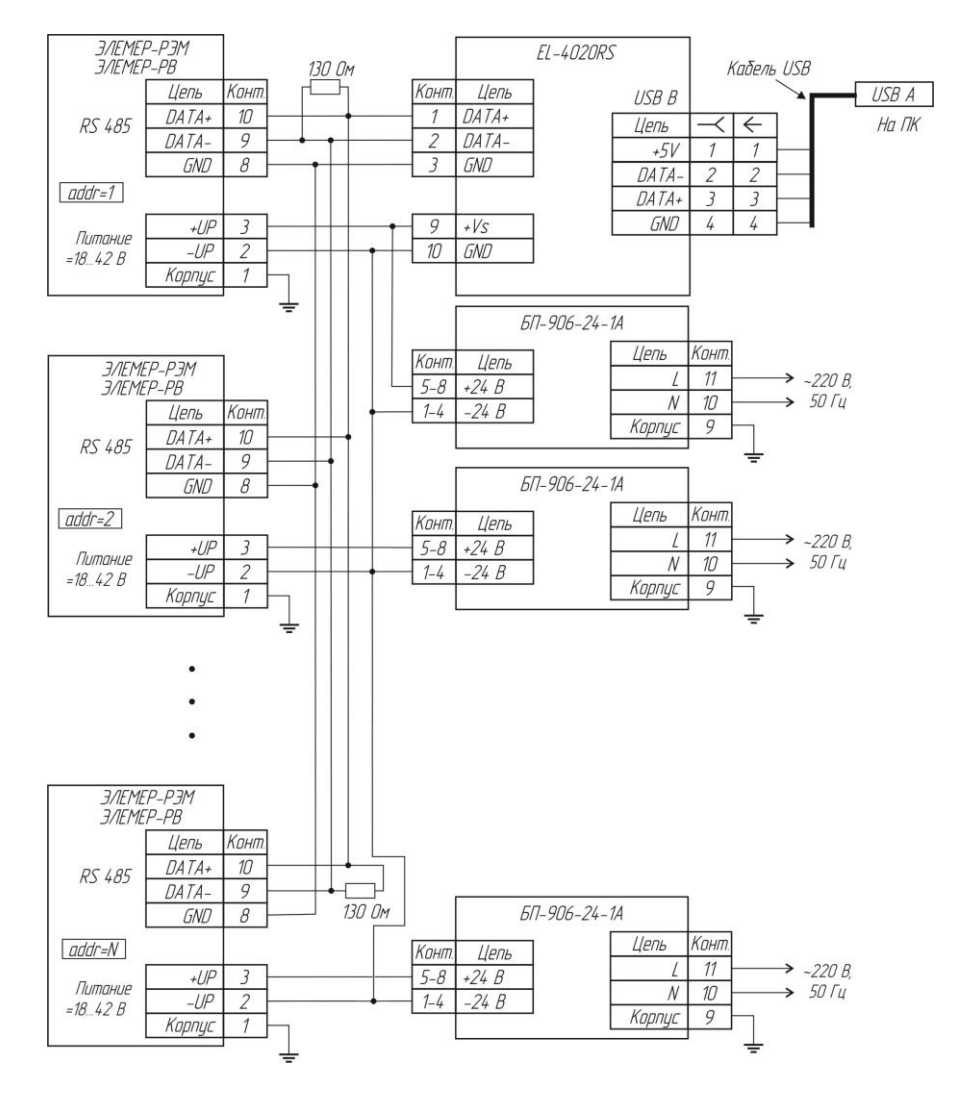

Рисунок А.8 - Схема электрическая подключений ЭЛЕМЕР-РВ с протоколом обмена ModBus в сеть

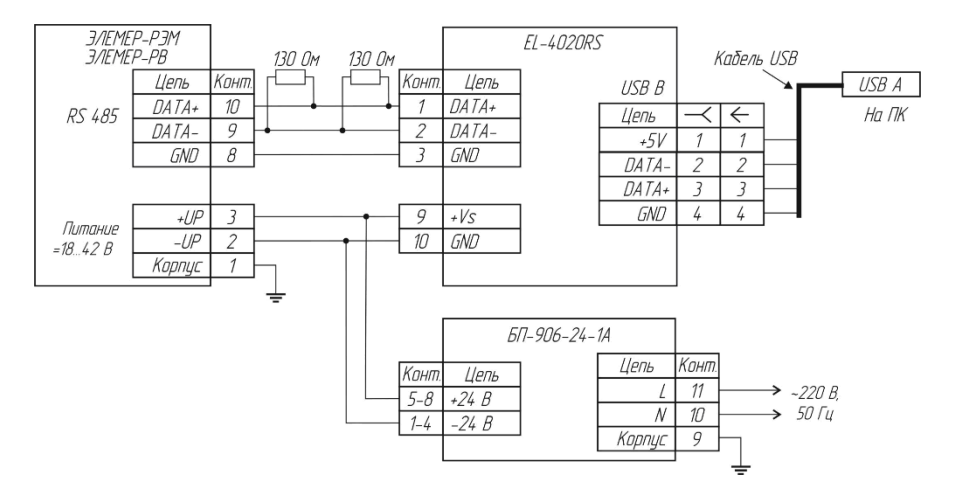

Рисунок А.9 – Схема электрическая подключений ЭЛЕМЕР-РВ c протоколом обмена ModBus (источник питания 24 В)

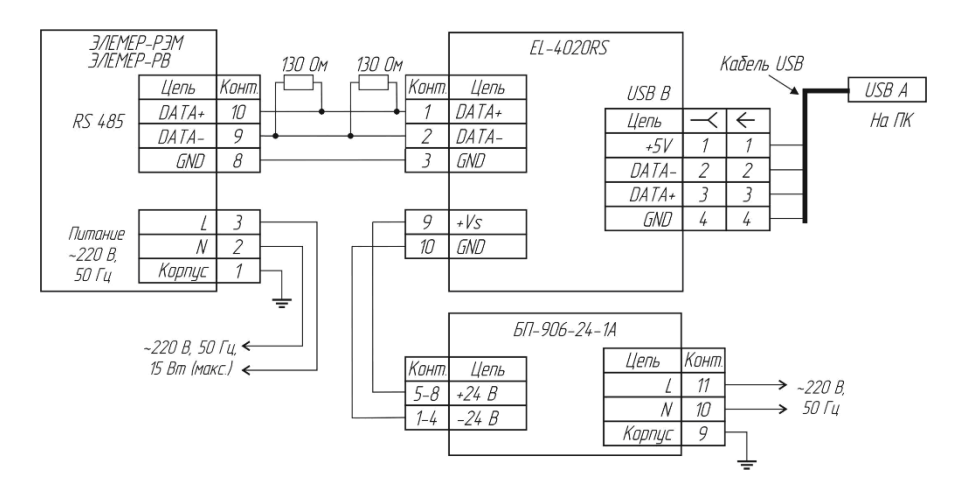

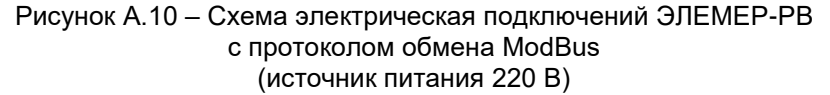

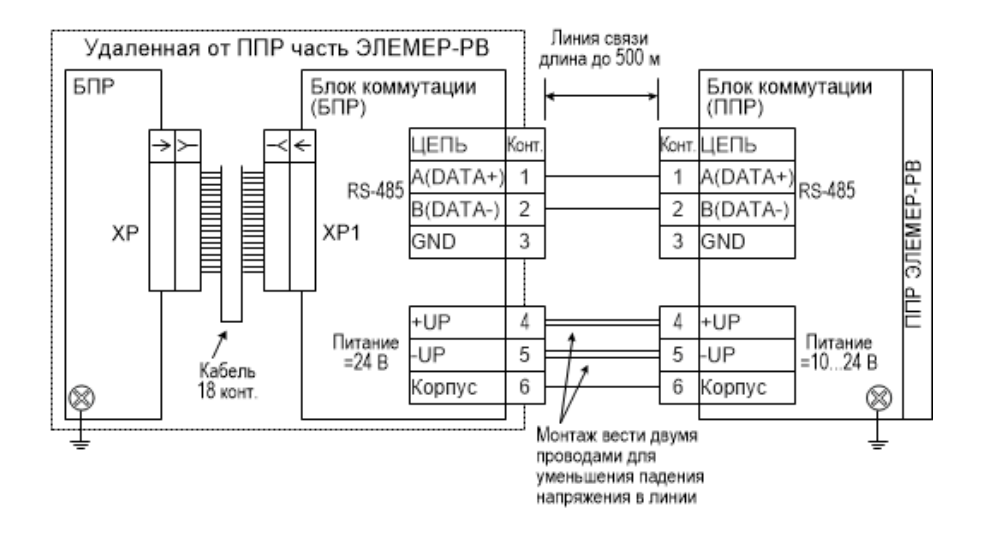

Рисунок А.11 - Схема подключений блока коммутации ЭЛЕМЕР-РВ (раздельное исполнение)

## ПРИЛОЖЕНИЕ Б **Габаритные, присоединительные, монтажные размеры ЭЛЕМЕР-РВ**

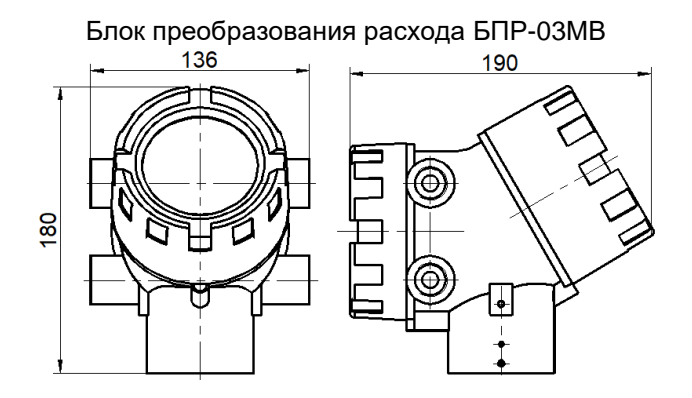

Рисунок Б.1 – Габаритные размеры блока преобразования расхода (БПР)

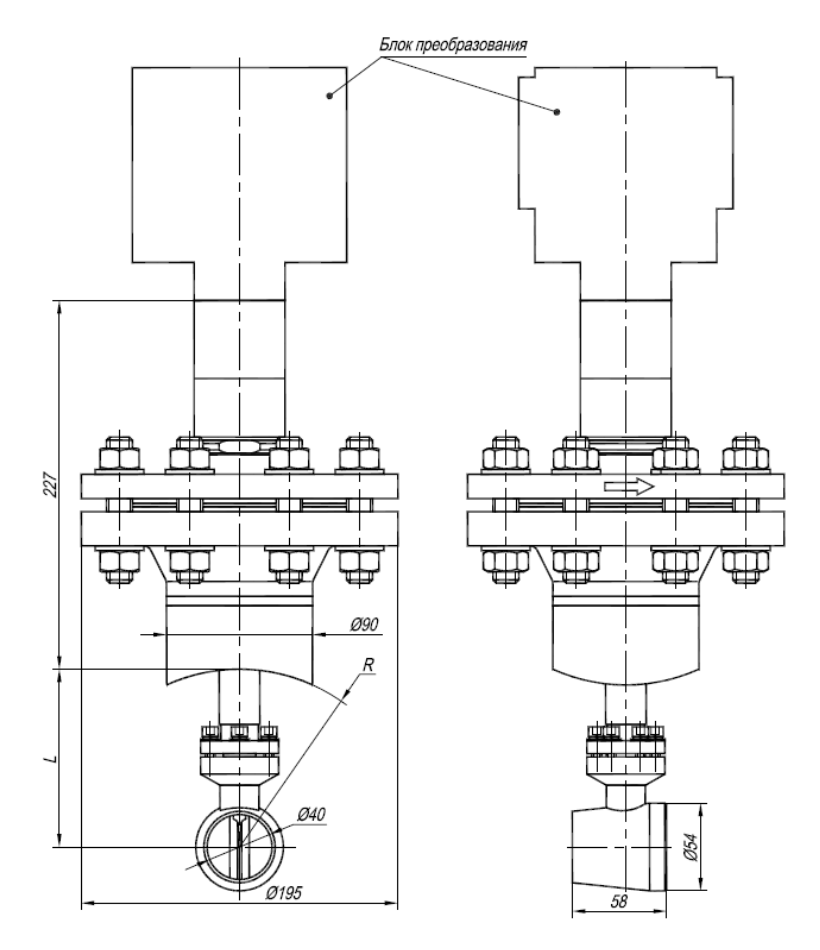

Рисунок Б.2 – Компактное исполнение расходомера (тип присоединения к процессу «зондовый», номинальное давление среды 4,0; 16,0 МПа)

| процессу «зондовыи», номинальное давление среды 4,0; 16,0 мн  а) |         |           |
|------------------------------------------------------------------|---------|-----------|
| DN                                                               | $L = R$ | Масса, кг |
| 100                                                              | 54      | 13,6      |
| 150                                                              | 79,5    | 13,7      |
| 200                                                              | 109,5   | 13,8      |
| 300                                                              | 162,5   | 13,9      |
| 400                                                              | 213     | 14,0      |
| 500                                                              | 265     | 14,1      |
| 600                                                              | 315     | 14,2      |
| 700                                                              | 360     | 14,3      |
| 800                                                              | 410     | 14,4      |
| 1000                                                             | 510     | 14,5      |

Таблица Б.1 – Размеры и масса расходомера (тип присоединения к процессу «зондовый», номинальное давление среды 4,0; 16,0 МПа)

Для DN более 1000 до 2000 размеры L и R:

$$
R = \frac{D}{2} - S,\tag{5.1}
$$

$$
L = 0,242 \cdot R = 0,242 \cdot \left(\frac{D}{2} - S\right),\tag{5.2}
$$

где D наружный диаметр трубопровода, мм

S толщина стенки трубопровода, мм.

Примечание – Размеры D и S уточняются у заказчика.

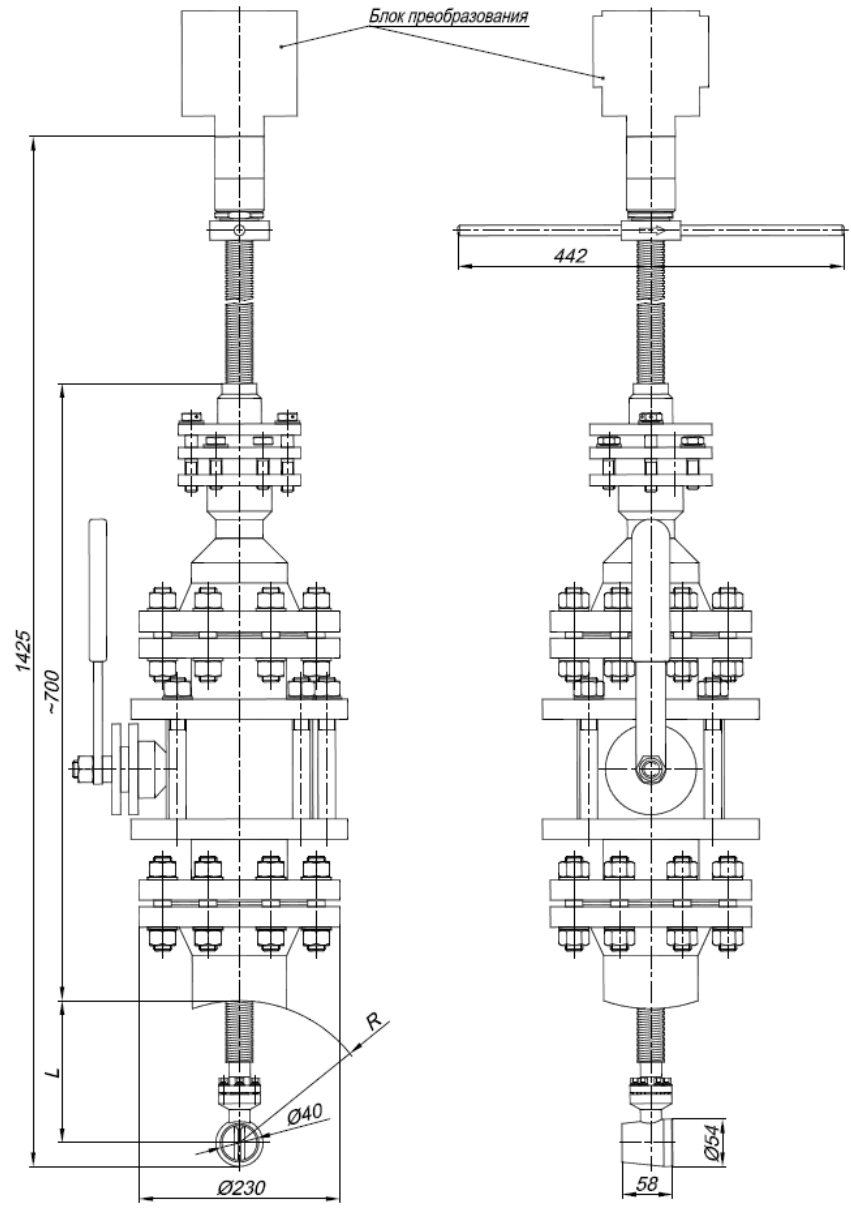

Рисунок Б.3 – Компактное исполнение расходомера (тип присоединения к процессу «зондовый с лубрикатором», номинальное давление среды 4,0 МПа)

Таблица Б.2 – Размеры и масса расходомера (тип присоединения к процессу «зондовый с лубрикатором», номинальное давление среды 4,0 МПа)

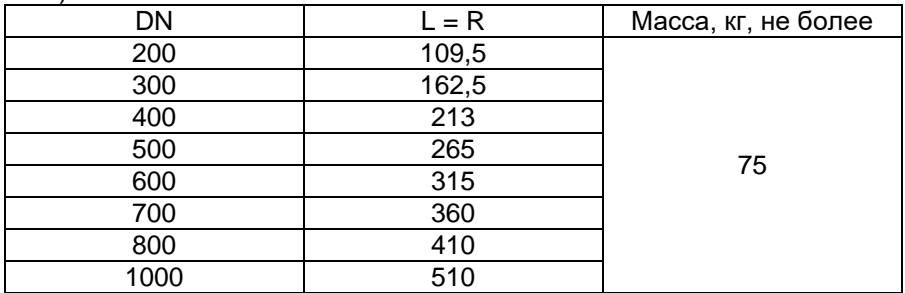

Для DN более 1000 до 2000 размер R и L:

$$
R = \frac{D}{2} - S,\tag{5.3}
$$

$$
L = 0,242 \cdot R = 0,242 \cdot \left(\frac{D}{2} - S\right),\tag{5.4}
$$

где D наружный диаметр трубопровода, мм S толщина стенки трубопровода, мм.

Размеры D и S уточняются у заказчика.

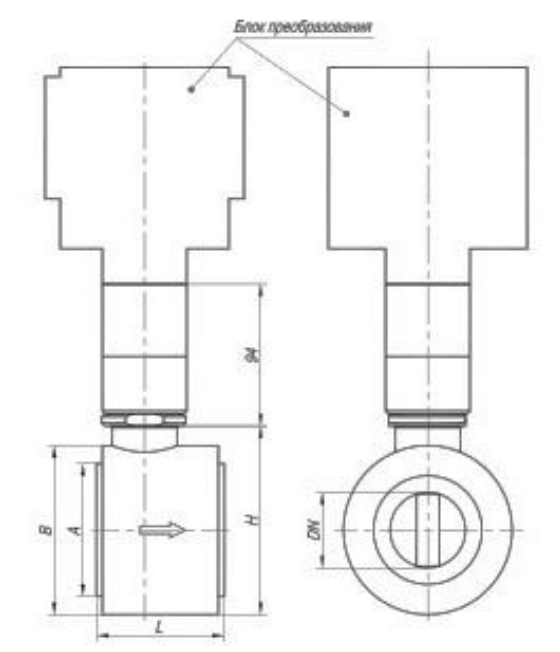

Рисунок Б.4 – Компактное исполнение расходомера (тип присоединения к процессу «сэндвич», тип 2, номинальное давление среды 2,5; 4,0; 6,3 МПа)

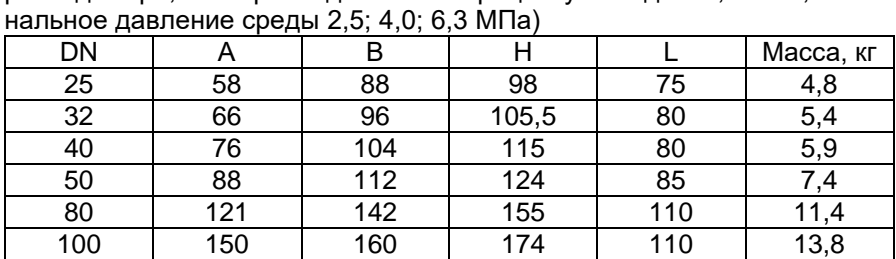

Таблица Б.3 – Размеры и масса расходомера (компактное исполнение расходомера, тип присоединения к процессу «сэндвич», тип 2, номи-

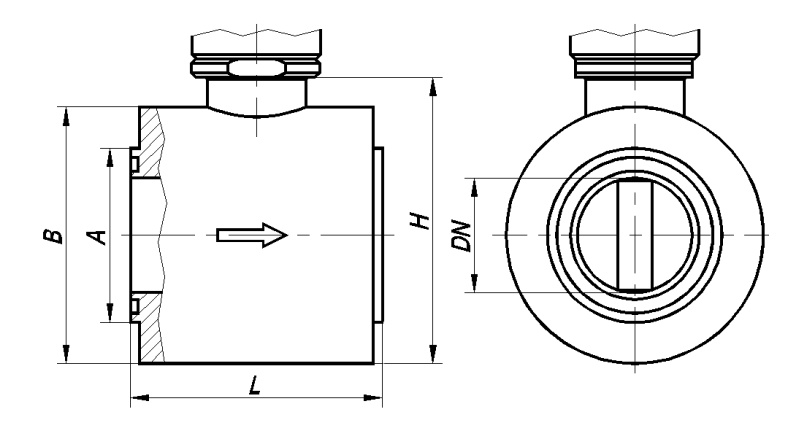

Рисунок Б.5 – Компактное исполнение расходомера (тип присоединения к процессу «сэндвич», тип 1, номинальное давление среды 2,5; 4,0; 6,3; 10,0; 16,0 МПа)

Таблица Б.3 – Размеры и масса расходомера (компактное исполнение расходомера, тип присоединения к процессу «сэндвич», тип 1, номинальное давление среды 2,5; 4,0; 6,3; 10,0; 16,0 МПа)

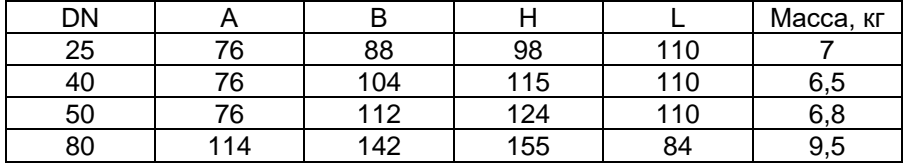
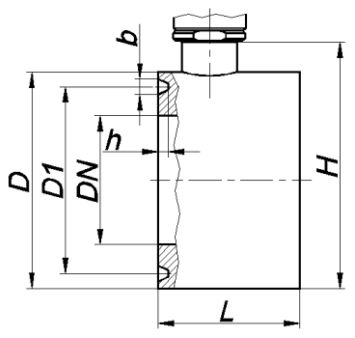

Рисунок Б.6 – Компактное исполнение расходомера (тип присоединения к процессу «сэндвич», номинальное давление среды 10; 16; 20 МПа)

Таблица Б.4 – Размеры и масса расходомера (компактное исполнение расходомера, тип присоединения к процессу «сэндвич», номинальное давление среды 10; 16; 20 МПа)

| . .<br>DN | . .<br>PN | D   | D1  | b  | h  | н   |     | Масса, кг |
|-----------|-----------|-----|-----|----|----|-----|-----|-----------|
| 100       | 100       | 168 | 145 |    | 8  | 191 | 110 | 16        |
|           | 160       |     |     |    |    |     |     |           |
|           | 200       | 214 | 190 | 12 |    | 227 |     | 27        |
| 150       | 63        | 228 | 205 |    |    | 241 | 140 | 31        |
|           | 100       |     |     |    |    | 267 |     |           |
|           | 160       |     |     | 14 | 10 |     |     |           |
|           | 200       | 267 | 240 | 17 | 11 | 316 |     | 47        |

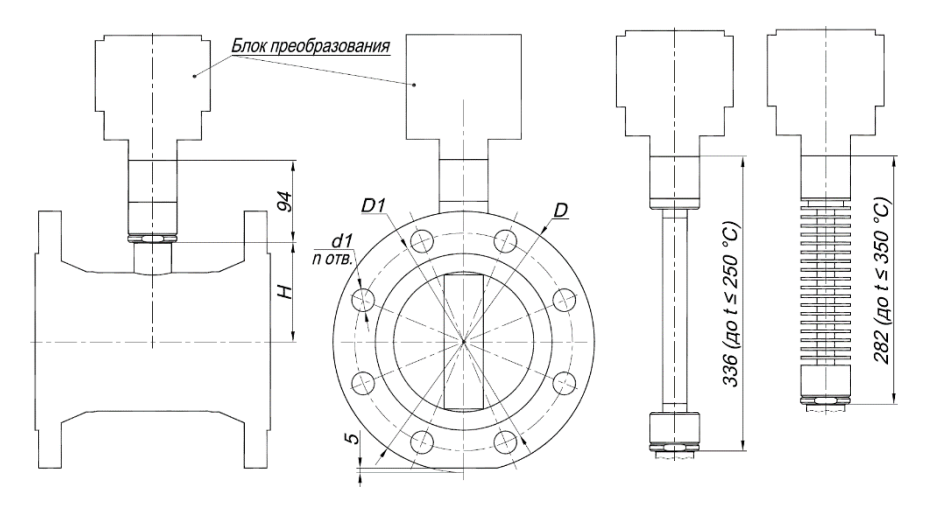

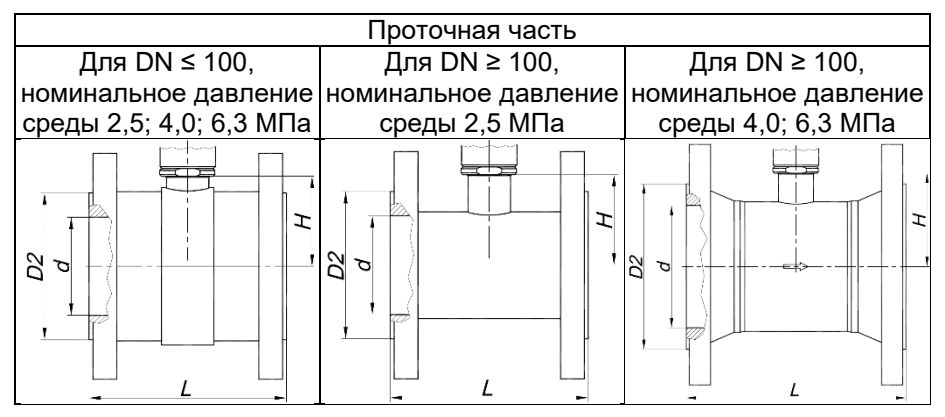

Рисунок Б.7 – Компактное исполнение расходомера (тип присоединения к процессу «фланцевый»)

| $p$ аслодомсра, тип присосдинстии к процессу «фланцевый», |           |     |     |                |     |    |    |     |       |           |
|-----------------------------------------------------------|-----------|-----|-----|----------------|-----|----|----|-----|-------|-----------|
| DN                                                        | <b>PN</b> | D   | D1  | D <sub>2</sub> | d   | d1 | n  |     | н     | Масса, кг |
| 25                                                        | 25-40     | 115 | 85  | 58             | 25  | 14 |    | 130 | 54    | 8         |
|                                                           | 63        | 135 | 100 |                |     | 18 |    | 160 |       | 10        |
| 32                                                        | 25-40     | 135 | 100 | 66             | 32  | 18 | 4  | 140 | 57,5  | 10        |
|                                                           | 63        | 150 | 110 |                |     | 22 |    | 165 |       | 12,5      |
| 40                                                        | 25-40     | 145 | 110 | 76             | 40  | 18 |    | 150 | 63    | 11,5      |
|                                                           | 63        | 165 | 125 |                |     | 22 |    | 180 |       | 15        |
| 50                                                        | 25-40     | 160 | 125 | 88             | 50  | 18 |    | 160 | 68    | 13        |
|                                                           | 63        | 175 | 135 |                |     | 22 |    | 190 |       | 17,5      |
| 65                                                        | 25-40     | 180 | 145 | 110            | 65  | 18 | 8  | 180 | 75,5  | 17        |
|                                                           | 63        | 200 | 160 |                |     | 22 |    | 210 |       | 23        |
|                                                           | 25-40     | 195 | 160 | 120            | 80  | 18 |    | 200 | 84    | 23        |
| 80                                                        | 63        | 210 | 170 |                |     | 22 |    | 220 |       | 26        |
| 100                                                       | 25-40     | 230 | 190 | 149            | 100 | 22 |    | 200 | 94    | 25,3      |
|                                                           | 63        | 250 | 200 |                |     | 26 |    | 220 |       | 31        |
|                                                           | 25        | 300 | 250 |                | 150 | 26 |    | 270 | 117   | 28        |
| 150                                                       | 40        | 300 | 250 | 203            | 150 | 26 |    | 270 |       | 30        |
|                                                           | 63        | 340 | 280 |                | 145 | 33 |    | 330 | 115   | 54        |
|                                                           | 25        | 360 | 310 |                | 200 | 26 | 12 | 320 |       | 49        |
| 200                                                       | 40        | 375 | 320 | 259            |     | 30 |    | 320 | 139   | 62        |
|                                                           | 63        | 405 | 345 |                |     | 33 |    | 350 |       | 81        |
| 250                                                       | 2,5       | 425 | 370 |                | 250 | 30 |    | 320 | 164,5 | 70,5      |
|                                                           | 4,0       | 445 | 385 | 312            | 252 | 33 |    | 390 | 162   | 96        |
|                                                           | 6,3       | 470 | 400 |                | 246 | 39 |    | 400 | 162   | 123,5     |
| 300                                                       | 2,5       | 485 | 430 |                | 300 | 30 |    | 370 | 191   | 97        |
|                                                           | 4,0       | 510 | 450 | 363            | 301 | 33 | 16 | 440 | 188,5 | 138       |
|                                                           | 6,3       | 530 | 460 |                | 294 | 39 |    | 450 | 188,5 | 172       |

Таблица Б.5 – Размеры и масса расходомера (компактное исполнение расходомера, тип присоединения к процессу «фланцевый»)

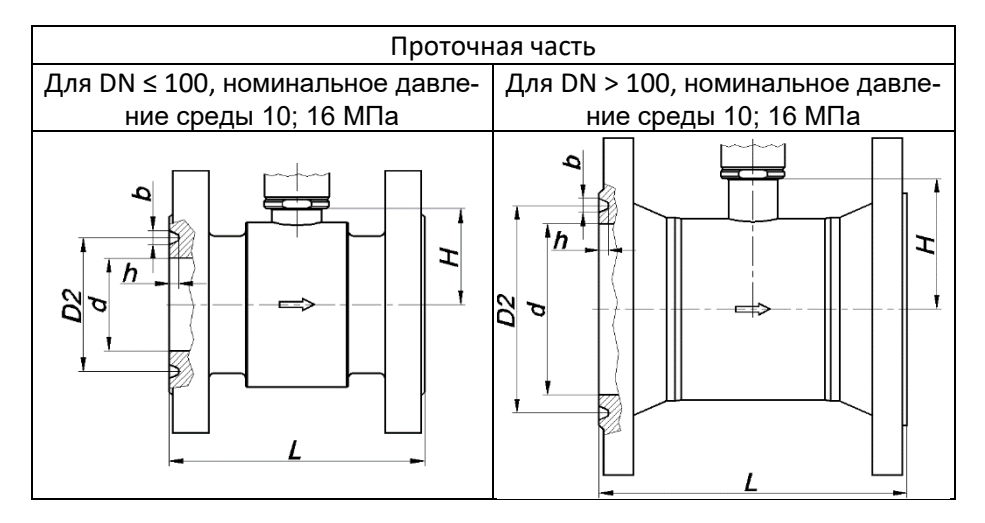

Рисунок Б.8 – Компактное исполнение расходомера (тип присоединения к процессу «фланцевый»)

Таблица Б.5 – Размеры и масса расходомера (компактное исполнение расходомера, тип присоединения к процессу «фланцевый»)

| DN               | PN  | D          | D1  | D <sub>2</sub> | d   | d1 | n   |     | b  | h   | Н   | Масса, кг |
|------------------|-----|------------|-----|----------------|-----|----|-----|-----|----|-----|-----|-----------|
| 25               | 100 | 135        | 110 | 50             | 25  | 18 | 4   | 160 | 9  | 6,5 | 54  | 11        |
| 32               | 100 | 150        | 110 | 65             | 32  | 22 |     | 170 |    |     | 58  | 13        |
|                  | 160 |            |     |                |     |    |     |     |    |     |     |           |
| 100              |     | 165        | 125 | 75             | 40  |    |     | 180 |    |     | 63  | 16        |
| 40               | 160 |            |     |                |     |    |     |     |    |     |     |           |
| 50               | 100 | 195        | 145 | 85             | 50  | 26 |     | 190 | 12 | 8   | 68  | 20        |
|                  | 160 |            |     | 95             |     |    |     |     |    |     |     | 21        |
| 100              | 220 | 170        | 110 | 65             | 26  |    | 210 |     |    | 76  | 28  |           |
| 65               | 160 |            |     |                |     |    | 8   |     |    |     |     |           |
| 100<br>80<br>160 |     | 230<br>180 |     | 115<br>130     | 80  | 26 |     | 220 | 12 | 8   | 84  | 30        |
|                  |     |            |     |                |     |    |     |     |    |     |     | 31        |
|                  | 100 | 265        | 210 | 145            |     |    |     | 230 |    |     | 94  | 41        |
| 100              | 160 |            |     |                | 100 | 30 |     |     |    |     |     |           |
| 150              | 100 | 350        | 290 | 205            | 140 | 33 | 12  | 330 | 12 | 8   | 112 | 74        |
|                  | 160 |            |     |                |     |    |     |     | 14 | 10  |     |           |

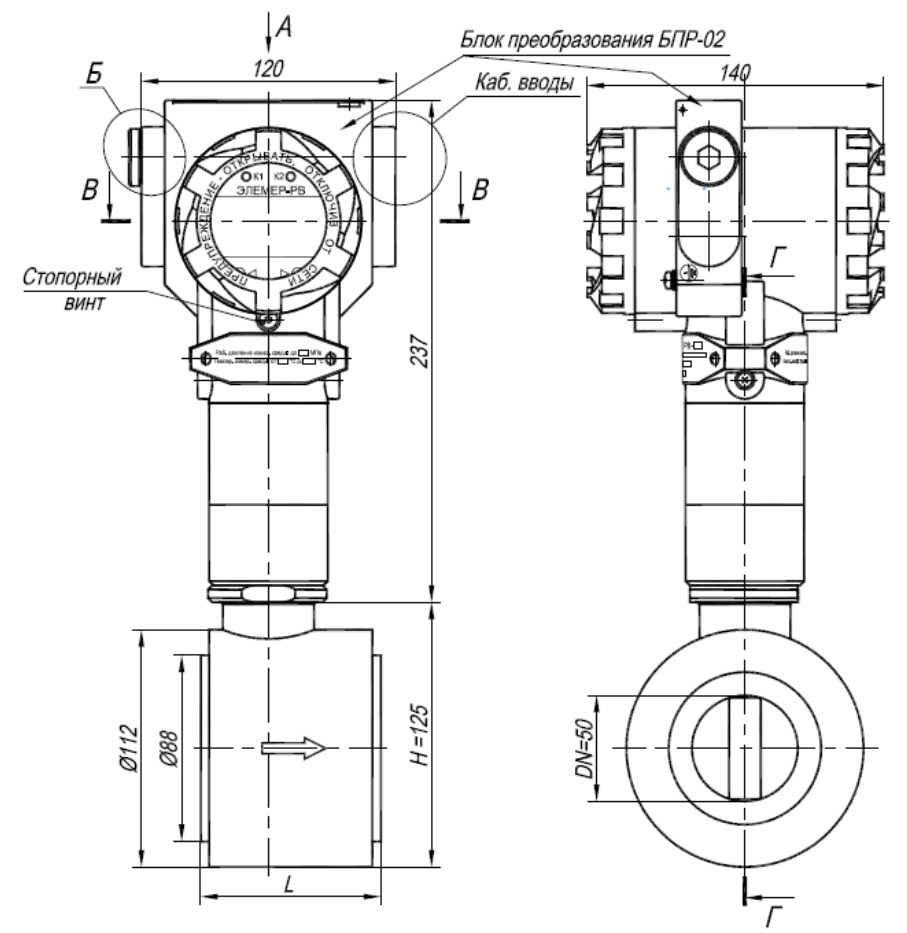

- 1 Свободный объем взрывонепроницаемой оболочки 300 см<sup>3</sup>. Испытательное давление 2,0 МПа.
- 2 Толщина стенок в наиболее тонких местах корпуса не менее 3 мм.
- 3 В резьбовых соединениях, обозначенных словом «Взрыв», в зацеплении не менее 5 полных непрерывных, неповреждаемых витков.
- 4 Проточная часть в соответствии с заказом (DN, PN, L, H).
- 5 Пломбировать на месте эксплуатации после окончательного монтажа и настройки.

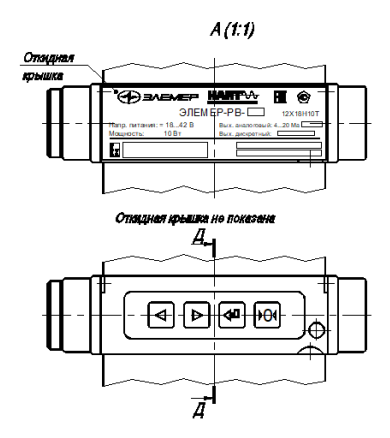

 $A A (2:1)$  $5(1:1)$ Взрыв 14 Плата наружного блока управления Клей ЭДП ∕× TY 2385-090-07510508-2008 Заглушка Наклейка **Сталь 12Х18Н10Т** ГОСТ 5632-2014 ø  $G$   $1/2$ 

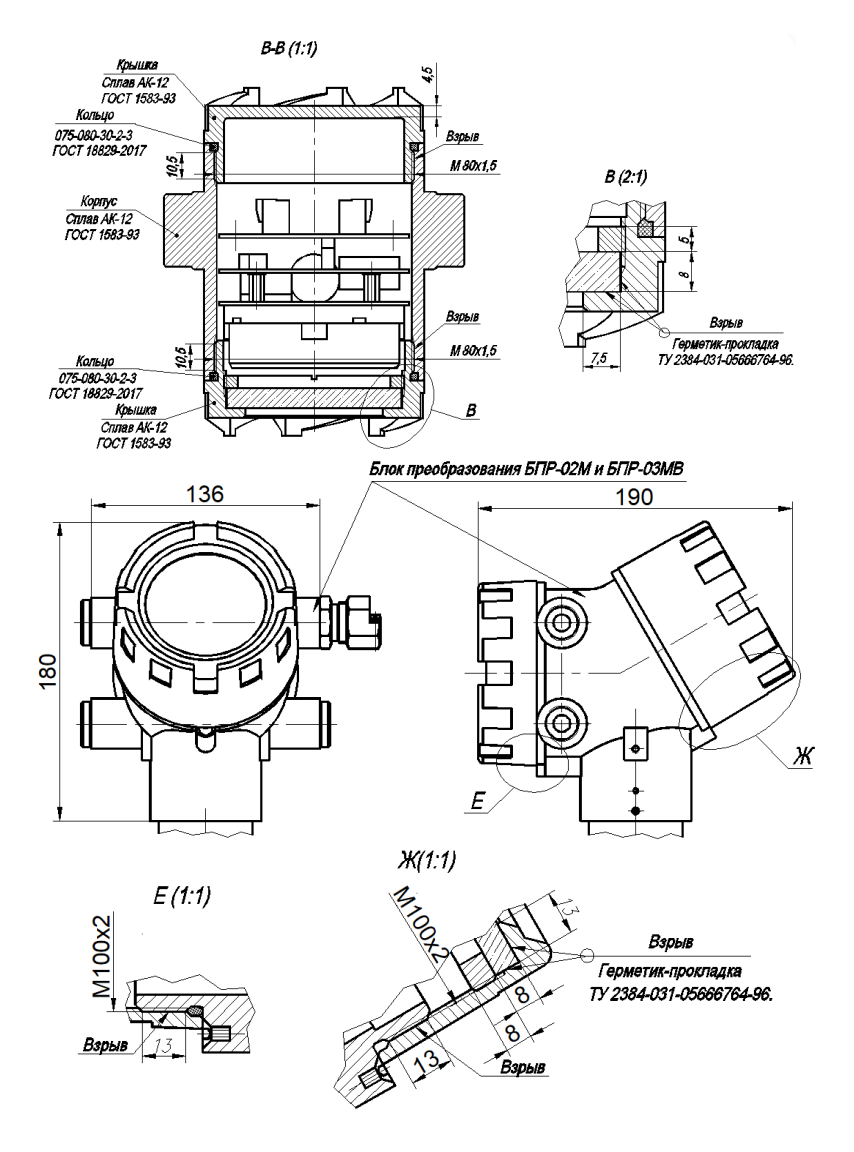

Рисунок Б.9 – Чертеж средств взрывозащиты

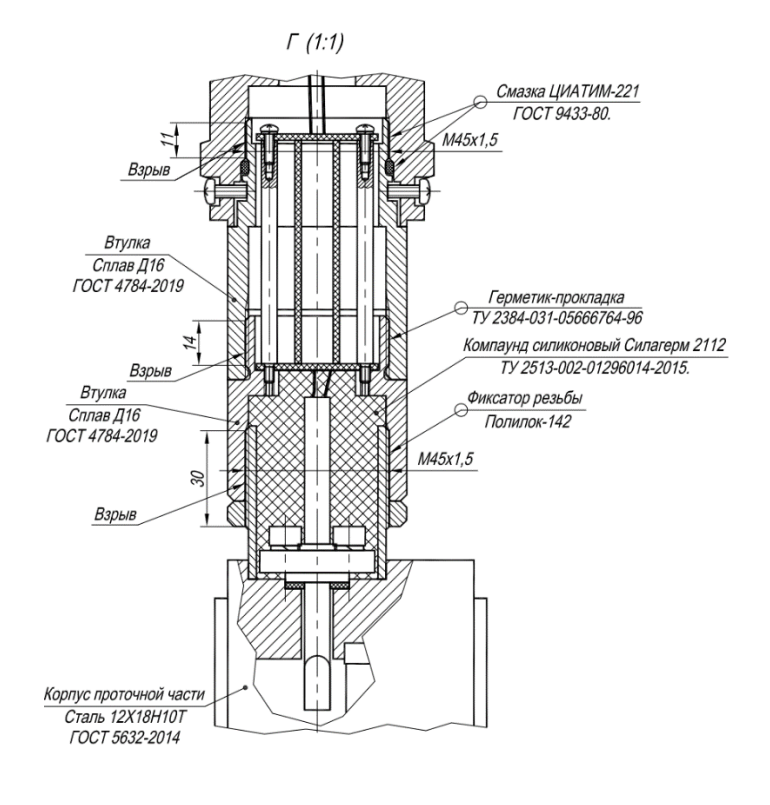

Место для установки кабельного ввода

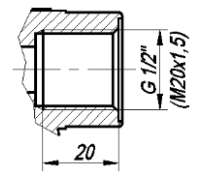

Рисунок Б.10 – Чертеж средств взрывозащиты (компактное исполнение, тип присоединения к процессу «сэндвич»)

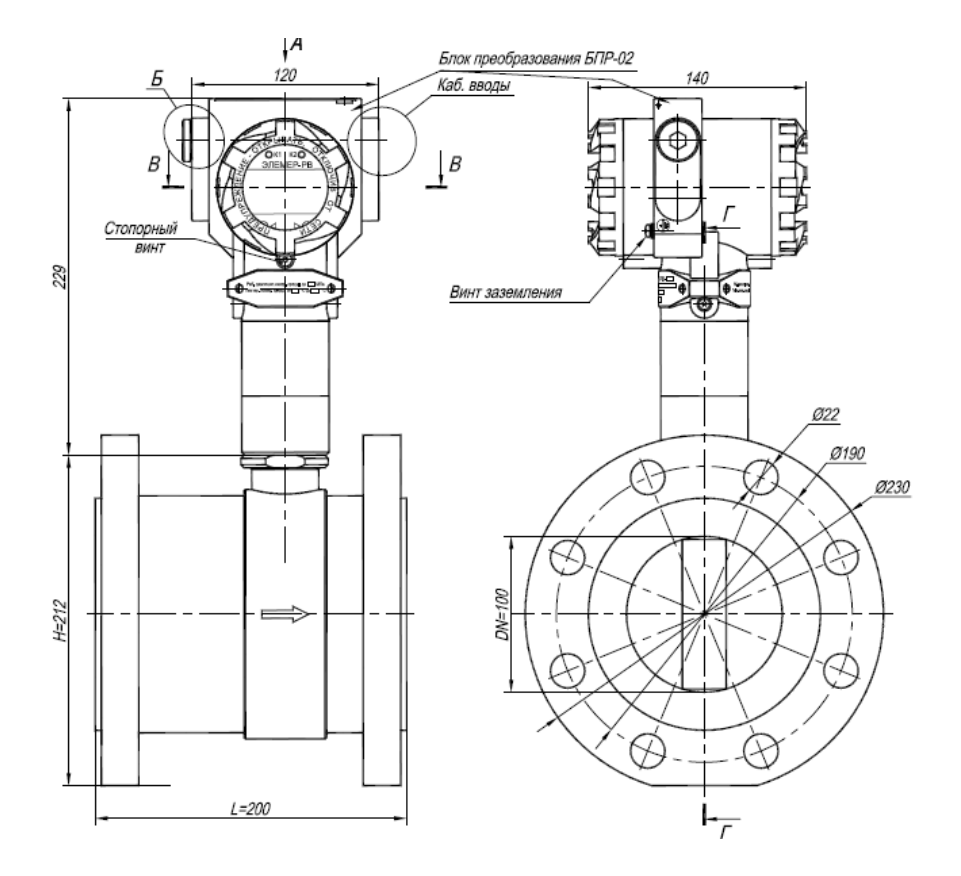

- 1 Свободный объем взрывонепроницаемой оболочки 300 см<sup>3</sup>. Испытательное давление 2,0 МПа.
- 2 Толщина стенок в наиболее тонких местах корпуса не менее 3 мм.
- 3 В резьбовых соединениях, обозначенных словом «Взрыв», в зацеплении не менее 5 полных непрерывных, неповреждаемых витков.
- 4 Проточная часть в соответствии с заказом (DN, PN, L, H).
- 5 Пломбировать на месте эксплуатации после окончательного монтажа и настройки.

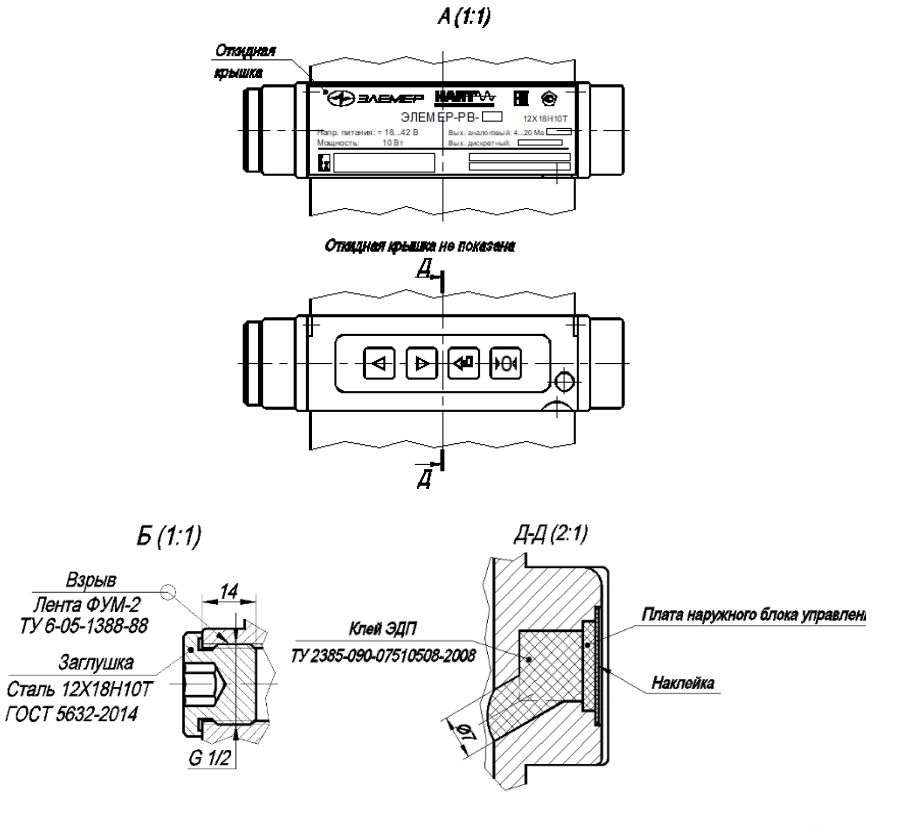

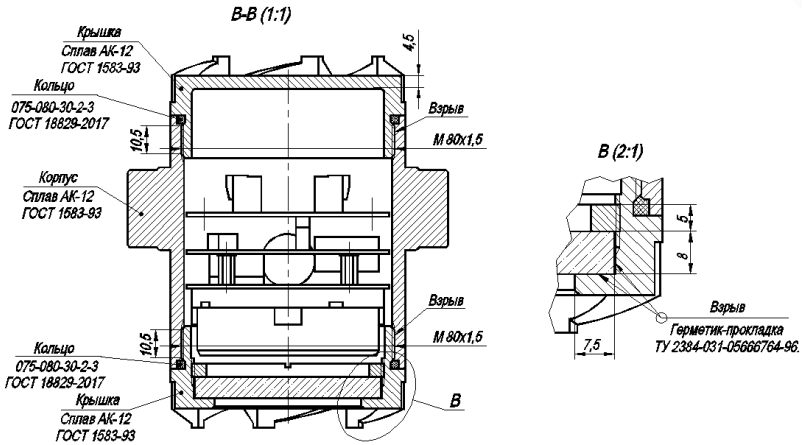

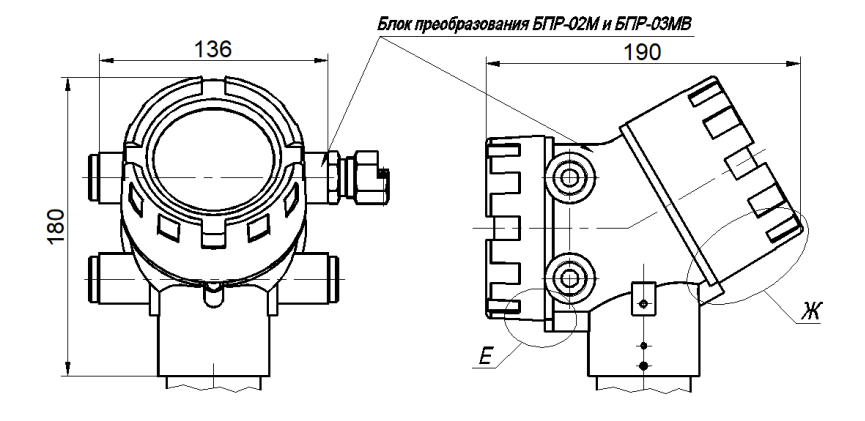

 $X(1:1)$ Miller  $E(1:1)$ M100x2 Взрыв Герметик-прокладка TY 2384-031-05666764-96. ة Взрыв  $\sqrt{3}$ Взрыв

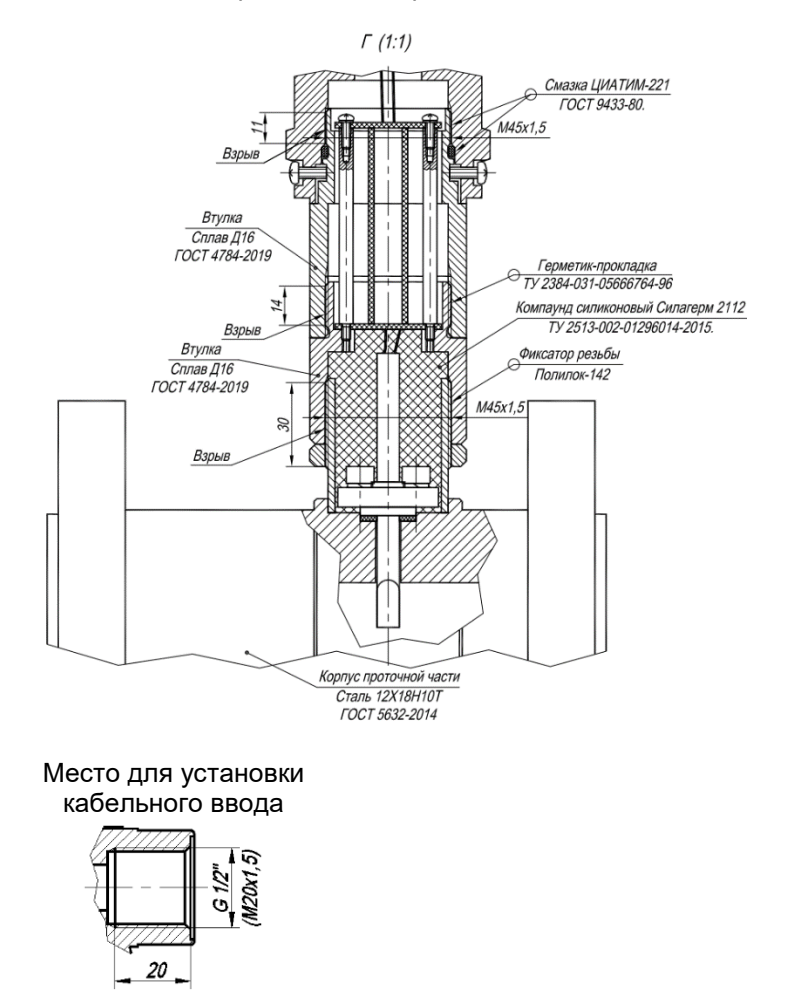

Рисунок Б.11 – Чертеж средств взрывозащиты (компактное исполнение, тип присоединения к процессу «фланцевый»)

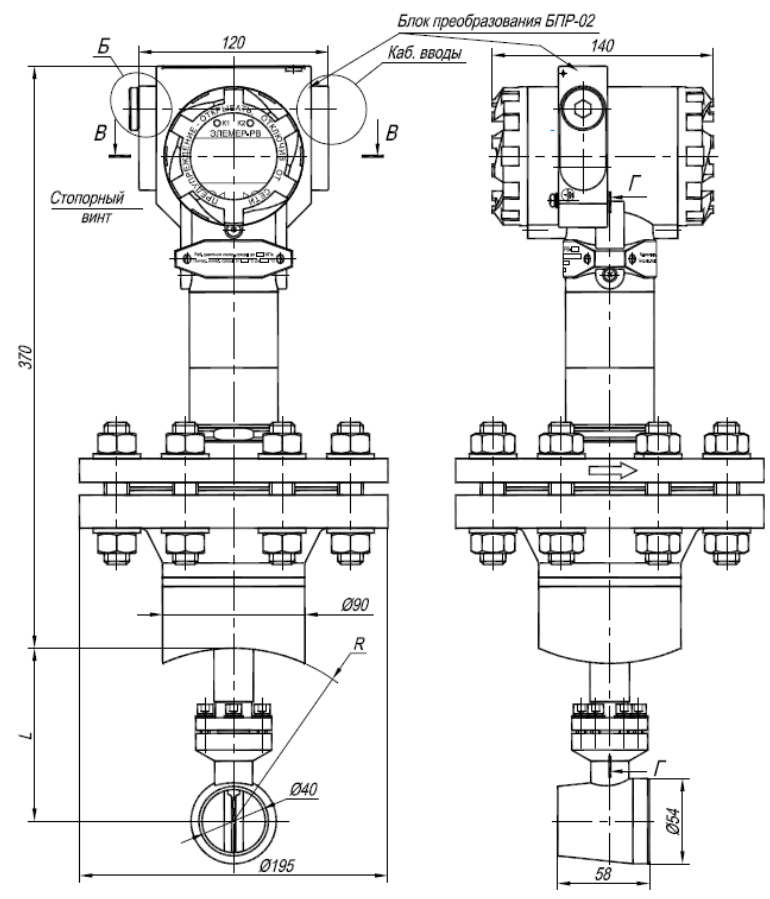

- 1 Свободный объем взрывонепроницаемой оболочки 300 см<sup>3</sup>. Испытательное давление 2,0 МПа.
- 2 Толщина стенок в наиболее тонких местах корпуса не менее 3 мм.
- 3 В резьбовых соединениях, обозначенных словом «Взрыв», в зацеплении не менее 5 полных непрерывных, неповреждаемых витков.
- 4 Проточная часть в соответствии с заказом (DN, PN, L, H).
- 5 Пломбировать на месте эксплуатации после окончательного монтажа и настройки.

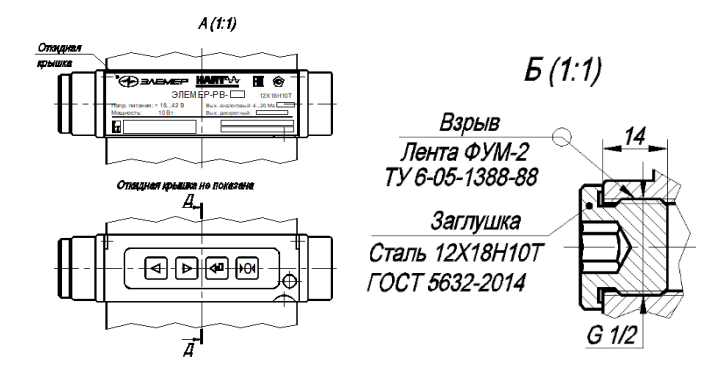

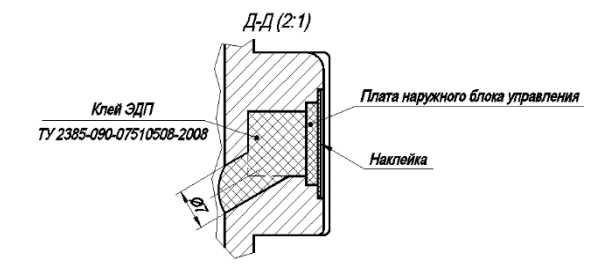

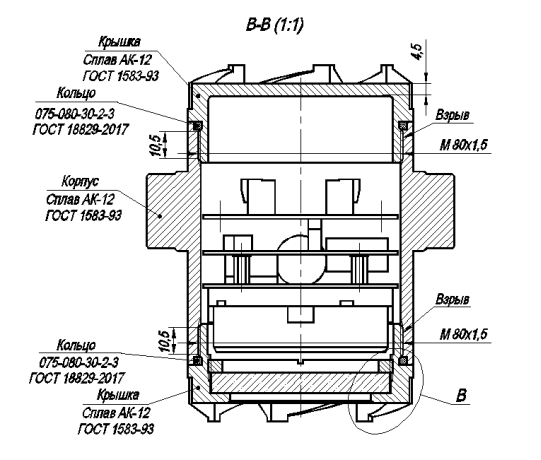

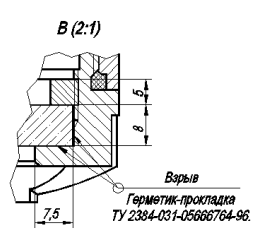

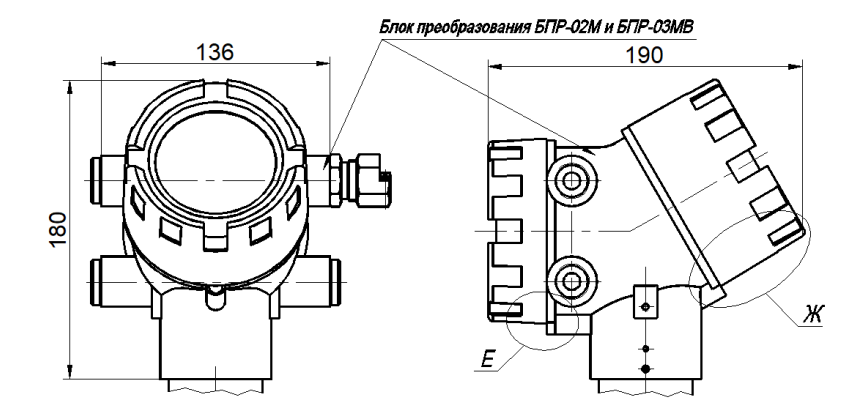

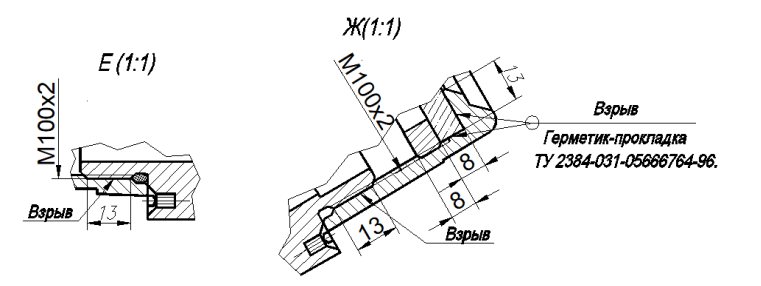

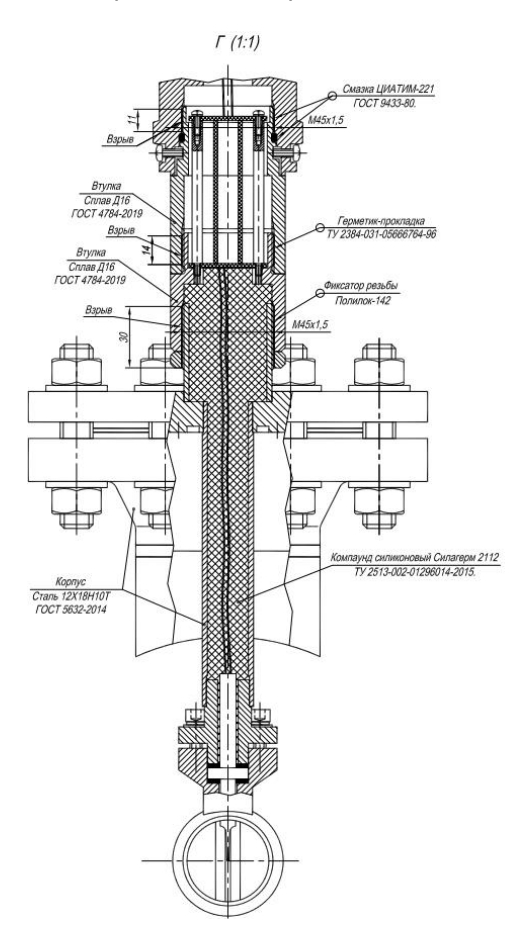

Место для установки кабельного ввода

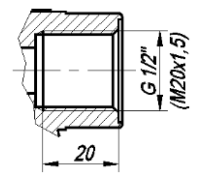

Рисунок Б.10 – Чертеж средств взрывозащиты (компактное исполнение, тип присоединения к процессу «зондовый»)

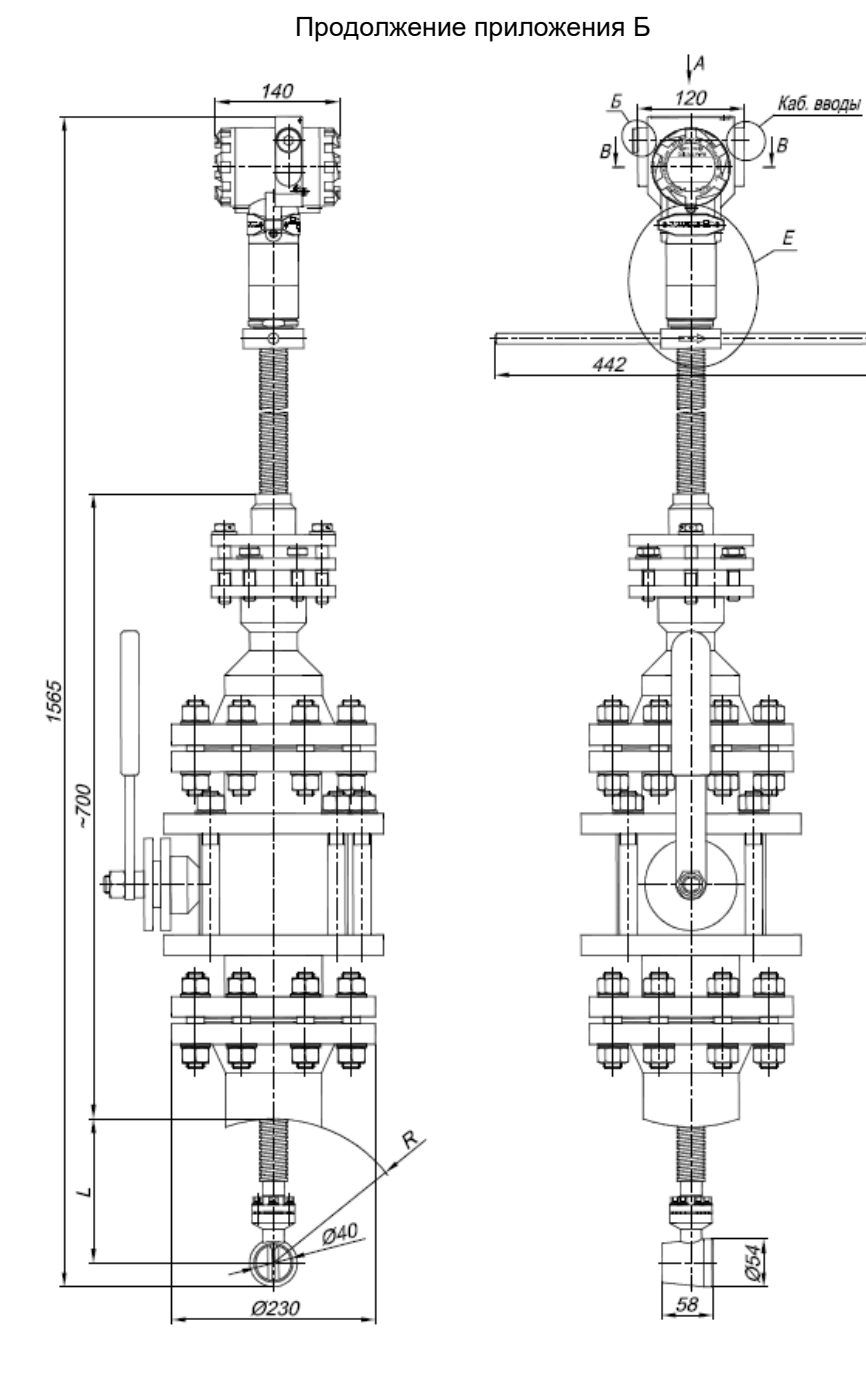

- 1 Свободный объем взрывонепроницаемой оболочки 300 см<sup>з</sup>. Испытательное давление 2,0 МПа.
- 2 Толщина стенок в наиболее тонких местах корпуса не менее 3 мм.
- 3 В резьбовых соединениях, обозначенных словом «Взрыв», в зацеплении не менее 5 полных непрерывных, неповреждаемых витков.
- 4 Проточная часть в соответствии с заказом (DN, PN, L, H).
- 5 Пломбировать на месте эксплуатации после окончательного монтажа и настройки.

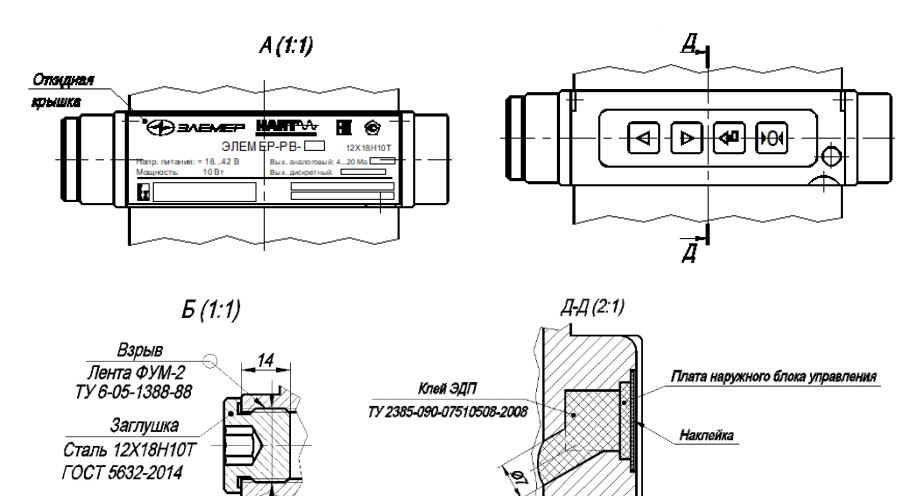

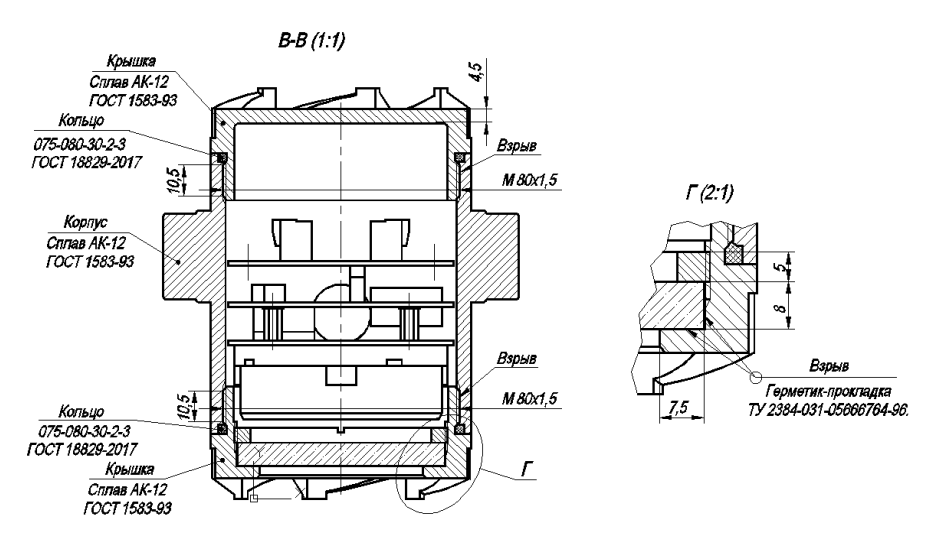

 $G$   $1/2$ 

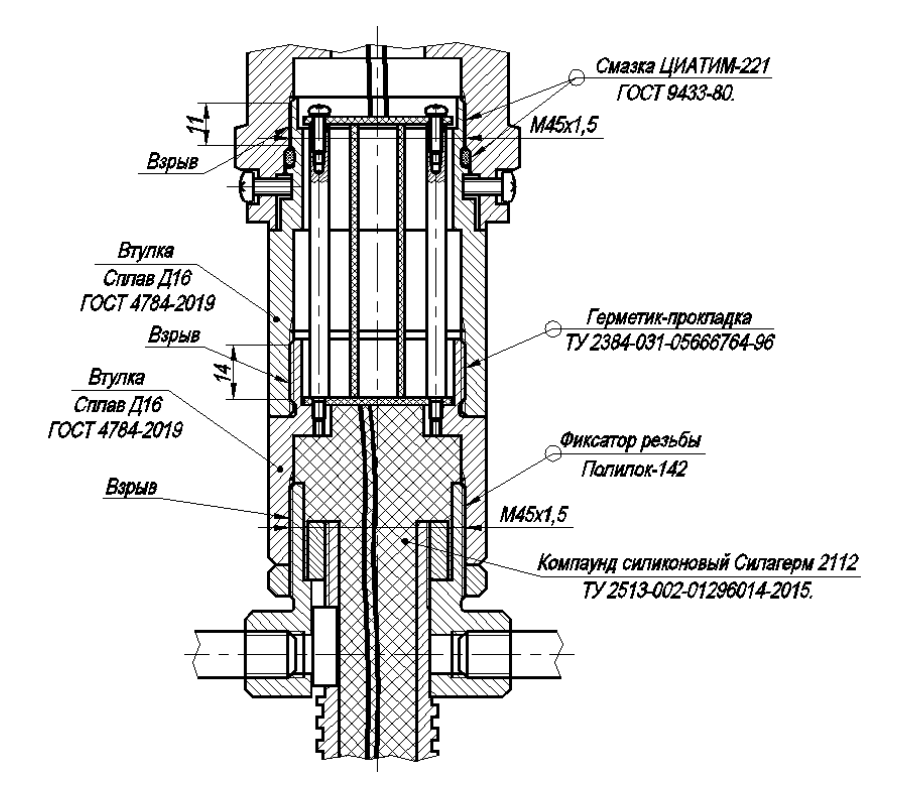

Место для установки кабельного ввода

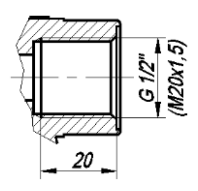

Рисунок Б.12 – Чертеж средств взрывозащиты (компактное исполнение, тип присоединения к процессу «зондовый с лубрикатором»)

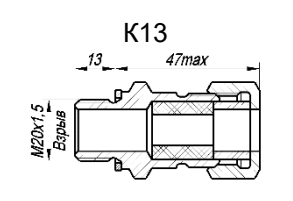

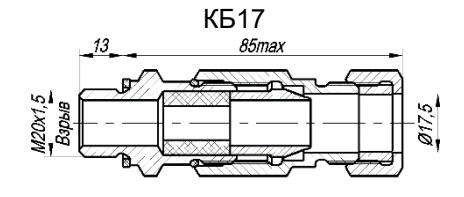

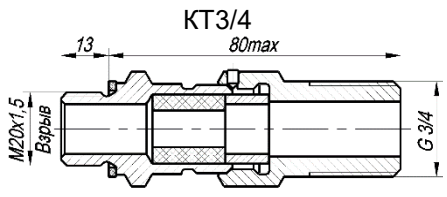

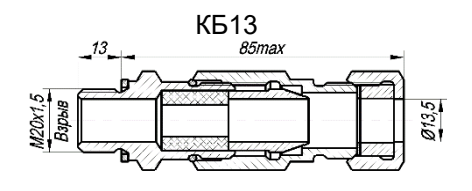

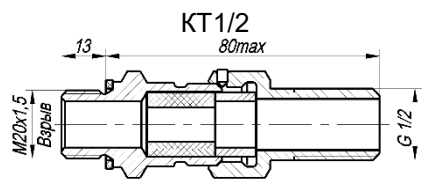

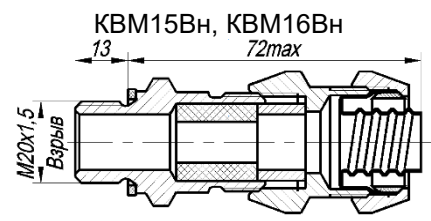

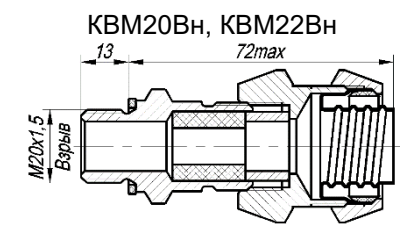

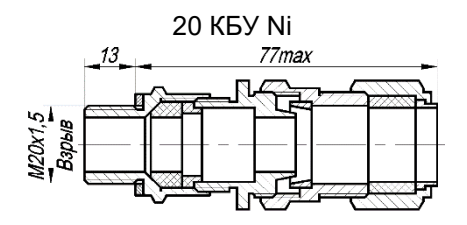

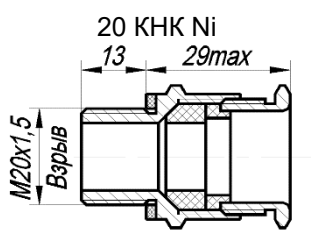

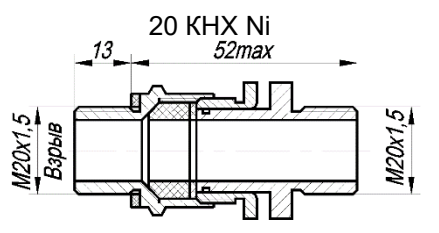

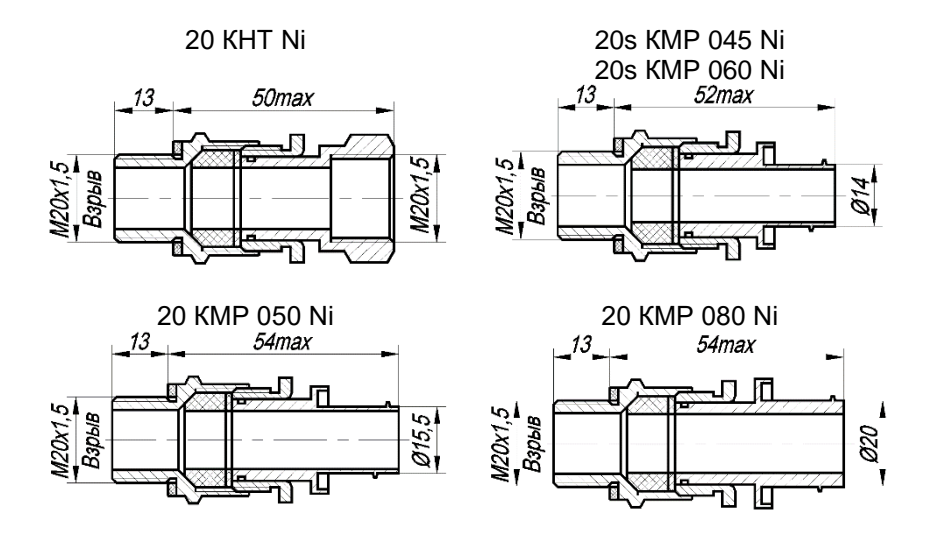

Рисунок Б.13 – Чертеж средств взрывозащиты

#### ПРИЛОЖЕНИЕ В Форма заказа

# 

- 1 Тип расходомера
- 2 Вид исполнения (таблица 2.1)
- 3 Маркировка взрывозащиты (таблица 2.2)
- 4 Температура измеряемой среды

## Таблица В.1 - Температура измеряемой среды

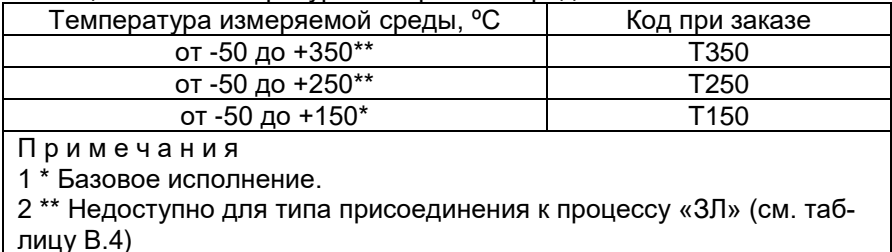

#### 5 Номинальное давление измеряемой среды

#### Таблица В.2 - Номинальное давление измеряемой среды

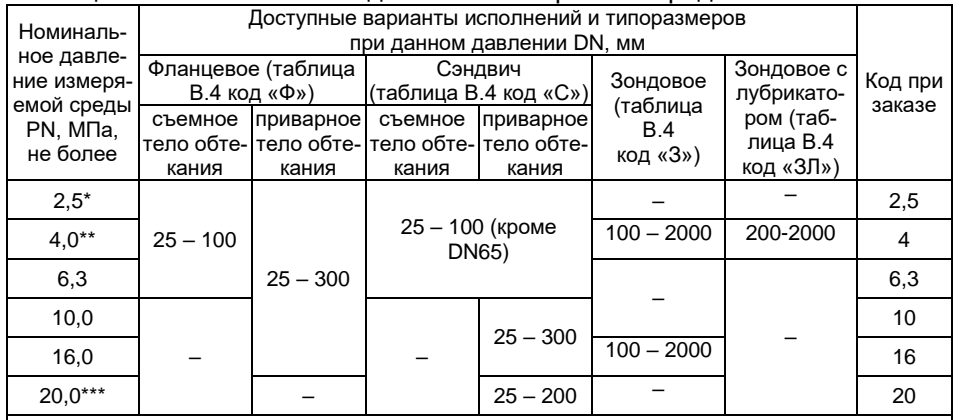

Примечания

 $1 *$  Базовое исполнение для врезных типов присоединения к процессу Ф и С (таблица В.4) 2 \*\* Базовое исполнение для зондовых типов присоединения к процессу 3 и 3Л (таблица В.4) 3 \*\*\* Опциональные исполнения только для врезного типа присоединения к процессу С (таблица В.4)

## 6 Тип измеряемой среды

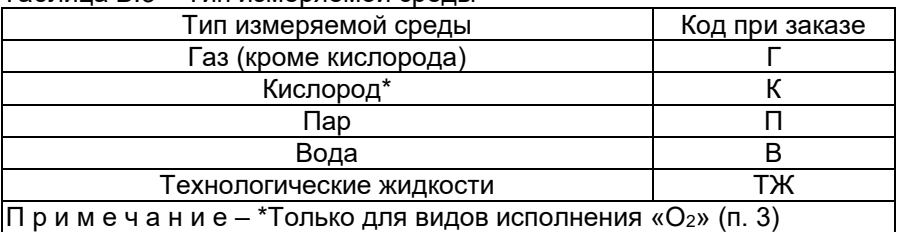

#### <span id="page-94-1"></span>Таблица В.3 – Тип измеряемой среды

## 7 Тип присоединения к процессу

#### <span id="page-94-0"></span>Таблица В.4 – Тип присоединения к процессу

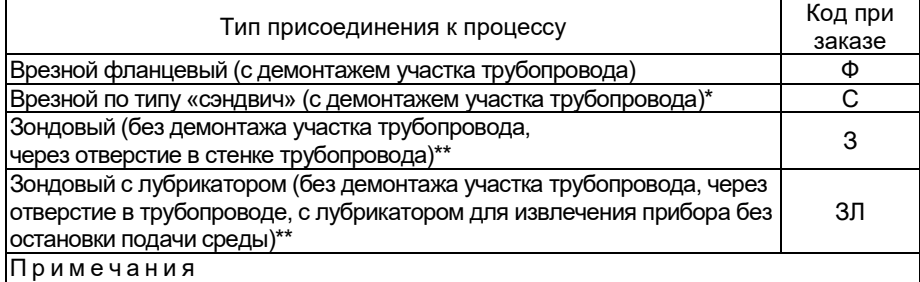

1 \* При выборе исполнения расходомера по «сэндвич» (код С), если расходомер идет на замену ранее установленного прибора других производителей, **обязательно** в комментарии к заказу указывать марку заменяемого расходомера.

2 \*\* При выборе исполнения расходомера «зондовый» (код З) или «зондовый с лубрикатором» (код ЗЛ) обязательно в комментарии к заказу указывать информацию о фактическом наружном и внутреннем диаметре трубопровода в месте монтажа расходомера

## 8 Диаметр номинальный (условный проход) расходомера DN

Таблица В.5.1 – Диаметр номинальный (условный проход) расходомера DN для врезного типа присоединения к процессу по кодам заказа Ф и С (см. таблицу [В.4\)](#page-94-0)

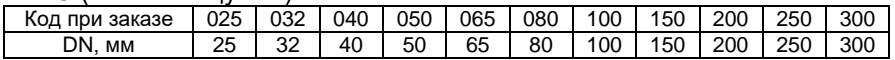

Таблица В.5.2 – Диаметр номинальный (условный проход) расходомера DN для зондового типа присоединения к процессу по кодам заказа З и ЗЛ (см. таблицу [В.4\)](#page-94-0)

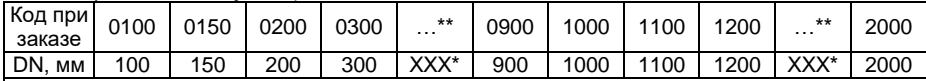

П р и м е ч а н и я

1 \* DN100 и DN150 не применимы к исполнению зондовому с лубрикатором.

2 \*Далее значения, кратные 100.

3 Все диаметры трубопроводов, лежащие между двумя определенными интервалами, обозначаются номинальным диаметром по нижней границе интервала.

Примеры:

- трубопровод диаметром 930 мм обозначается в коде заказа как 0900

- трубопровод диаметром 486 мм обозначается в коде заказа как 0400

При этом обязательно в комментарии к заказу указывать информацию о фактическом наружном и внутреннем диаметре трубопровода в месте монтажа расходомера

9 Диапазон измерений расхода среды (в зависимости от DN расходомера)

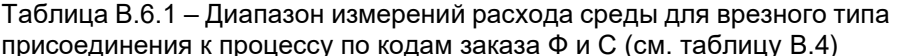

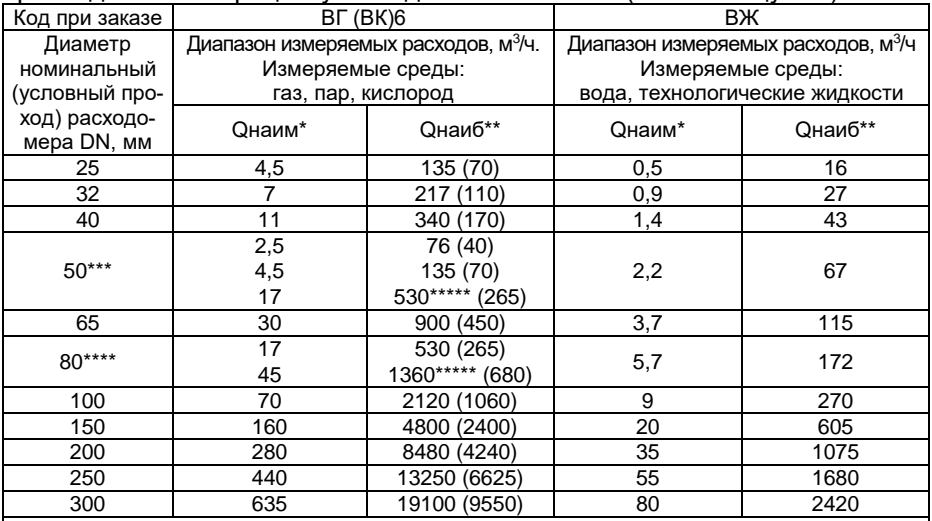

#### Примечания

1<sup>\*</sup> Онаим – нижний предел измерений расхода (при рабочих условиях).

2 \*\* Онаиб – верхний предел измерений расхода (при рабочих условиях).

3<sup>\*\*\*</sup> Для DN 50 предусмотрено исполнение на 3 возможных диапазона измерений расхода газообразных сред. Для выбора диапазона следует использовать расширенный код при заказе в следующем формате:

- ВГ50-76 для диапазона расходов от 2.5 до 76 м<sup>3</sup>/ч (с внутренним сужением DN до 19 мм)

ВГ50-135 для диапазона расходов от 4.5 до 135 м<sup>3</sup>/ч (с внутренним сужением DN до 25 мм)

- ВГ50-530 для диапазона расходов от 17 до 530 м<sup>3/ч</sup> (без сужения DN)

- При этом для измеряемой среды Кислород следует использовать расширенный код при заказе в следующем формате:

- ВК50-40 для диапазона расходов от 2,5 до 40 м<sup>3</sup>/ч (с внутренним сужением DN до 19 мм)

- ВК50-70 для диапазона расходов от 4.5 до 70 м<sup>3</sup>/ч (с внутренним сужением DN до 25 мм)

- ВК50-265 для диапазона расходов от 17 до 265 м<sup>3</sup>/ч (без сужения DN).

4 \*\*\*\* Для DN 80 предусмотрено исполнение на 2 возможных диапазона измерений расхода газообразных сред. Для выбора диапазона следует использовать расширенный код при заказе в следующем формате:

ВГ80-530 для диапазона расходов от 17 до 530 м<sup>3</sup>/ч (с внутренним сужением DN до 50 мм)

 $BF80-1360$  для диапазона расходов от 45 до 1360 м<sup>3</sup>/ч (без сужения DN)

- При этом для измеряемой среды Кислород следует использовать расширенный код при заказе в следующем формате:

- ВК80-265 для диапазона расходов от 17 до 265 м<sup>3</sup>/ч (с внутренним сужением DN до 50 мм)

- ВК80-680 для диапазона расходов от 45 до 680 м<sup>3</sup>/ч (без сужения DN).

5<sup>\*\*\*\*\*</sup> Базовые исполнения лля DN 50 мм и DN 80 мм

6 ВНИМАНИЕ! При измерении кислорода устанавливается код заказа ВК, при этом максимальный фактический расход кислорода на объекте не должен превышать 0.5 Снаиб (где Онаиб верхний предел измерения расхода газа, указанный для выбираемого диаметра трубопровода). В скобках указано значение верхнего предела измерений расхода кислорода (при рабочих условиях).

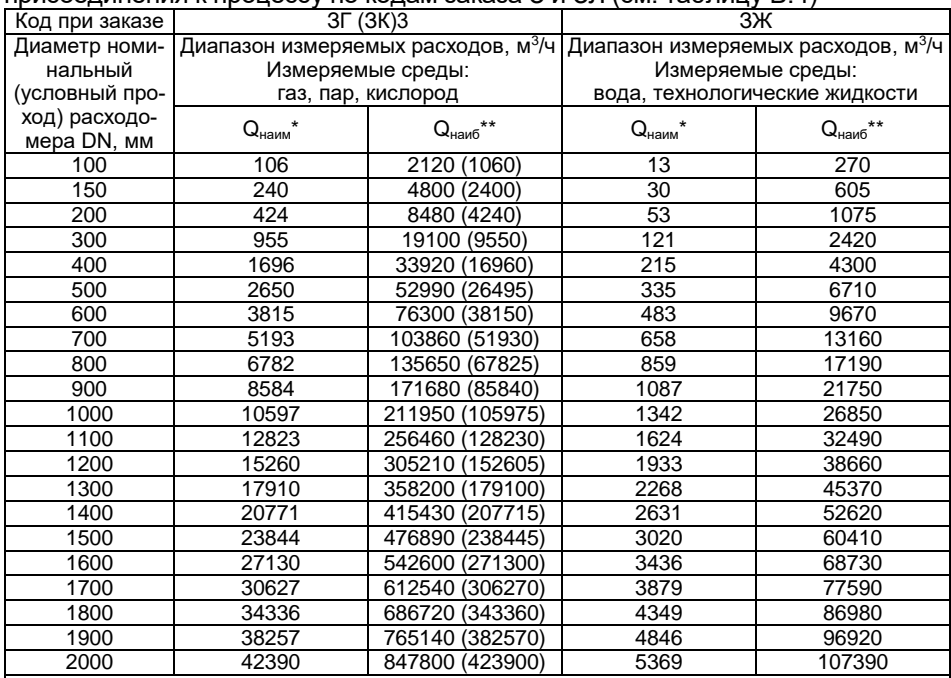

Таблица В.6.2 – Диапазон измерений расхода среды для зондового типа присоединения к процессу по колам заказа 3 и 3 П (см. таблицу В 4)

Примечания

 $1 * Q_{\text{H}a\mu}$  – нижний предел измерений расхода (при рабочих условиях).

|2 \*\* Q<sub>наиб</sub> – верхний предел измерений расхода (при рабочих условиях).<br>|2 \*\* Q<sub>наиб</sub> – верхний предел измерений расхода (при рабочих условиях).<br>|3 <u>ВНИМАНИЕ!!!</u> При измерении кислорода устанавливается специфический код при этом максимальный фактический расход кислорода на объекте не должен превышать 0.5 Quang. В скобках указано значение верхнего предела измерений расхода кислорода (при рабочих условиях).

#### 10 Пределы допускаемой относительной погрешности измерений объемного расхода и объема

#### Таблица В.7 – Пределы допускаемой относительной погрешности измерений

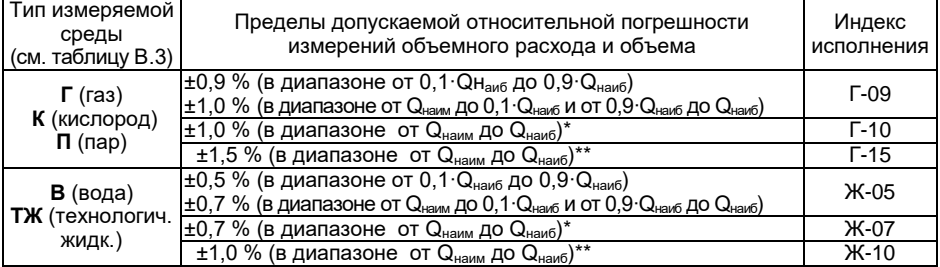

Примечания

 $1 *$  Базовые исполнения для врезных типов присоединения к процессу Ф и С (см. таблицу В.4).

2 \*\* Единственный доступный вариант исполнения для зондовых типов присоединения к процессу 3 и ЗЛ (см. таблицу В.4)

11 Стандарт исполнения фланцев на корпусе первичного преобразователя (для врезного фланцевого типа присоединения к процессу по коду заказа Ф (см. таблицу [В.4\)](#page-94-0))

Нефланцевый тип присоединения к процессу Код при заказе «-» (коды заказа С, З и ЗЛ см. таблицу [В.4\)](#page-94-0)

 $\overline{C}$  ГОСТ 33259-2015\*  $\overline{C}$   $\overline{C}$   $\overline{$ 

П р и м е ч а н и я

- 1 \*Базовое исполнение. Фланцы по ГОСТ 33259-2015 Тип 01, уплотнительная поверхность Е (PN 2,5МПа); ГОСТ 33259-2015 Тип 11, уплотнительная поверхность Е (PN 4,0; 6,3 МПа); ГОСТ 33259-2015 Тип 11, уплотнительная поверхность J (PN 10 – 20 МПа).
- 2 \*\*Доступен типоразмерный ряд DN 25 DN 300 фланцев EN 1092-1 PN 2,5 МПа. Остальные индексы давления по согласованию.
- 12 Исполнение комплекта присоединительной оснастки
	- КМЧ, МВ, ПУ не заказывается Код при заказе **«-»**
	- КМЧ в комплекте поставки Код при заказе **«**КМЧ**»**
	- МВ в комплекте поставки и код при заказе «МВ»
	- ПУ в комплекте поставки и код при заказе «ПУ»
	- МВ+ПУ в комплекте поставки Код при заказе «МВ+ПУ»
	- КМЧ+ПУ в комплекте поставки в Код при заказе «КМЧ+ПУ»<br>- КМЧ+МВ в комплекте поставки в Код при заказе «КМЧ+МВ»
	- КМЧ+МВ в комплекте поставки

- 
- 
- 
- КМЧ+МВ+ПУ в комплекте поставки Код при заказе «КМЧ+МВ+ПУ»

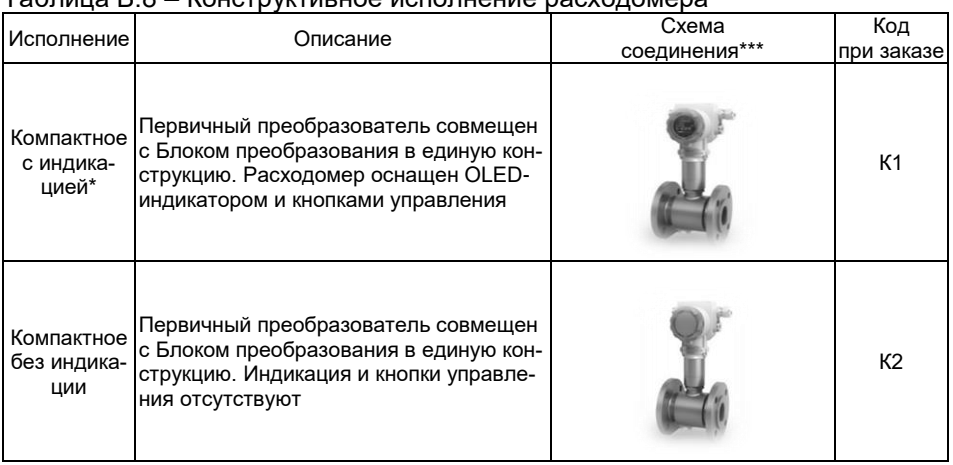

# 13 Конструктивное исполнение расходомера

<span id="page-98-0"></span>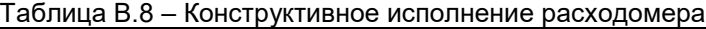

Код при заказе «EN»

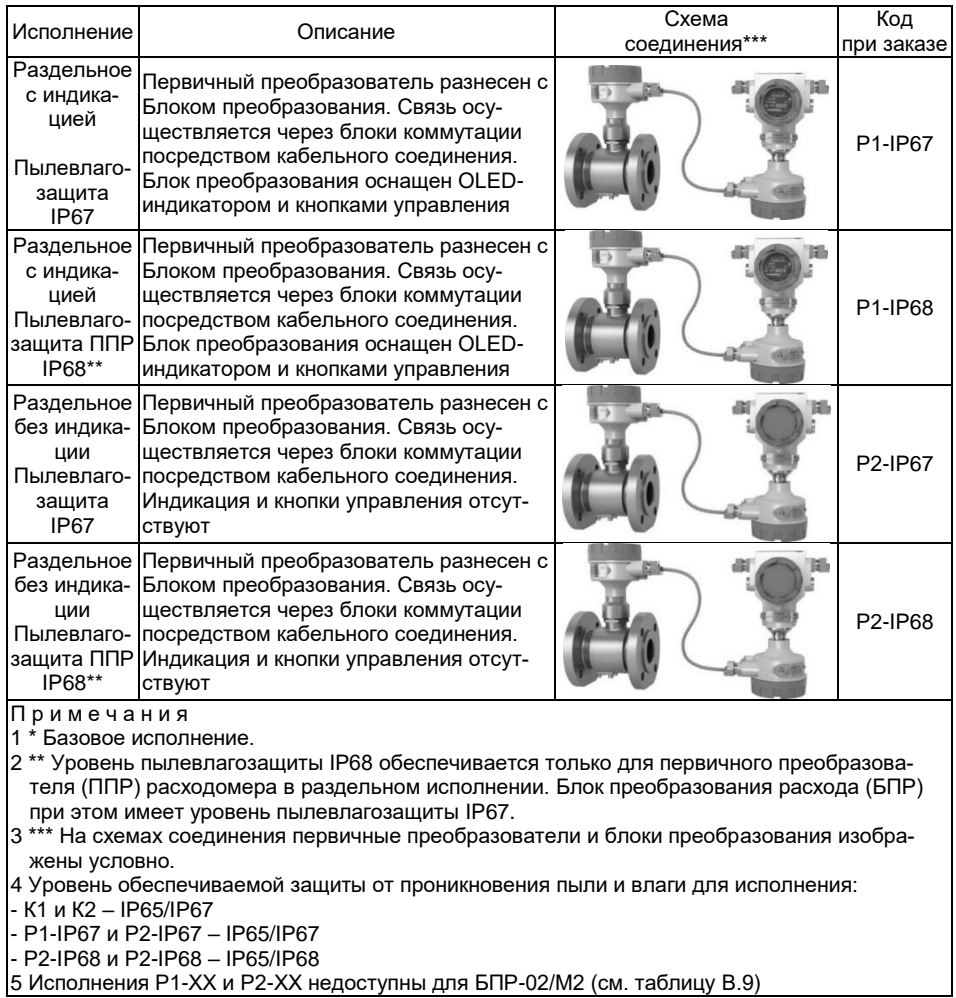

5 Исполнения P1-XX и P2-XX недоступны для БПР-02/М2 (см. таблицу В.9)

# <span id="page-100-1"></span>14 Исполнение блока преобразования (БПР)

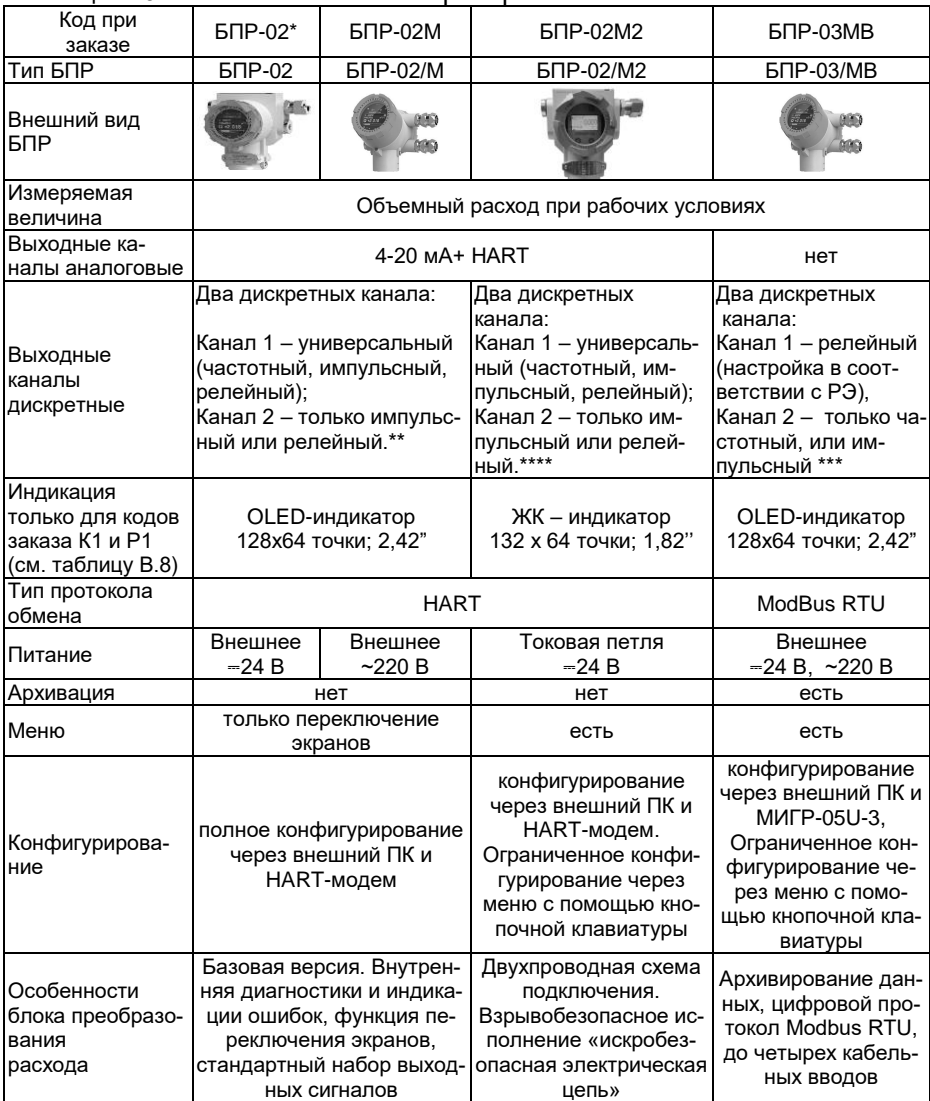

# <span id="page-100-0"></span>Таблица В.9 – Исполнение Блока преобразования

П р и м е ч а н и я

1 \* Базовое исполнение.

2 \*\* Базовая конфигурация для БПР-02: первый канал - частотный (0…10000 Гц), второй канал - импульсный (цена импульса в соответствии с РЭ).

3 \*\*\* Базовая конфигурация второго канала для БПР-03/MB: частотный (0…10000 Гц).

4 \*\*\*\* Базовая конфигурация для БПР-02/М2: первый канал - импульсный (цена импульса в соответствии с РЭ), второй канал - частотный (0…10000 Гц).

#### 15 Исполнение по выходным каналам блоков преобразования (аналоговым и дискретным)

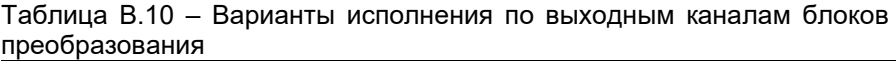

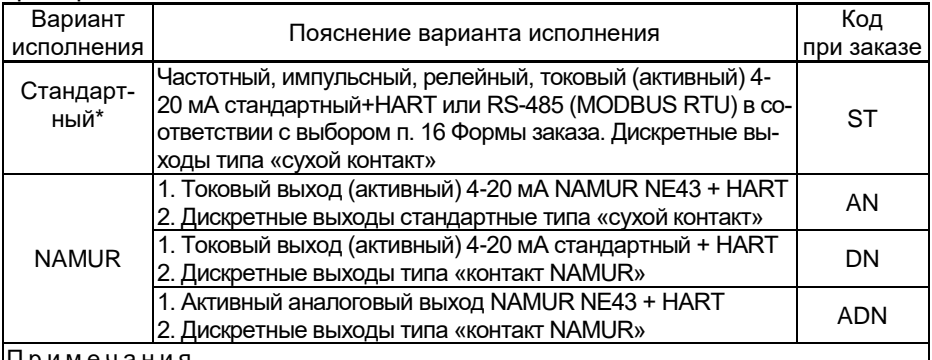

Примечания

1 \* Базовое исполнение.

2 Код заказа блока преобразования расхода (см. таблиц[у В.9\)](#page-100-0), для которого применим вариант исполнения по выходным каналам:

БПР-02, БПР-02/М – по аналоговым выходным каналам

БПР-02, БПР-02/М, БПР-03MB, БПР-04МВ – по дискретным выходным каналам

#### 16 Код климатического исполнения (таблица [2.6\)](#page-8-0)

17 Питание

#### Таблица В.11 – Электропитание

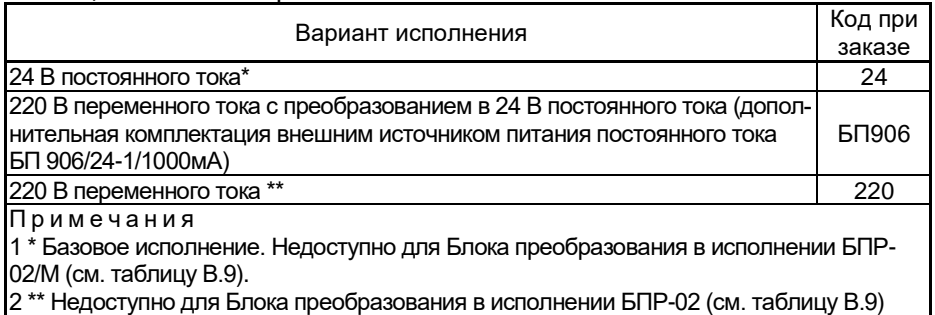

18 Исполнение тела обтекания расходомера

Только для врезного типа присоединения к процессу по кодам заказа Ф и С (см. таблицу [В.4\)](#page-94-0)

# Таблица В.12 – Исполнение тела обтекания расходомера

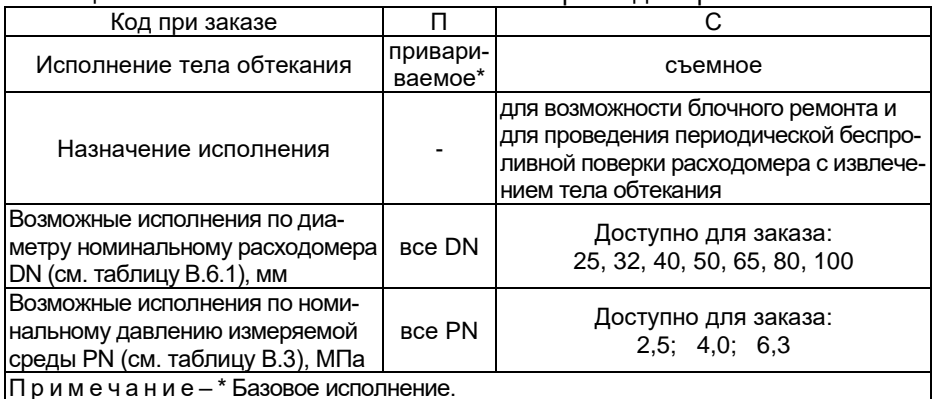

# 19 Не используется

# 20 Комплектация кабельными вводами

# Таблица В.13 - Тип кабельных вводов

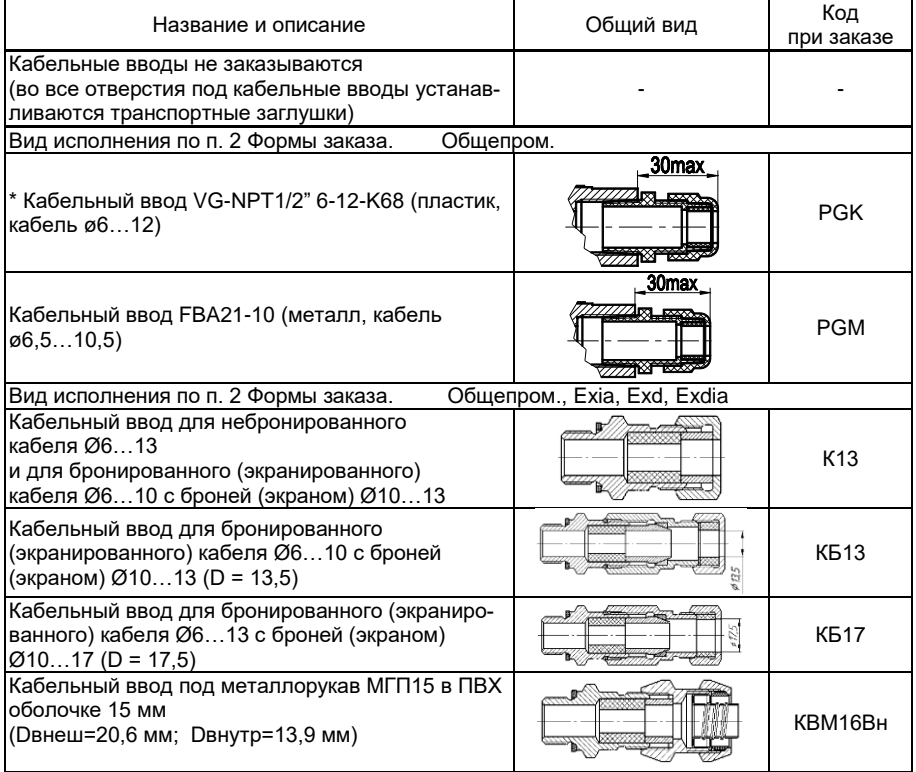

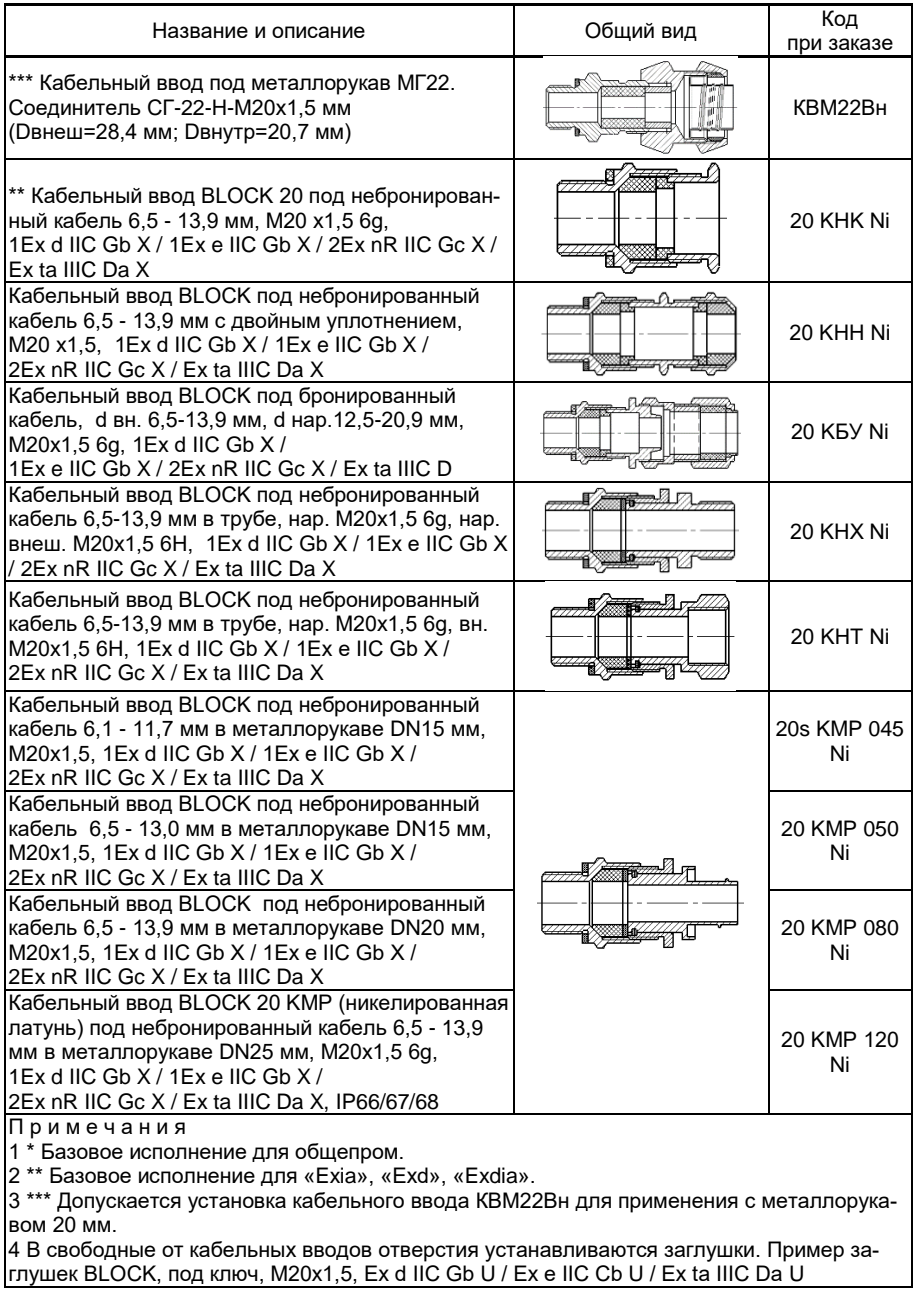

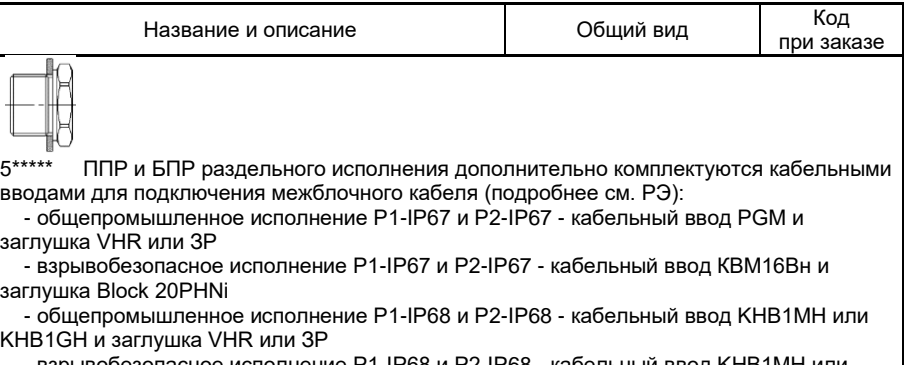

 - взрывобезопасное исполнение Р1-IP68 и Р2-IP68 - кабельный ввод KHB1MH или KHB1GH и заглушка Block 20PHNi

## 21 Количество однотипных кабельных вводов для БПР

#### Таблица В.14 – Количество однотипных кабельных вводов

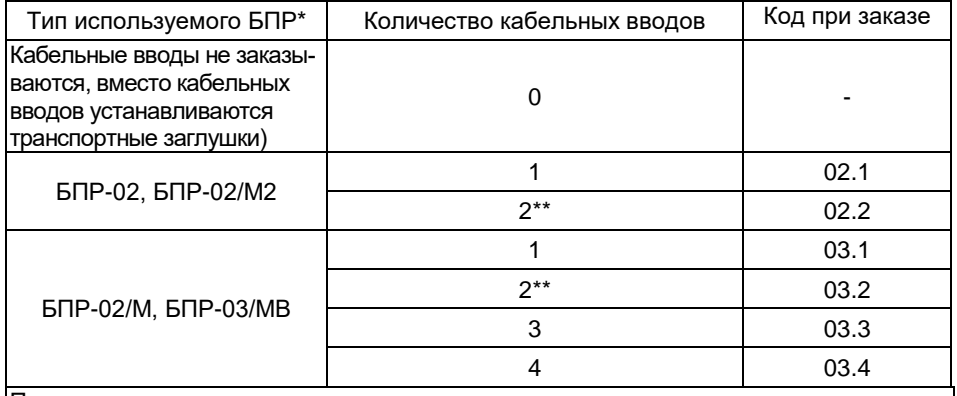

Примечания

1 \* Количество однотипных кабельных вводов зависит от выбора блока преобразования расхода (см. таблиц[у В.9\)](#page-100-0). Для БПР-02, БПР-02/М2 (доступно от 1 до 2 кабельных вводов), для БПР-02/М и БПР-03/МВ (доступно от 1 до 4 кабельных вводов).

2 \*\* Рекомендуется выбрать 2 кабельных ввода: первый для сигнальной линии, второй для линии электропитания.

22 Комплектация преобразователями интерфейсов

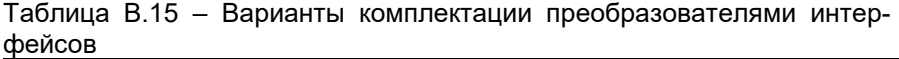

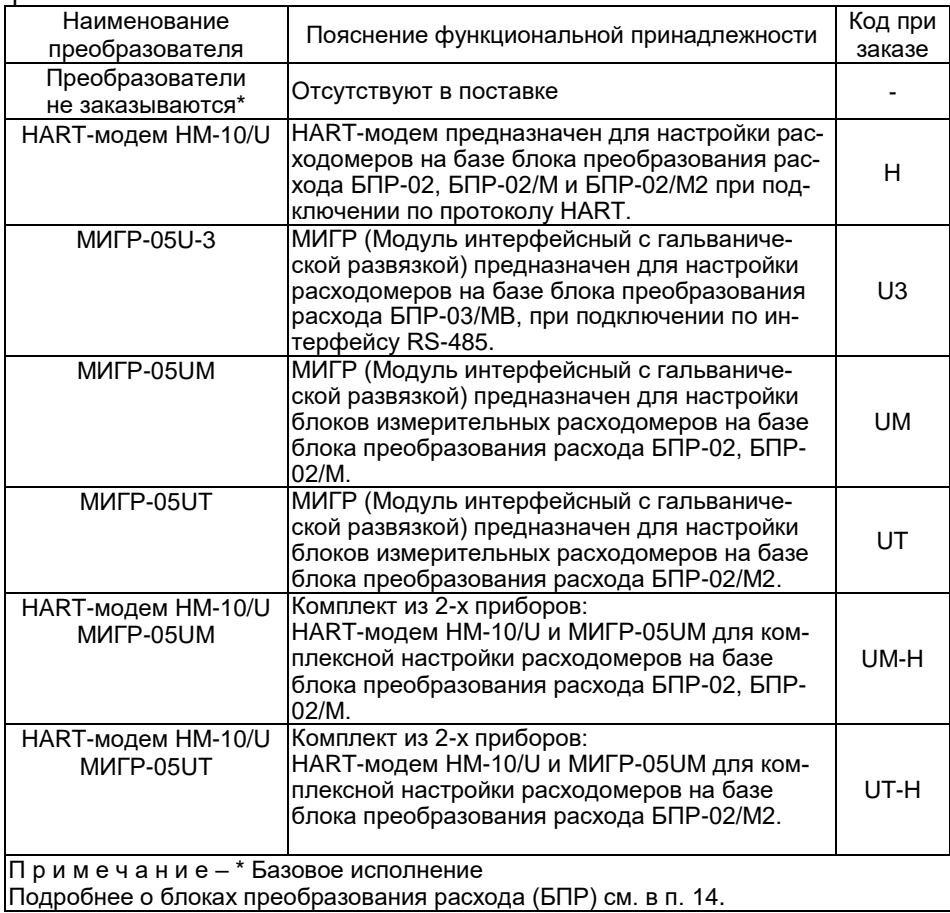

## 23 Комплектация межблочным кабелем (при раздельной версии расходомера с кодами заказа Р1 и Р2 (см. таблицу В.10))

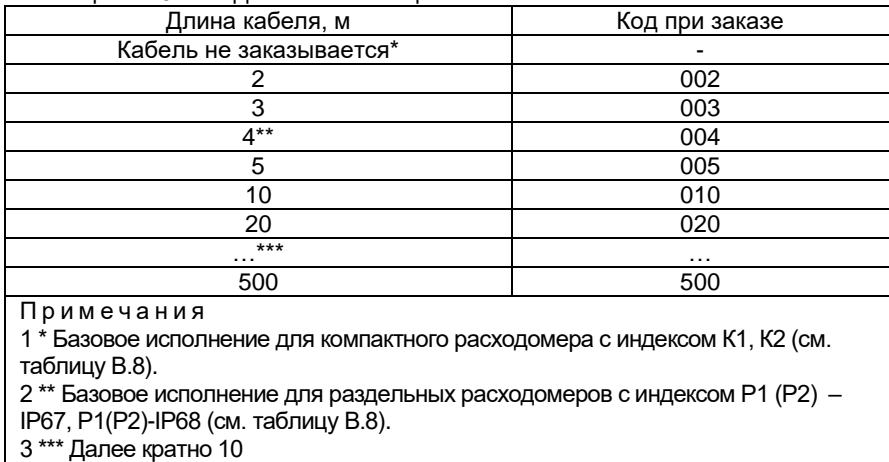

## Таблица В.16 – Коды комплектации кабелем

24 Комплектация монтажными кронштейнами для БПР (при раздельной версии расходомера с кодами заказа Р1-IP67, Р1-IP68, Р2-IP67, Р2-IP68 (см. таблицу [В.8\)](#page-98-0)

## Таблица В.17 – Коды монтажных кронштейнов

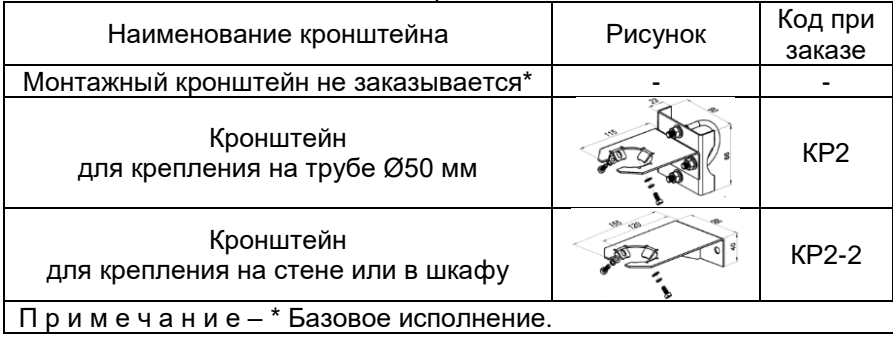

26 Не используется Код при заказе **«-»**

25 Не используется Код при заказе **«-»**

## 27 Градуировка

Проведение градуировки расходомера только на эталоне расхода, соответствующему выбранному типу измеряемой среды согласно пункта 6 настоящей формы заказа или последовательная расширенная градуировка расходомера на жидкостном и газовом эталонах расхода среды с возможностью переключения расходомера с измерения расхода жидкости на газ и наоборот.

Таблица В.18 – Градуировка

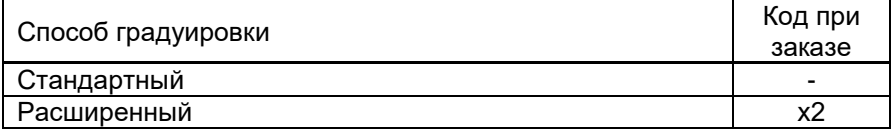

28 Первичная поверка и (или) калибровка

Таблица В.18 – Первичная поверка и (или) калибровка

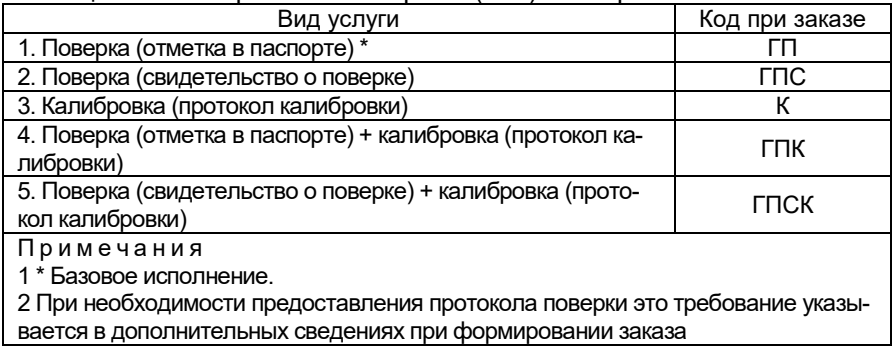

## 29 Технические условия ТУ 26.51.52-155-13282997-2017

## Пример базовой конфигурации расходомера-счетчика вихревого ЭЛЕМЕР-РВ

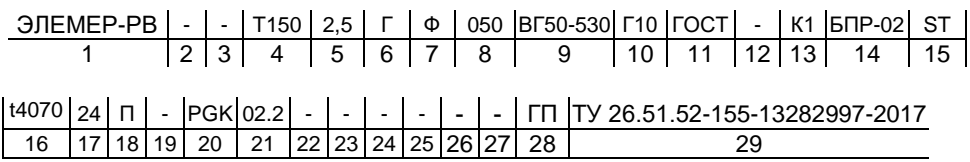
## Пояснение заказа

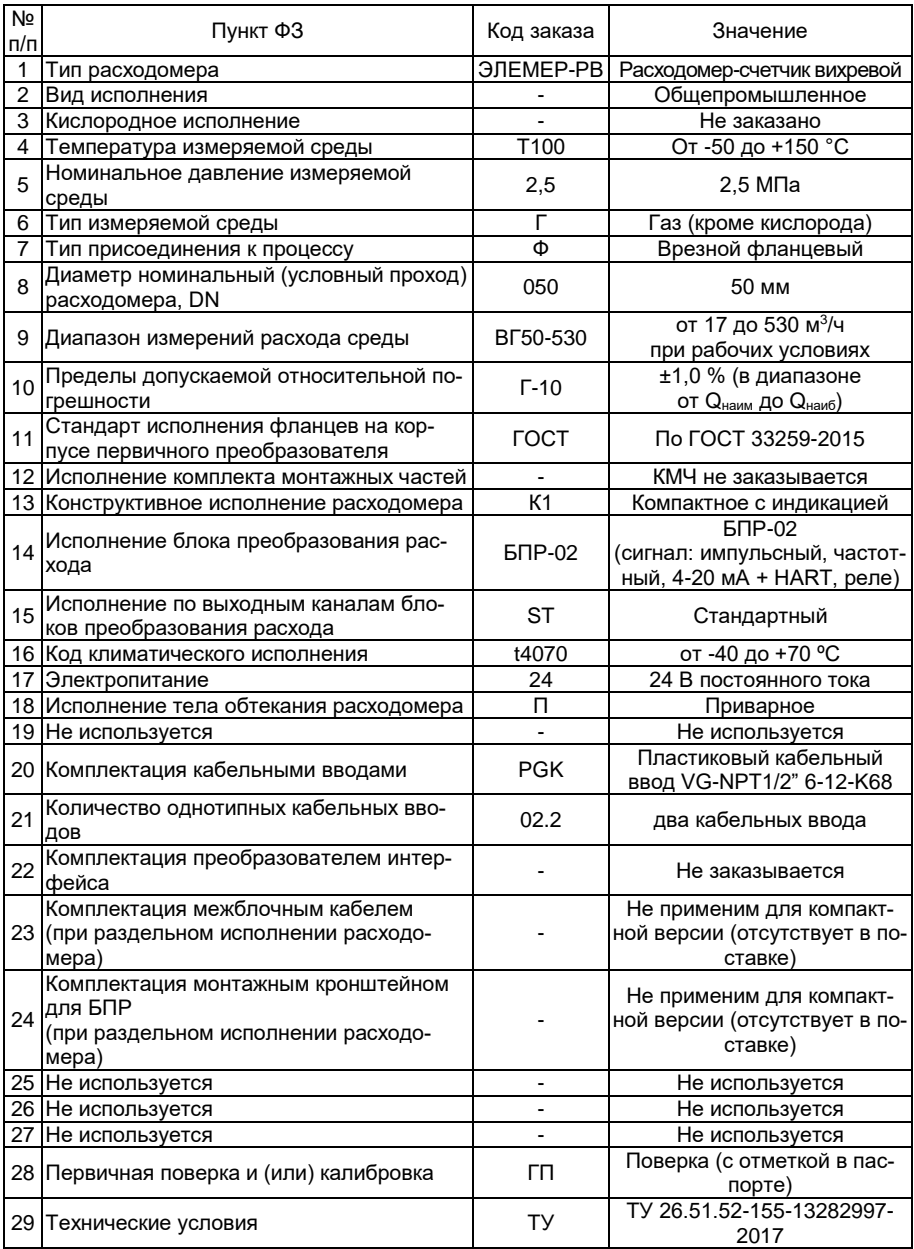

### **ПРИЛОЖЕНИЕ Г Структура обмена данными между ПК и ЭЛЕМЕР-РВ по протоколу обмена ModBus RTU**

#### **Г.1 Описание протокола**

Г.1.1 Протокол MODBUS RTU определяет структуру сообщений, которая используется при обмене данными активного устройства (ПК) с подчиненными устройствами («ЭЛЕМЕР-РЭМ»).

На линии может находиться только одно активное устройство.

На линии могут находиться до 32 подчиненных устройств.

Каждое подчиненное устройство имеет уникальный адрес, назначаемый из диапазона от 1 до 247.

Обмен всегда начинает активное устройство. Адресуемый «ЭЛЕ-МЕР-РЭМ» производит анализ принятого запроса и в случае успешного приема, отвечает на запрос. Ответ может быть как в виде запрашиваемых данных, так и в виде кода ошибки (в случае невозможности «ЭЛЕ-МЕР-РЭМ» ответить на запрос).

Г.1.2 Каждый запрос ПК и ответ «ЭЛЕМЕР-РЭМ» осуществляется единым кадром, состоящим не более чем из 256 байт.

При пересылке временной промежуток между передаваемыми байтами не должен превышать 3,5 длительности передачи одного байта на этой скорости (точные значения указаны в таблице Г.15). Передача осуществляется с использованием четного паритета, нечетного или без паритета в каждом байте, одним или двумя стоп битами и контрольной суммы в каждом кадре.

Г.1.3 В случае, когда ПК передает запрос с адресом, не совпадающим с сетевым адресом «ЭЛЕМЕР-РЭМ», «ЭЛЕМЕР-РЭМ» не разбирает команду и не отвечает.

Если при разборе команды «ЭЛЕМЕР-РЭМ» не совпадает контрольная сумма, переданная ПК, с фактически подсчитанной, или при приеме произошла ошибка в паритете, «ЭЛЕМЕР-РЭМ» не разбирает команду и не отвечает на нее.

Если при разборе команды обнаруживается, что хотя она принята верно, но «ЭЛЕМЕР-РЭМ» не может ответить на нее из- за несоответствия типов данных, выхода за доступное адресное пространство или обращении к неподдерживаемым командам, «ЭЛЕМЕР-РЭМ» отвечает указывая кодом ошибки.

#### **Г.2 Виды данных**

Г.2.1 Все доступные для обмена данные разбиваются на целочисленные регистры («HOLD» регистры), позволяющие как запись, так и чтение.

Г.2.2 Целочисленные регистры имеют размерность в одно короткое целое число. Регистры адресуются начиная с 0. Целое число представлено так, что старшие биты передаются первыми.

Г.2.3 Если целое число используется для упаковки битовых переменных, при передаче старшие биты целого числа передаются первыми.

Г.2.4 Числа с плавающей запятой размещаются в паре расположенных один за другим регистров. Представление числа с плавающей запятой соответствует IEEE754.

Условное расположение байт, в которых размещается число с плавающей запятой, фиксировано и обозначается: 0123.

### **Г.3 Структура обмена**

Г.3.1 Структура обмена (формат запроса и формат ответа) приведена в таблицах Г.1 и Г.2.

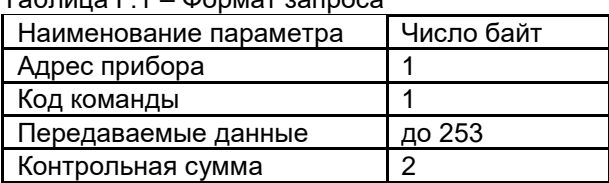

Таблица Г.1 – Формат запроса

#### Таблица Г.2 – Формат ответа

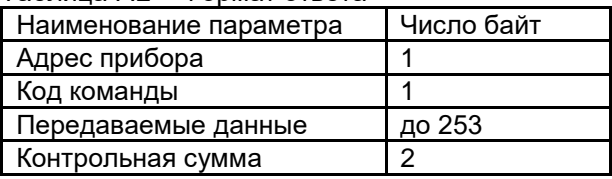

Г.3.2 Байт адреса может принимать значения от 0 до 255. При обычном обмене «ЭЛЕМЕР-РЭМ» могут иметь адреса от 1 до 247.

#### **Г.4 Поддерживаемые команды**

Г.4.1 «ЭЛЕМЕР-РЭМ» поддерживает следующие команды из набора команд, описанных в протоколе MODBUS RTU:

0х03 – команда чтения;

0х10 – команда записи.

Для получения измеренного значения достаточно команды чтения.

Г.4.2 Команда чтения последовательности регистров (0х03)

Команда чтения последовательности регистров (0х03) используется для чтения непрерывного блока регистров в «ЭЛЕМЕР-РЭМ». Запрос активного устройства определяет сетевой адрес «ЭЛЕМЕР-РЭМ», начальный адрес читаемого блока регистров и число регистров.

Г.4.3 Команда записи последовательности регистров (0x10)

Активное устройство задает

- адрес подчиненного устройства,
- начальный адрес регистра, с которого будет производиться запись,
- число записываемых регистров,
- число байт в блоке записываемых регистров (число регистров, умноженное на 2),
- массив записываемых регистров.

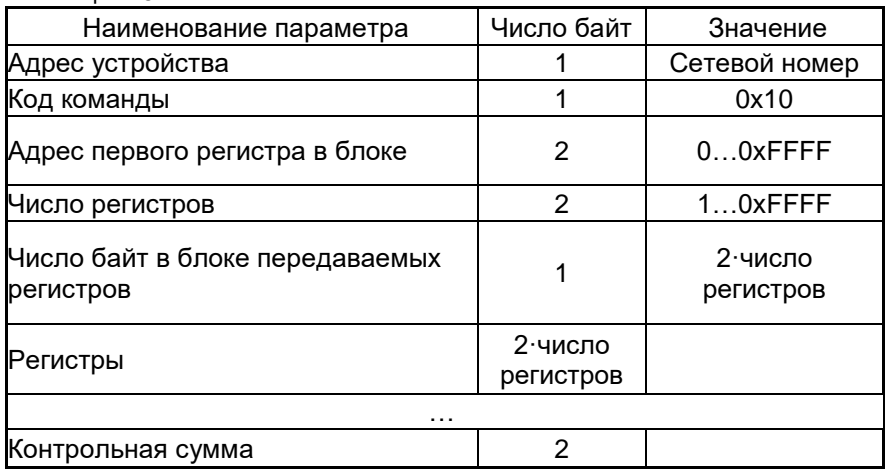

Таблица Г.3

Ответ подчиненного устройства на команду 0x10.

Ответ в случае обращения к устройству с другим сетевым адресом не производиться. Ответ в случае ошибки в контрольной сумме или в паритете не производится.

Ответ при нормальном приеме указан в таблице Г.4.

Таблица Г.4

| Наименование параметра         | Число байт | Значение      |
|--------------------------------|------------|---------------|
| Адрес устройства               |            | Сетевой номер |
| Код команды                    |            | 0x10          |
| Адрес первого регистра в блоке |            | $00x$ FFFF    |
| Число регистров                |            | 1OxFFFF       |
| Контрольная сумма              |            |               |

Ответ в случае правильного приема, но невозможности передать ответ указан в таблице Г.5.

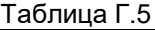

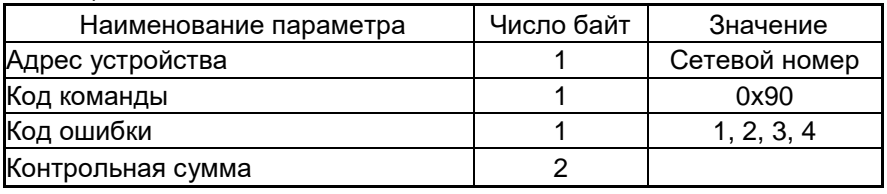

В этом случае в ответе у байта с номером команды выставляется старший бит. В байте кода ошибки передаются следующие ошибки:

1 – в запросе передана неподдерживаемая функция

2 – ошибка в адресе. Возможно, он не входит в диапазоны используемых блоков регистров или сочетание начального адреса и количества передаваемых регистров выходит за границу адресного пространства используемого блока.

3 – неправильное значение данных;

4 – ошибка в работе устройства.

После записи любого количества регистров необходимо выдержать паузу не менее 100 мс перед посылкой следующей команды.

После включения прибора выполнение команды записи запрещено. Для разрешения записи нужно записать в регистр 0x4FF число 1 (таблица Г.6).

## **Г.5 Доступные параметры**

Г.5.1 За работу «ЭЛЕМЕР-РЭМ» отвечают несколько регистров. Описание регистров приведено в таблице Г.6.

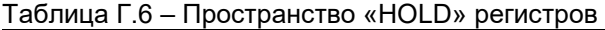

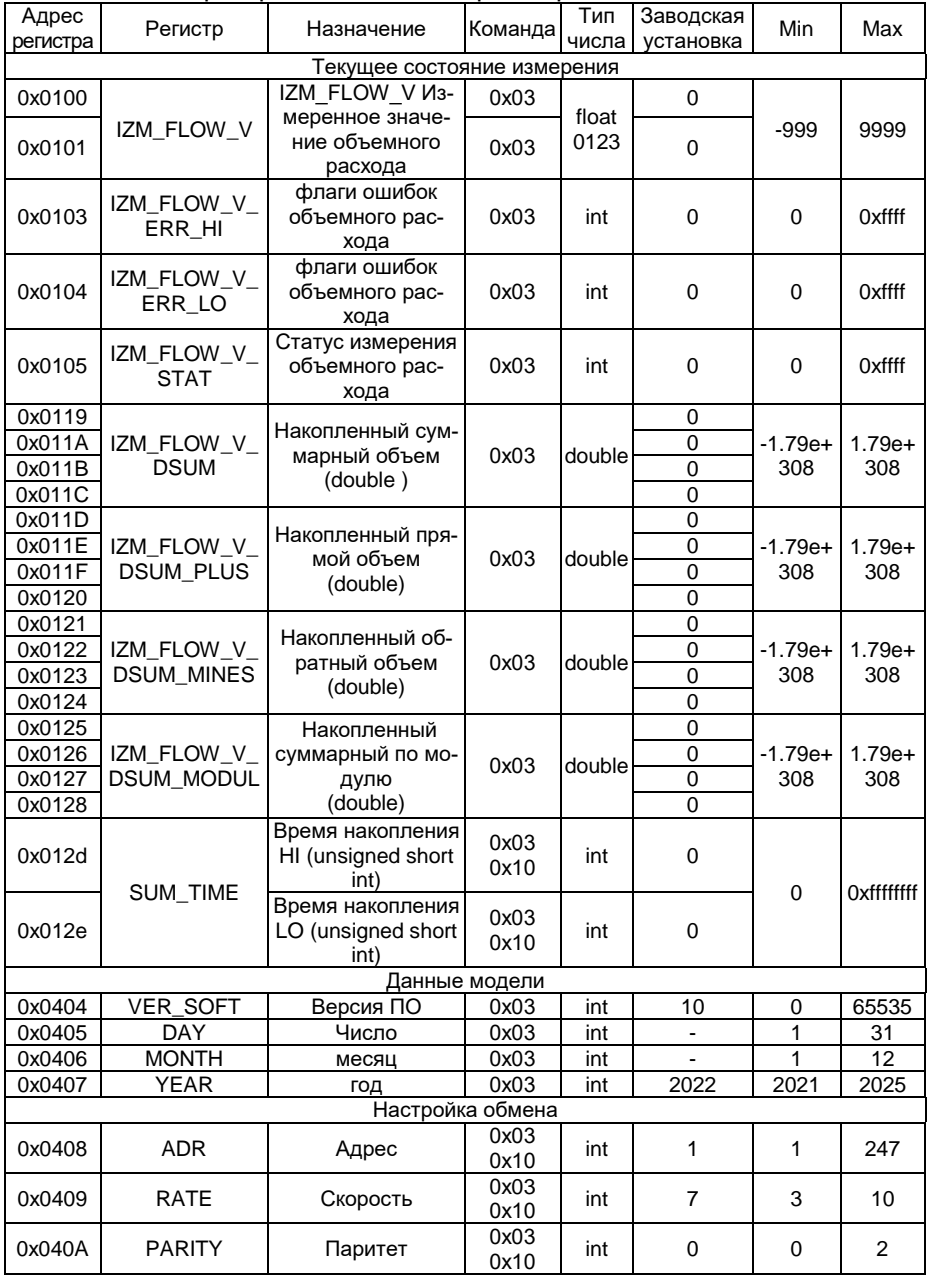

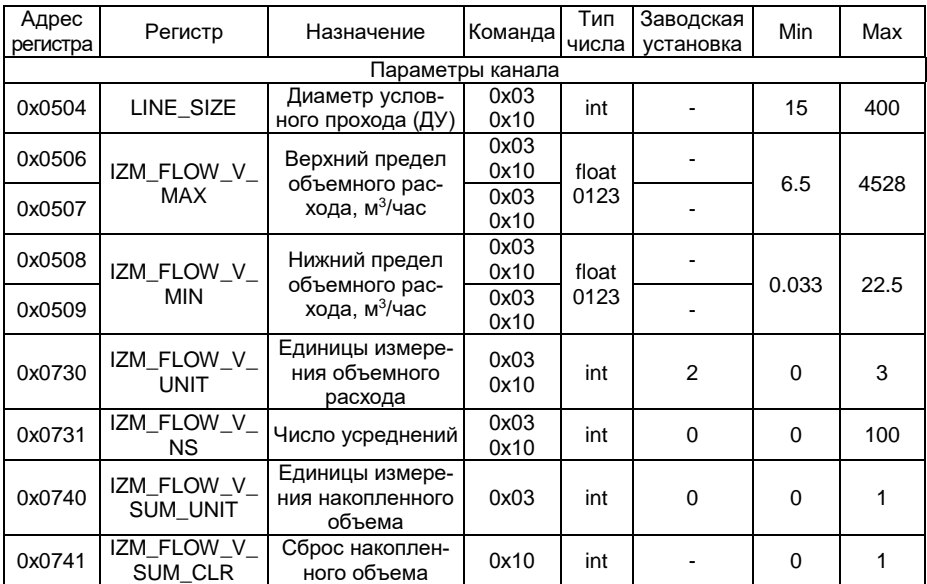

Г.5.1.2 Регистр IZM FLOW V предназначен для хранения измеренного значения мгновенного объемного расхода в выбранных единицах, полученного сразу после обсчета данных измерительного тракта. Значение переменной доступно для считывания. Формат представления числа с плавающей запятой фиксированный 0123.

Г.5.1.3 Регистры IZM FLOW V ERR LO и IZM FLOW V ERR HI предназначены для хранения кода ошибки, представляющего собой целочисленное значение, которое, которое нужно анализировать прежде, чем использовать измеренное значение.

Назначение битов в регистре IZM FLOW V ERR LO указано в таблице Г.7.

Таблица Г.7 - Назначение битов в регистре ошибок измерения IZM FLOW V ERR LO

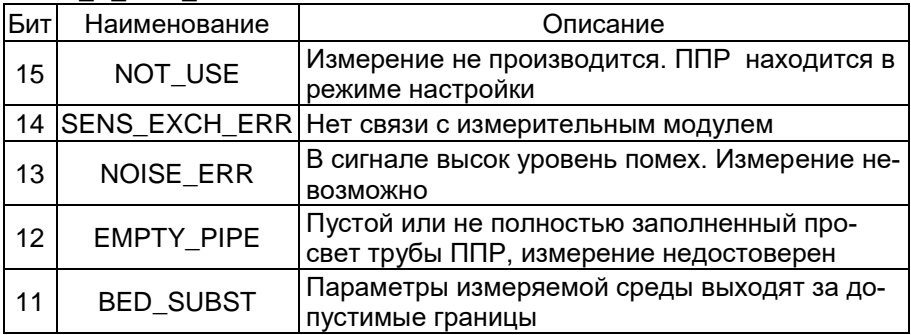

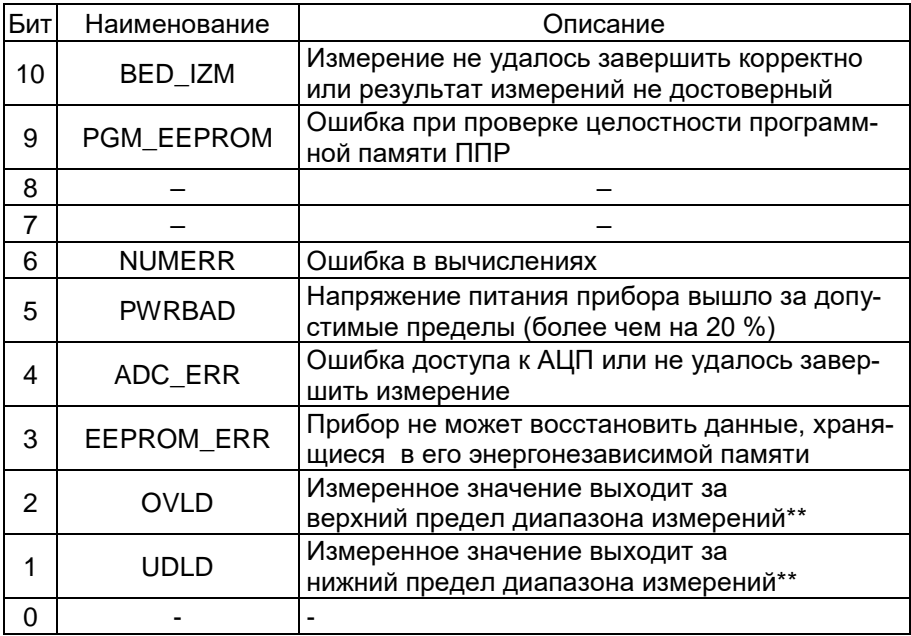

Назначение выставляемых битов в регистре IZM\_FLOW\_V\_ERR\_HI указано в таблице Г.8.

Таблица Г.8 - Назначения битов в регистре ошибок измерения IZM FLOW V FRR HI

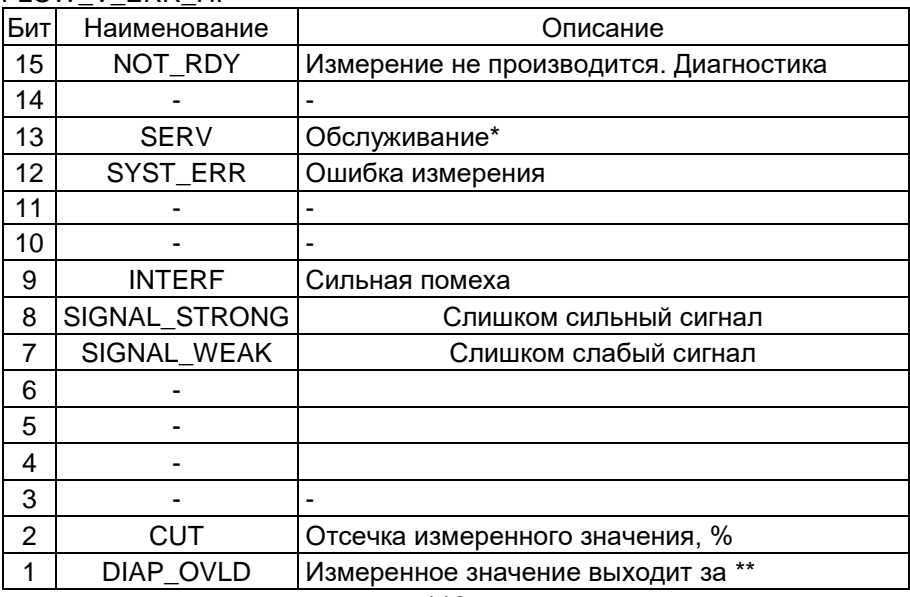

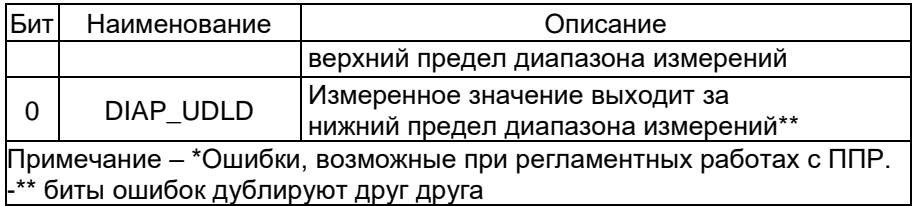

\*\* биты ошибок дублируют друг друга

Г.5.1.4 Регистр IZM\_FLOW\_V\_UNIT предназначен для хранения единиц измерения объемного расхода

Назначение числа в регистре IZM\_FLOW\_V\_UNIT указано в таблице  $\Gamma.9$ .

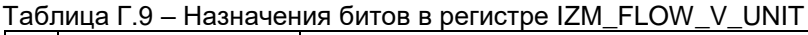

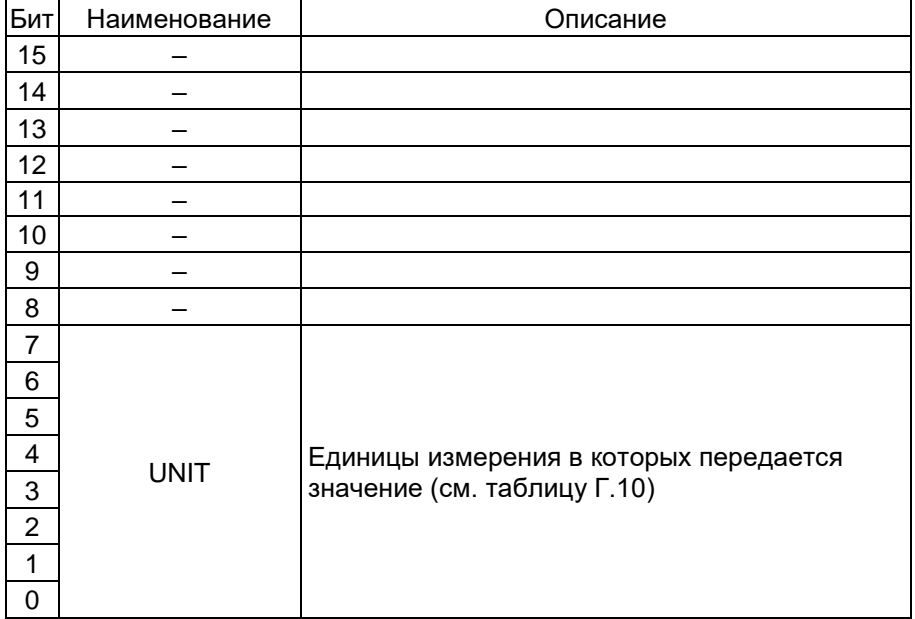

## Таблица Г.10 - Единицы измерений объема

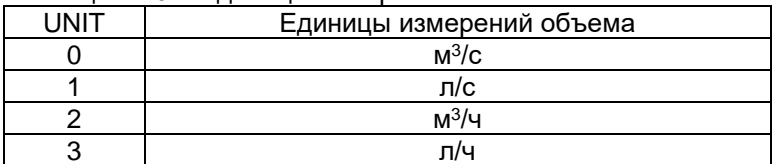

Г.5.1.5 Регистр PROBE\_DIAM предназначен для хранения значения диаметра условного прохода, мм.

Г.5.1.6 Регистр IZM\_FLOW\_V\_MIN предназначен для хранения нижнего предела диапазона измерений объемного расхода, м<sup>з</sup>/ч.

Г.5.1.7 Регистр IZM\_FLOW\_V\_MAX предназначен для хранения верхнего предела диапазона измерения объемного расхода, м<sup>з</sup>/ч.

Г.5.1.8 Регистр IZM\_FLOW\_V\_DSUM предназначен для хранения накопленного суммарного объема.

Г.5.1.9 Регистр IZM\_FLOW\_V\_DSUM\_PLUS предназначен для хранения накопленного прямого объема.

Г.5.1.10 Регистр IZM\_FLOW\_V\_DSUM\_MINUS предназначен для хранения накопленного обратного объема.

Г.5.1.11 Регистр IZM\_FLOW\_V\_DSUM\_MODUL предназначен для хранения накопленного по модулю объема.

Г.5.1.12 Регистр IZM\_SUM\_V\_UNIT предназначен для хранения единиц измерения накопленного объема.

Таблица Г.11 – Единицы измерения накопленного объема

| Единицы измерения |
|-------------------|
| Мş                |
|                   |

Г.5.1.13 Регистр IZM\_SUM\_V\_TIME\_LONG\_LO предназначен для хранения значения времени накопления, с.

Г.5.1.14 Регистр IZM\_SUM\_V\_TIME\_LONG\_HI предназначен для хранения значения времени накопления, с.

Г.5.1.15 Регистр IZM\_FLOW\_V\_SUM\_CLR предназначен для сброса значения накопленных объемов и времени накопления.

Г.5.1.16 Регистр VER\_SOFT предназначен для хранения версии встроенного ПО.

Г.5.1.17 Регистр DAY предназначен для хранения числа выпуска прибора (от 1 до 31).

Г.5.1.18 Регистр MONTH предназначен для хранения месяца выпуска прибора (1 до 12).

Г.5.1.19 Регистр YEAR предназначен для хранения года выпуска прибора.

Г.5.1.20 Регистр ADR предназначен для хранения сетевого адреса прибора (от 1 до 247).

Г.5.1.21 Регистр RATE предназначен для хранения скорости обмена.

Каждая из скоростей обозначается числом в младшем байте регистра.

Таблица Г.12 – Скорость обмена

| Скорость обмена, бит/с      | Обозначение |
|-----------------------------|-------------|
| 1200                        |             |
| 2400                        |             |
| 4800                        | 5           |
| 9600                        |             |
| 19200 (заводская установка) |             |
| 38400                       |             |
| 57600                       |             |
| 115200                      |             |

Г.5.1.22 Регистр PARITY предназначен для хранения паритета, используемого при обмене по линии связи.

Таблица Г.13

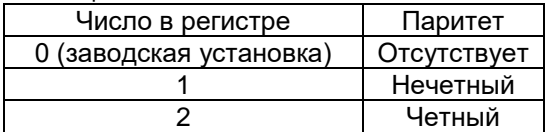

Г.5.1.23 Регистр LOCK предназначен для разрешения записи в регистры.

При записи по этому адресу 1 разрешается операция записи. Для запрета записи в этот регистр записывается число 0.

### **Г.6 Параметры связи**

Г.6.1 Скорость обмена выбирается из ряда: 1200, 2400, 4800, 9600, 19200, 38400, 57600, 115200 бит/с. Рекомендуется использовать скорость 19200 бит/с.

Г.6.1.1 Кодирование данных при передаче производится:

- 16) без проверки паритета. Два стоп бита;
- 17) нечетный паритет. Один стоп бит.

18) четный паритет. Один стоп бит.

При передаче байты идут друг за другом без задержки.

При анализе переданного прибором сообщения и при анализе принимаемого прибором сообщения считается, что признак окончания сообщения – отсутствие в линии обмена в течение времени, более чем 3.5 времени передачи байта на выбранной скорости. Точное значение указано в табл. Г13. Значение паузы не должно быть менее указанной в таблице Г.13.

Время, из которого состоит запрос (отсылка команды ПК t1 + декодирование команды+ подготовка ответа t2+ передача ответа t3 + продолжание удержания линии прибором после передачи t4) в зависимости от скорости работы указаны в таблице Г.15.

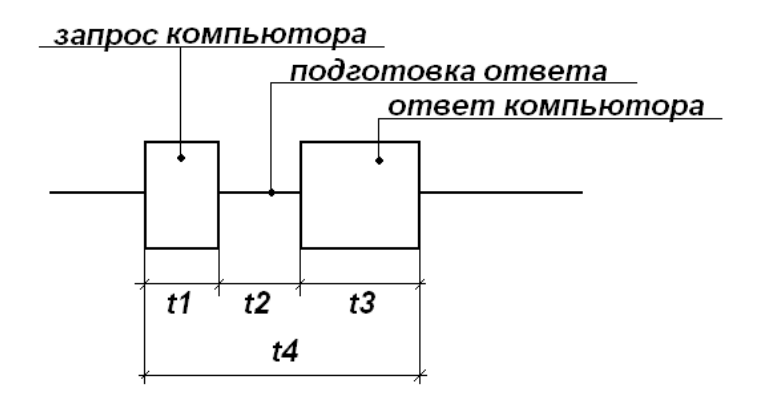

Рисунок А.1 – Временные соотношения при запросе

t1 – команда ПК (процессора главного вычислителя) по чтению измеренного значения.

.<br>t2 – принятие прибором решения об окончании команды, занятие линии для передачи, подготовка ответа.

t3 – ответ прибора.

t4 – общее время обмена.

Таблица Г.14 – Ориентировочное значение времени в запросе. Запрашивается 5 регистров начиная с адреса 0x0100

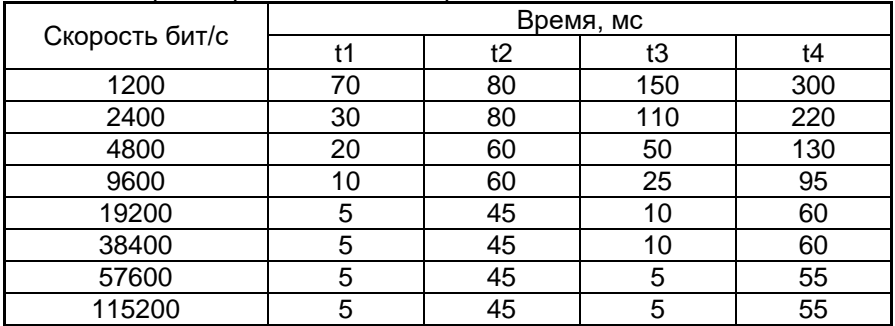

При работе с прибором, в том случае, если необходимо подряд послать несколько команд, для четкого опознавания прибором окончания одного запроса, рекомендуется выдерживать паузы не менее указанных в таблице Г.15 значений между окончанием передачи последнего байта любой пересылки в линии связи, перед посылкой следующей команды.

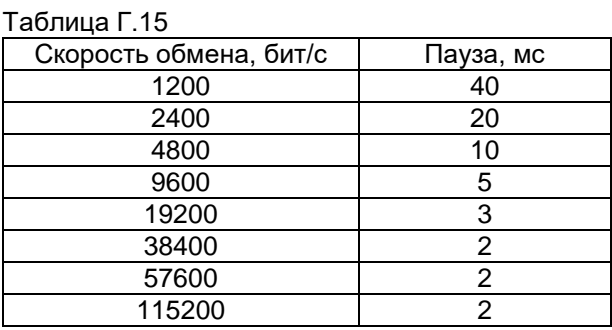

Г.6.1.2 После любой команды записи необходимо выдержать паузу не менее 100 мс перед обращением к тому же прибору.

При работе через виртуальный com-порт необходимо к значению из таблицы Г.16 прибавить 60 мс.

### **ПРИЛОЖЕНИЕ Д Внутренний диаметр проточной части, ширина тела обтекания ЭЛЕМЕР-РВ**

## Таблица Д.1

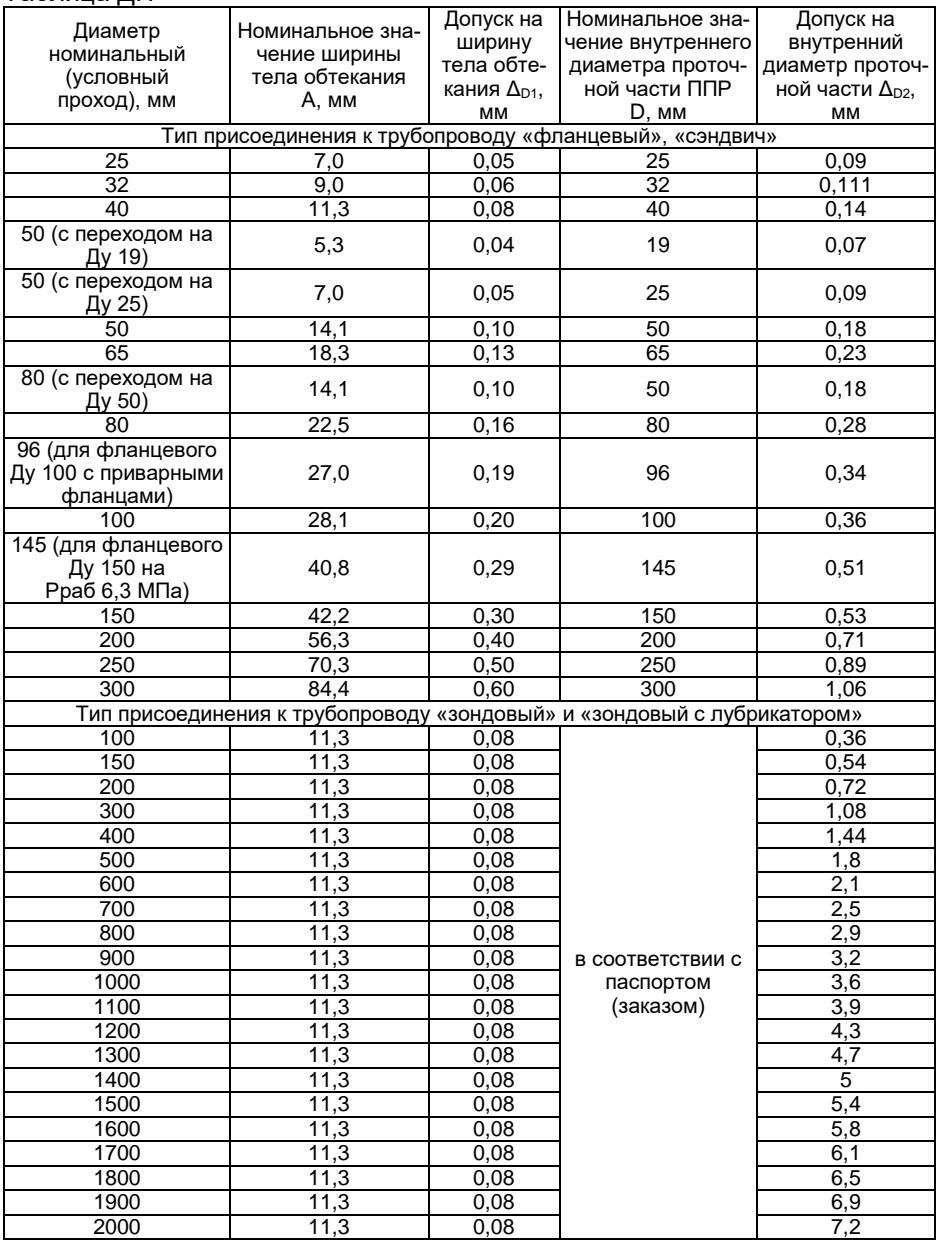

Продолжение приложения Д

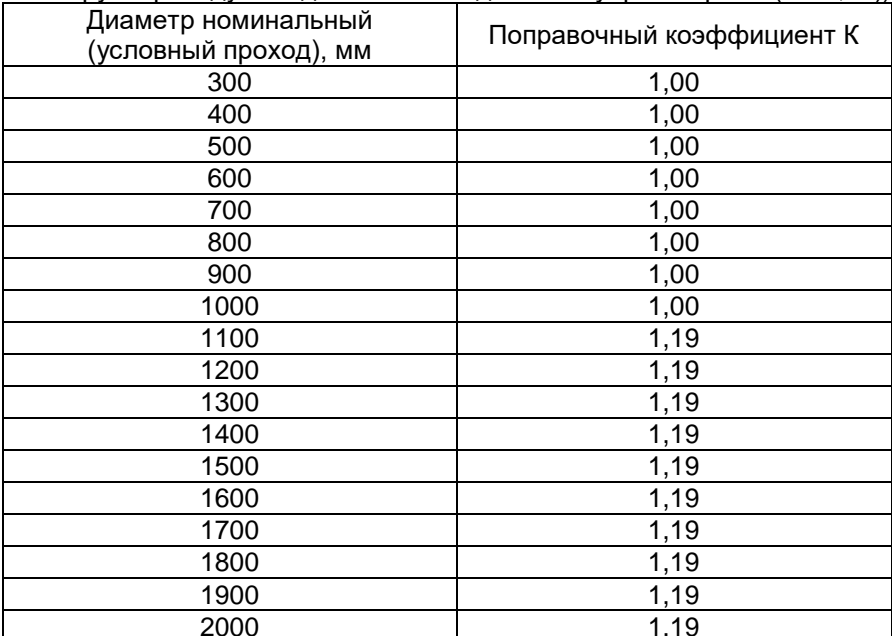

Таблица Д.2 – Значение поправочного коэффициента (тип присоедине-<br>ния к трубопроводу «зондовый» и «зондовый с лубрикатором» ( $\lambda = 0.02$ ))

## Продолжение приложения Д

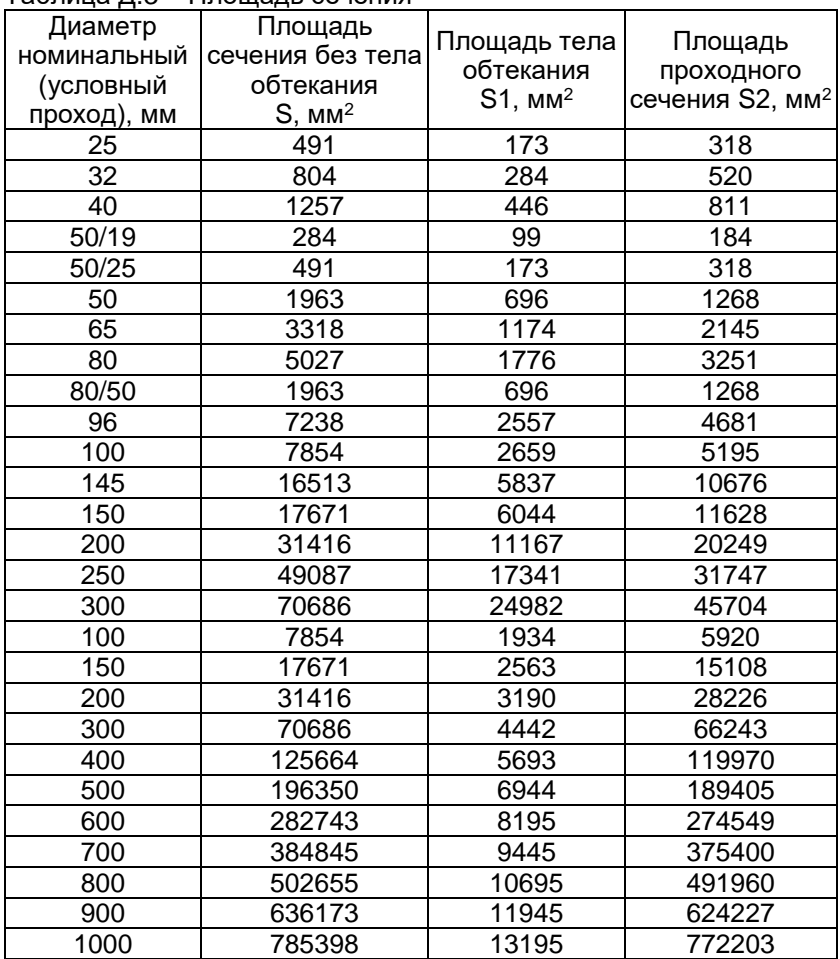

Таблица Д.3 – Площадь сечения

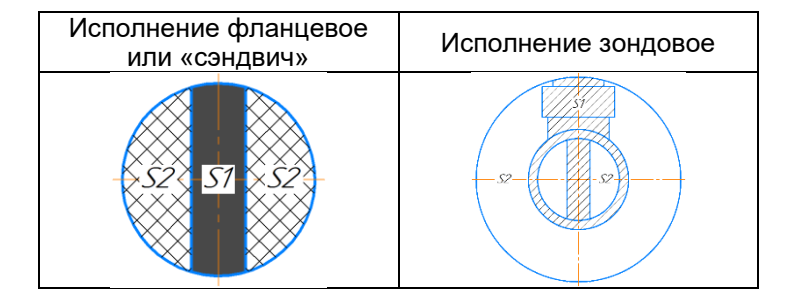

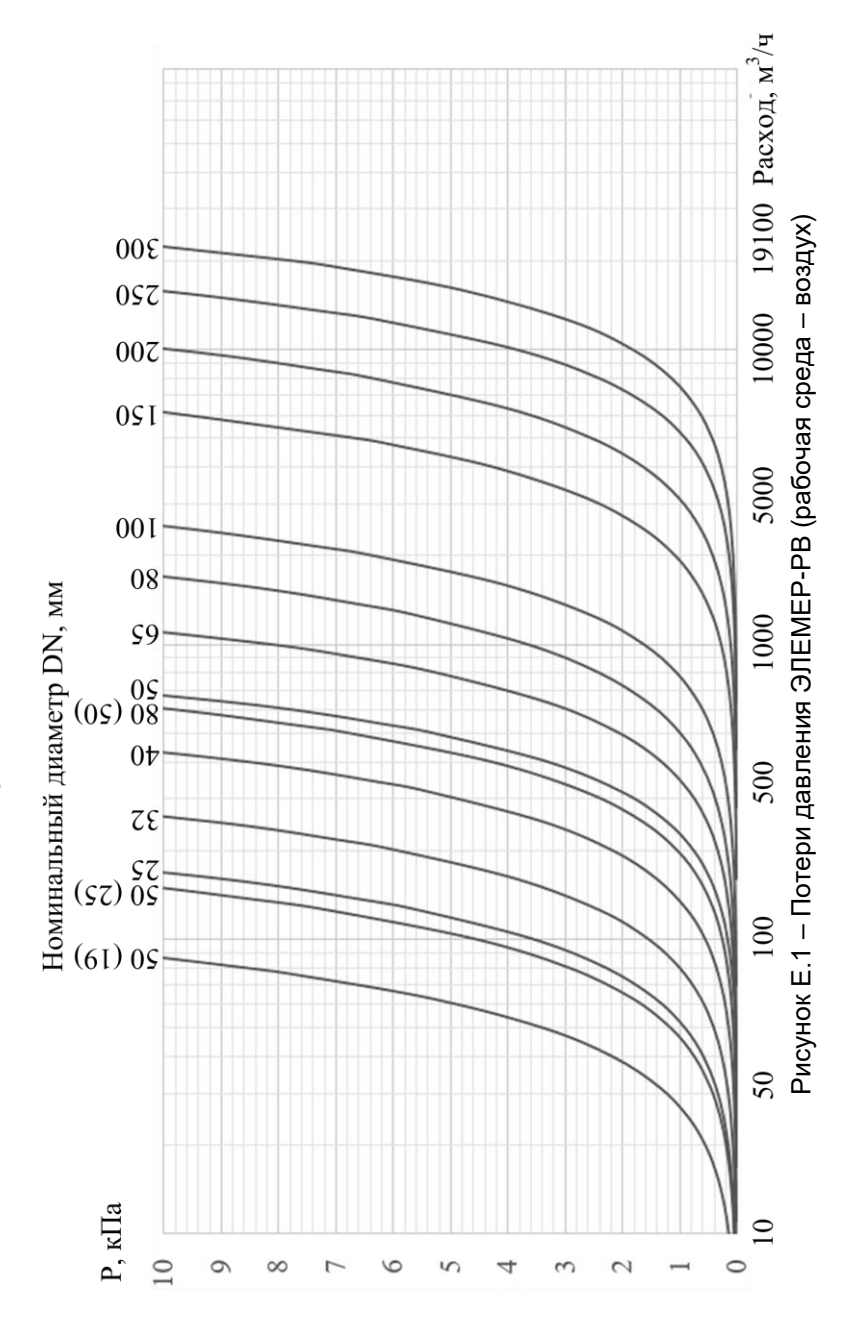

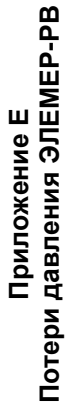

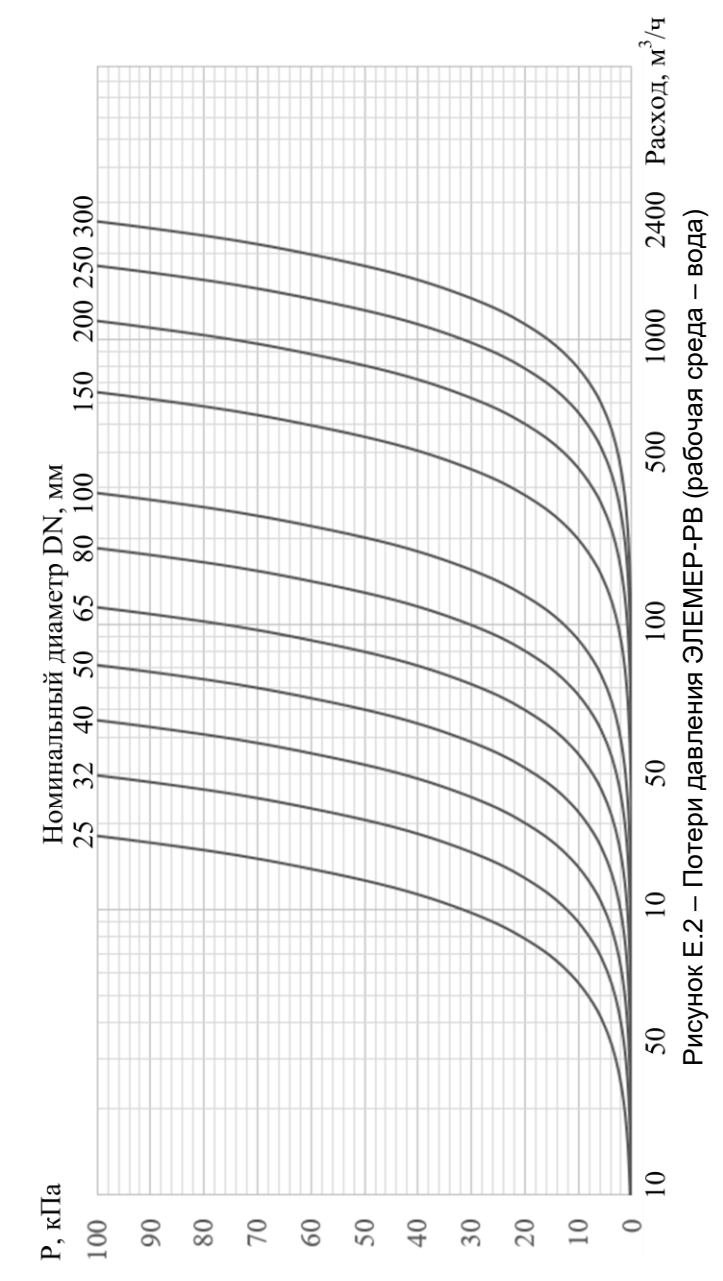

Продолжение приложения Е

## **ПРИЛОЖЕНИЕ Ж Комплект монтажных частей**

Таблица Ж.1 – Состав, стандарт и количество КМЧ (тип присоединения к трубопроводу «фланцевый»)

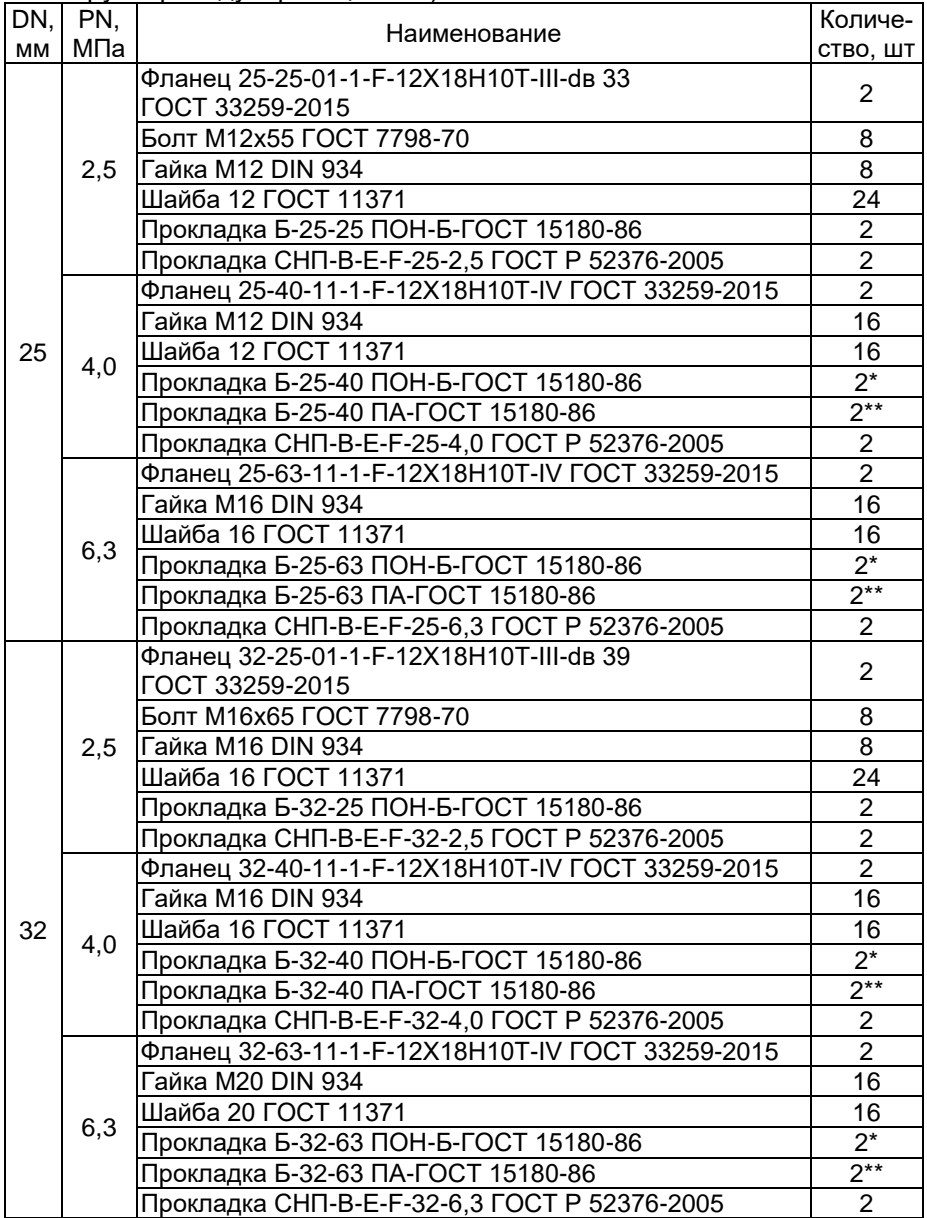

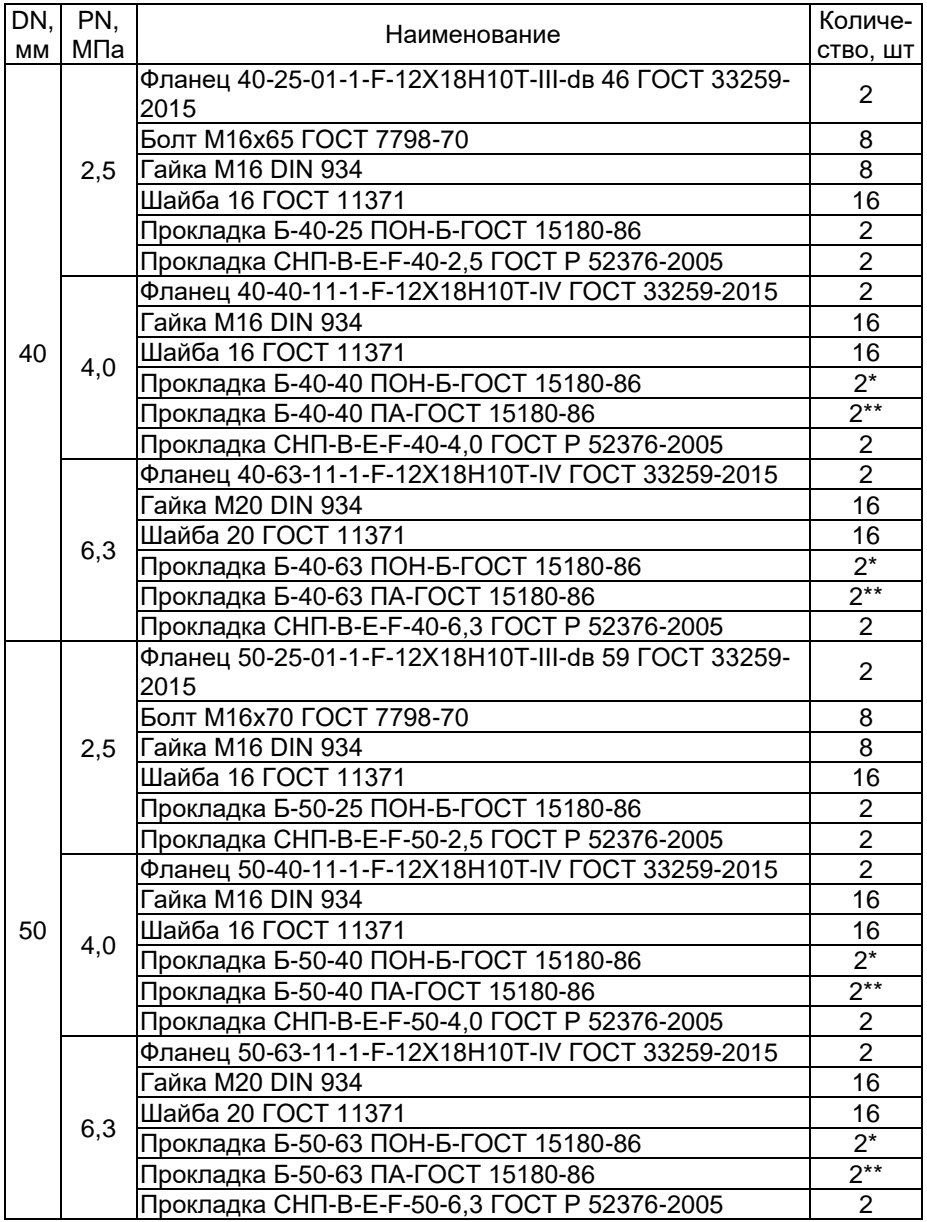

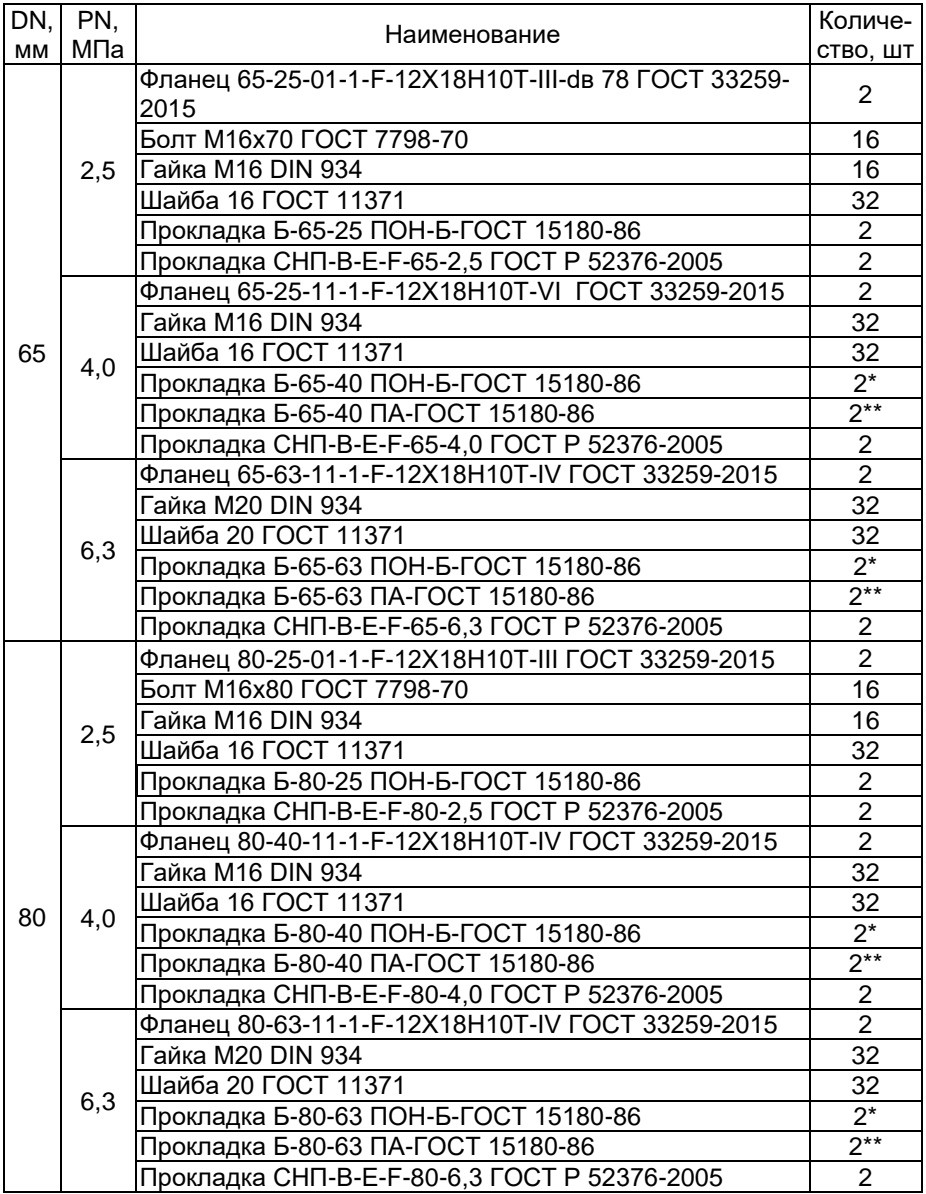

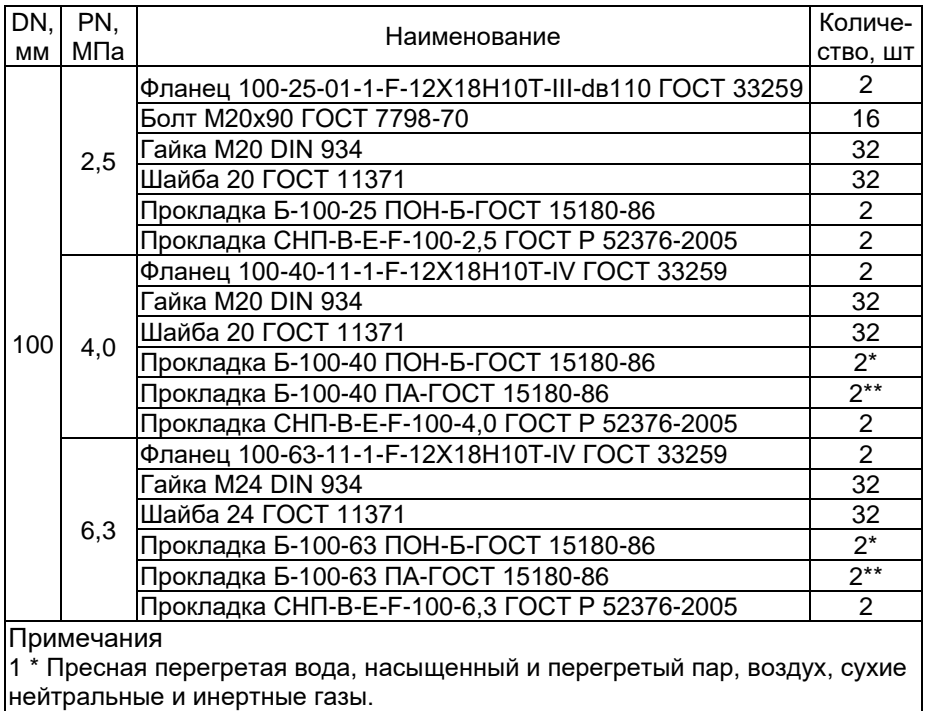

2 \*\* Тяжелые и легкие нефтепродукты, масляные фракции.

Таблица Ж.2 – Состав, стандарт и количество КМЧ (тип присоединения к трубопроводу «сэндвич»)

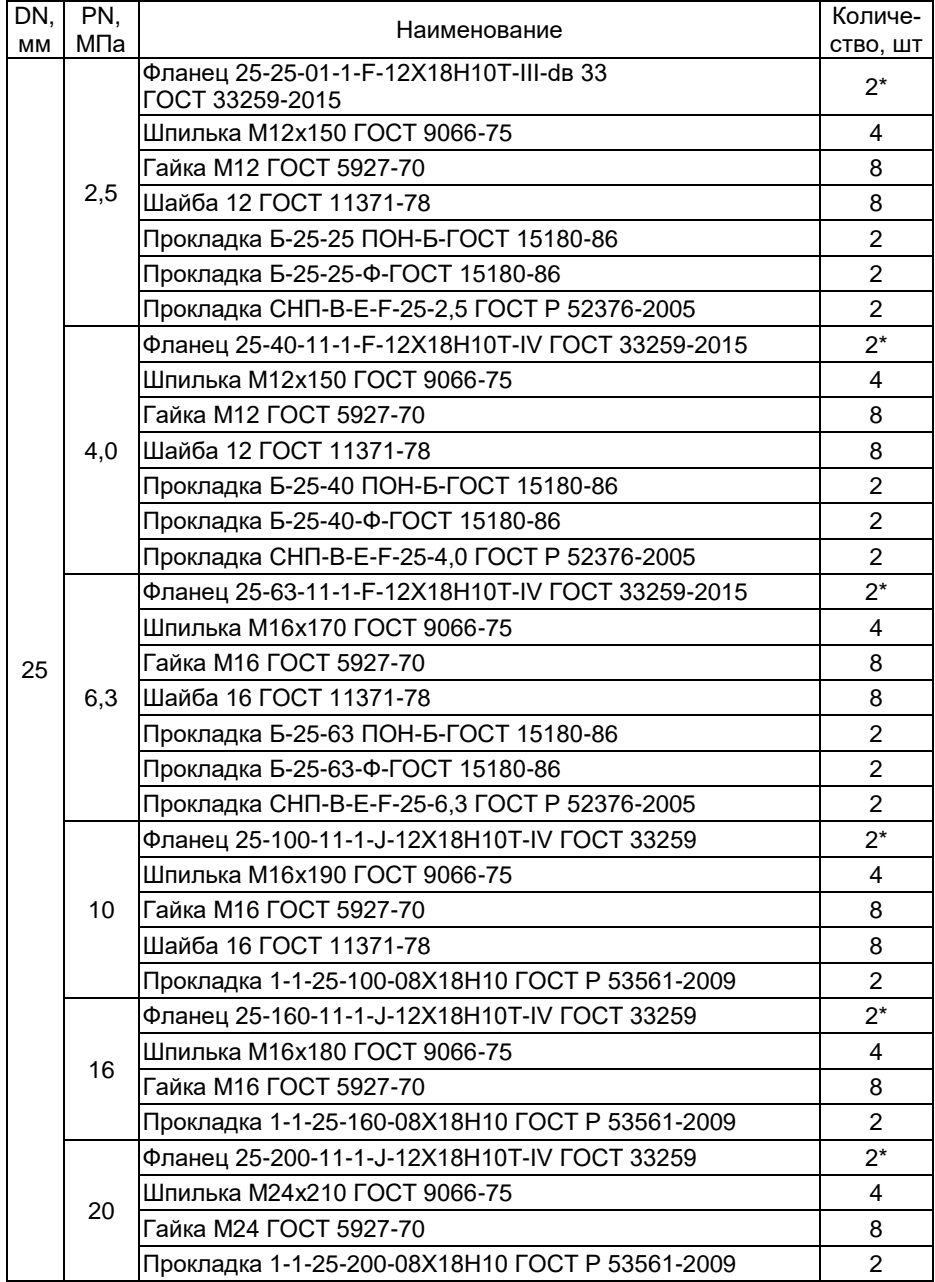

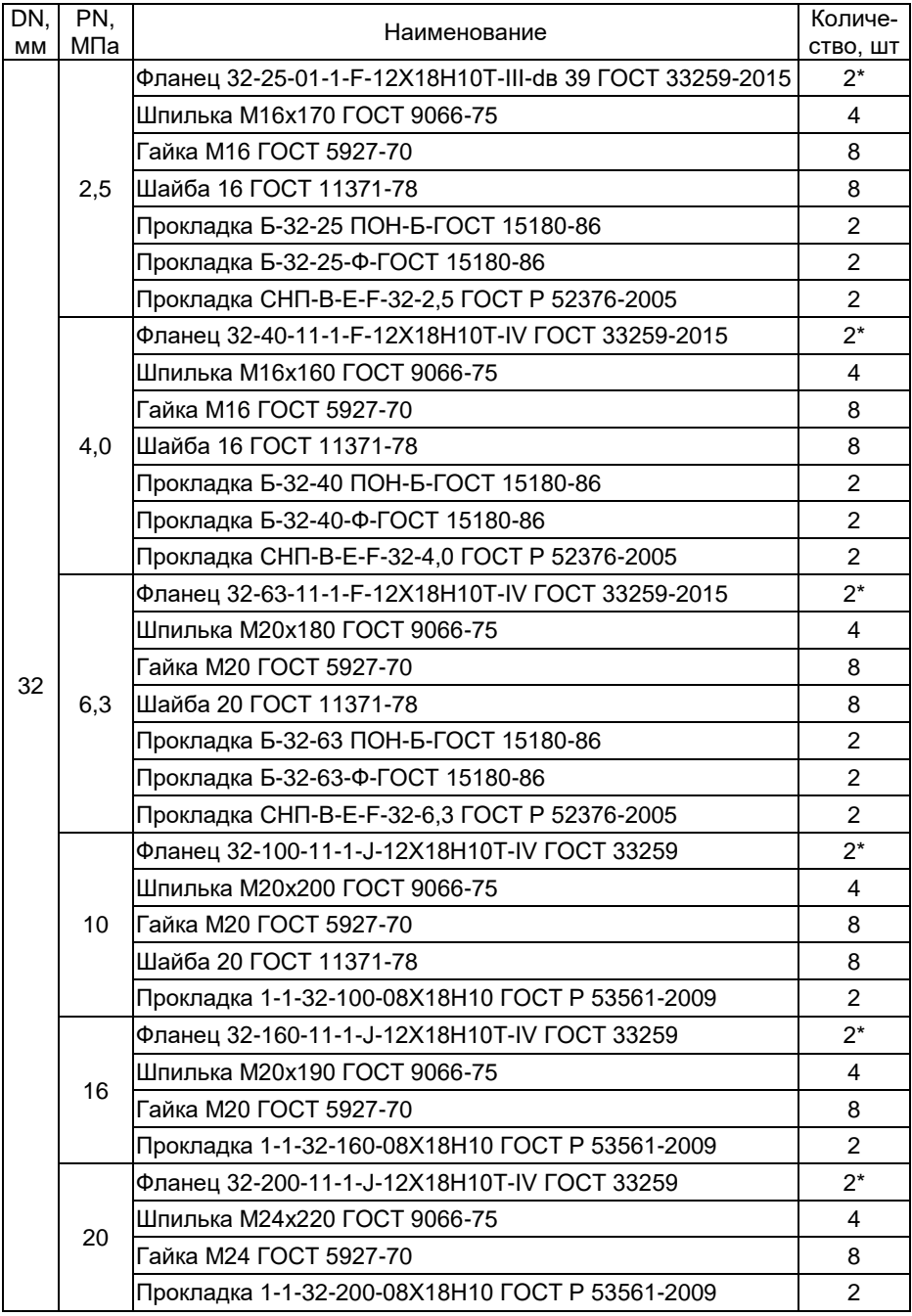

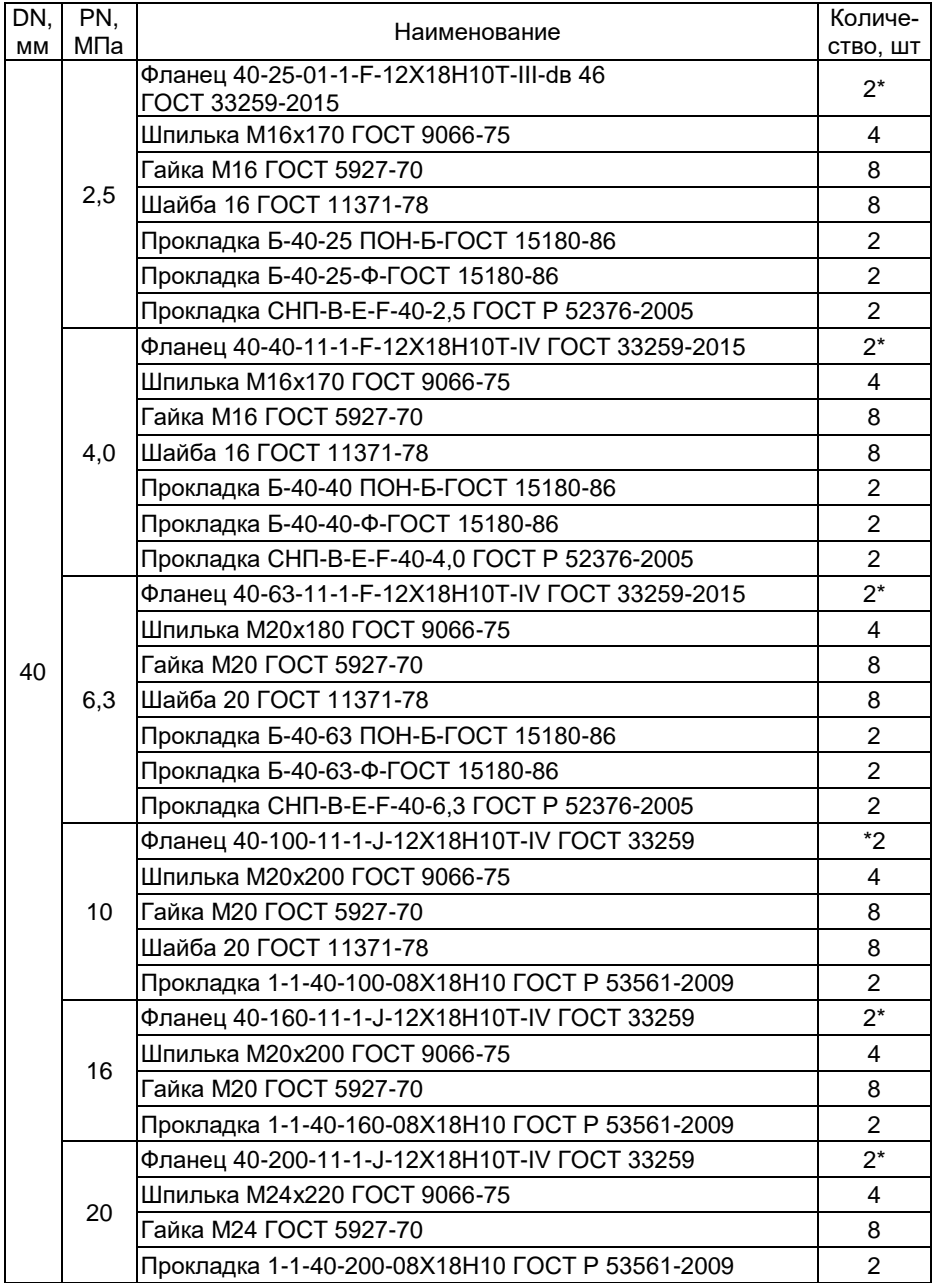

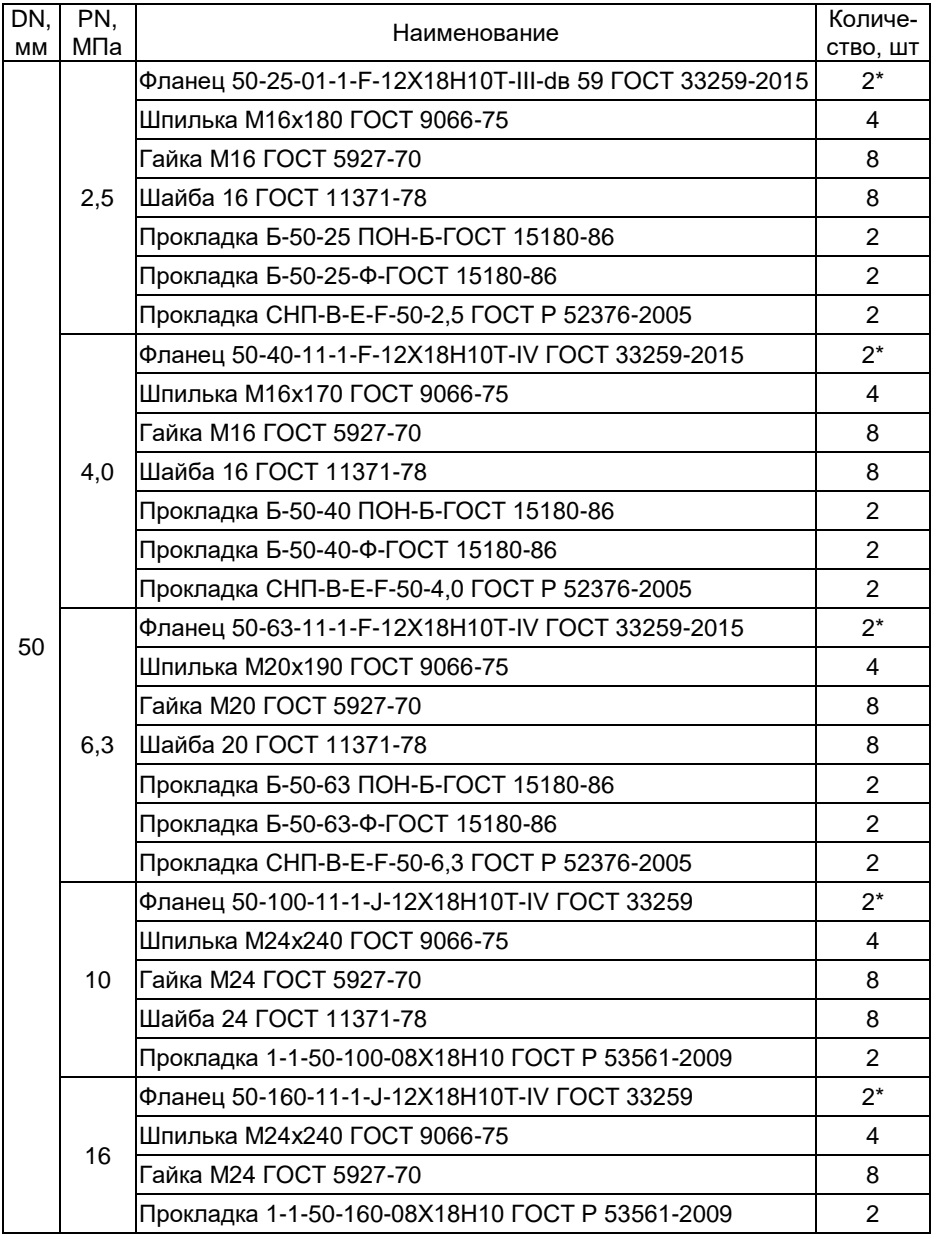

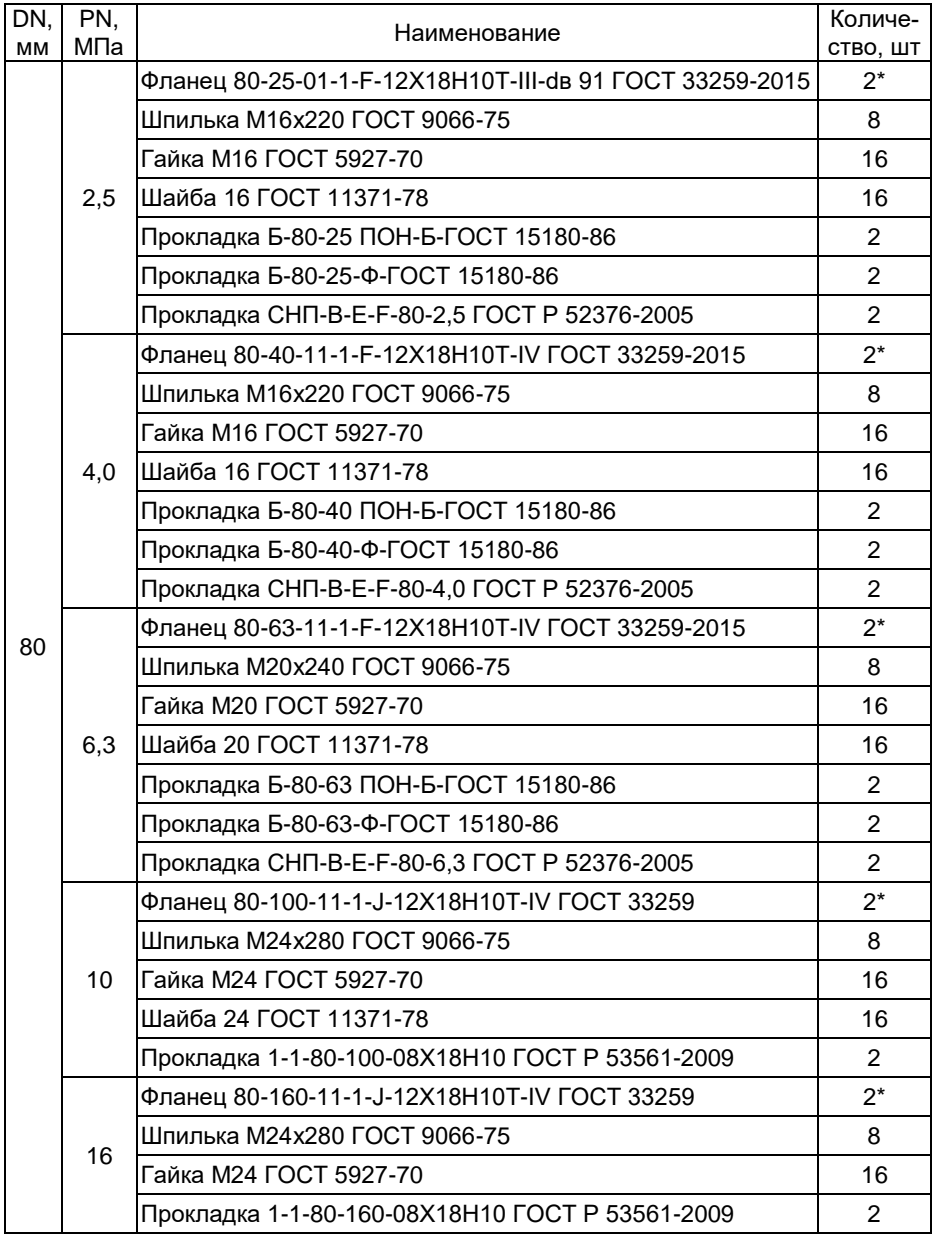

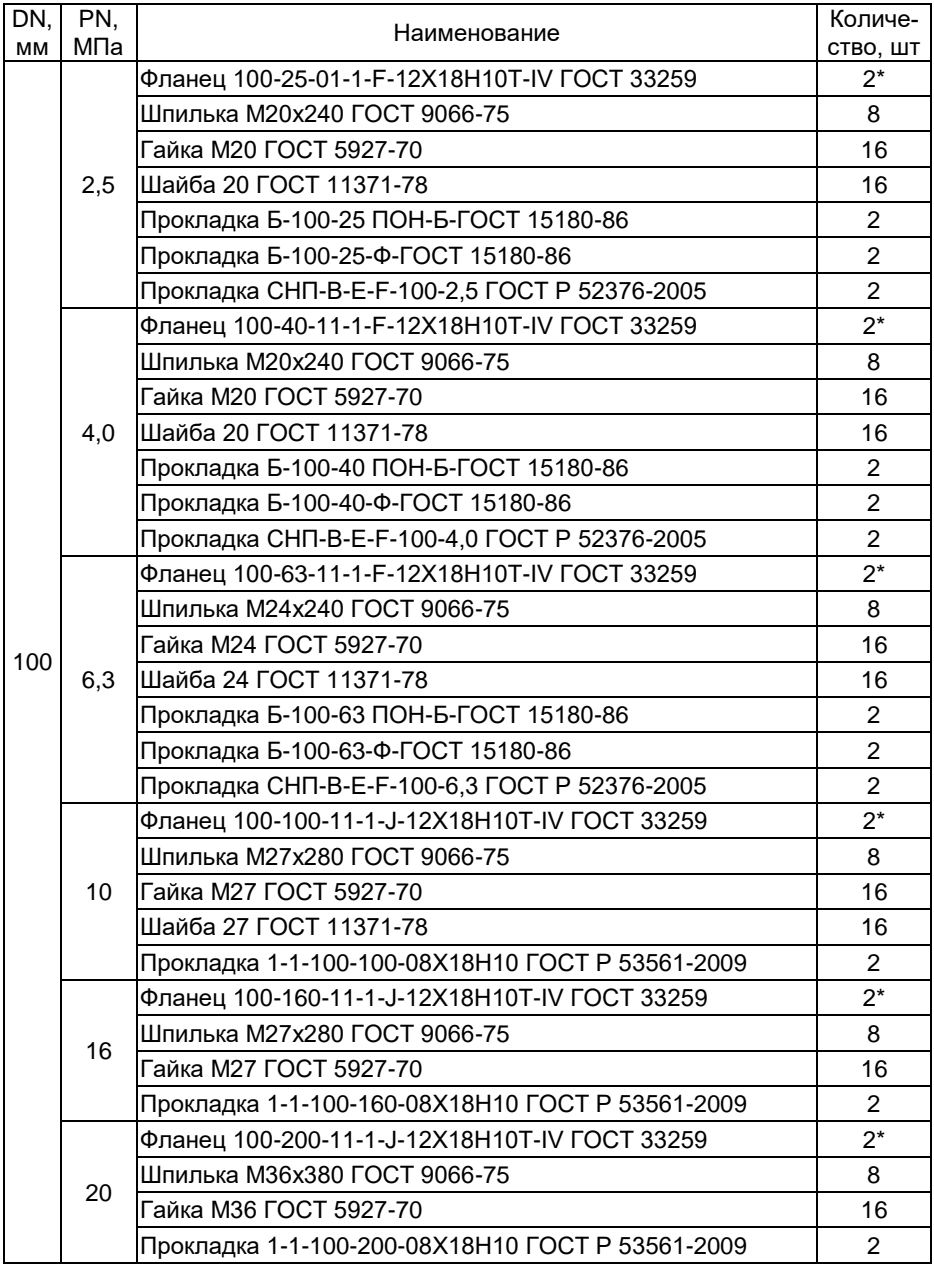

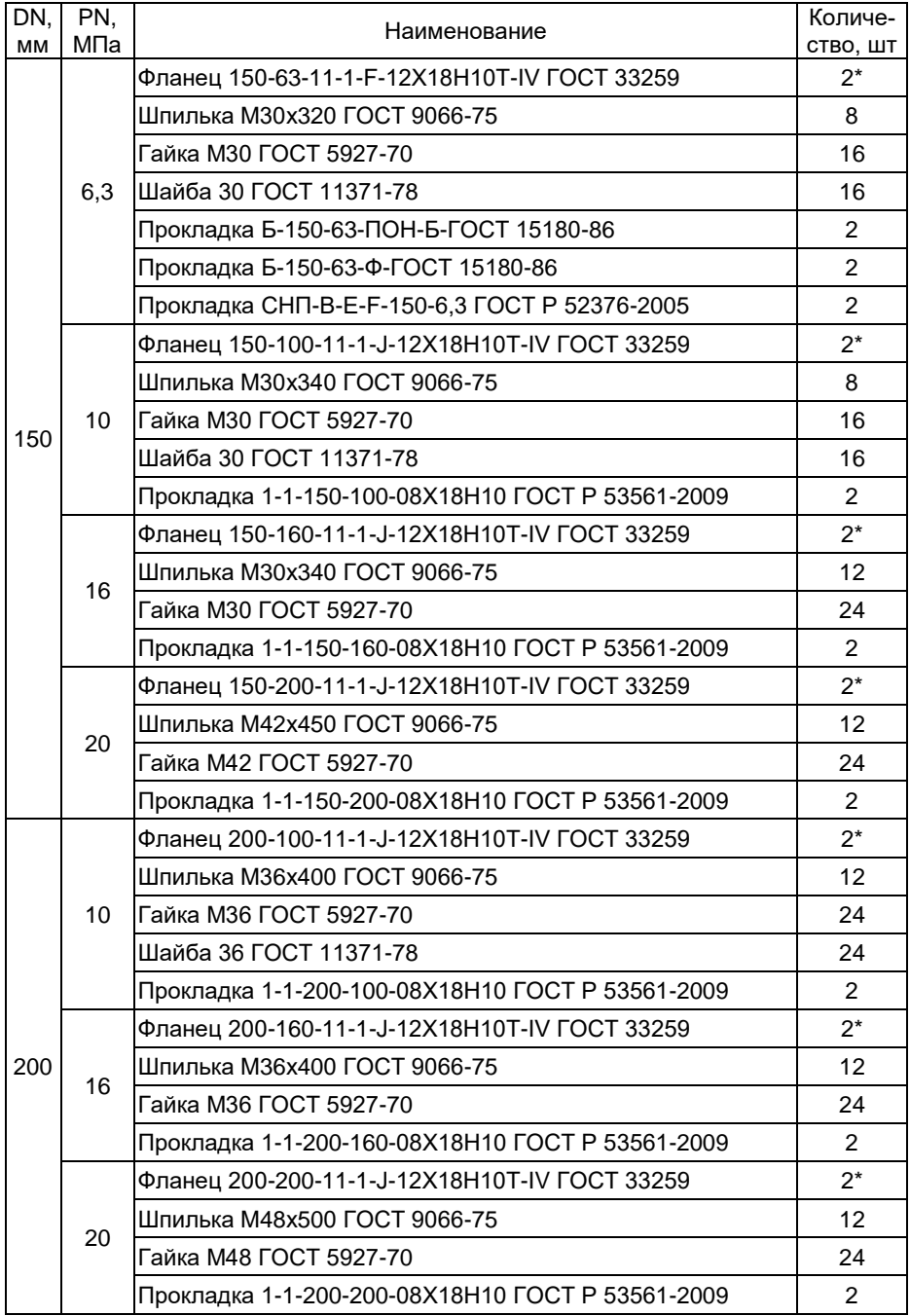

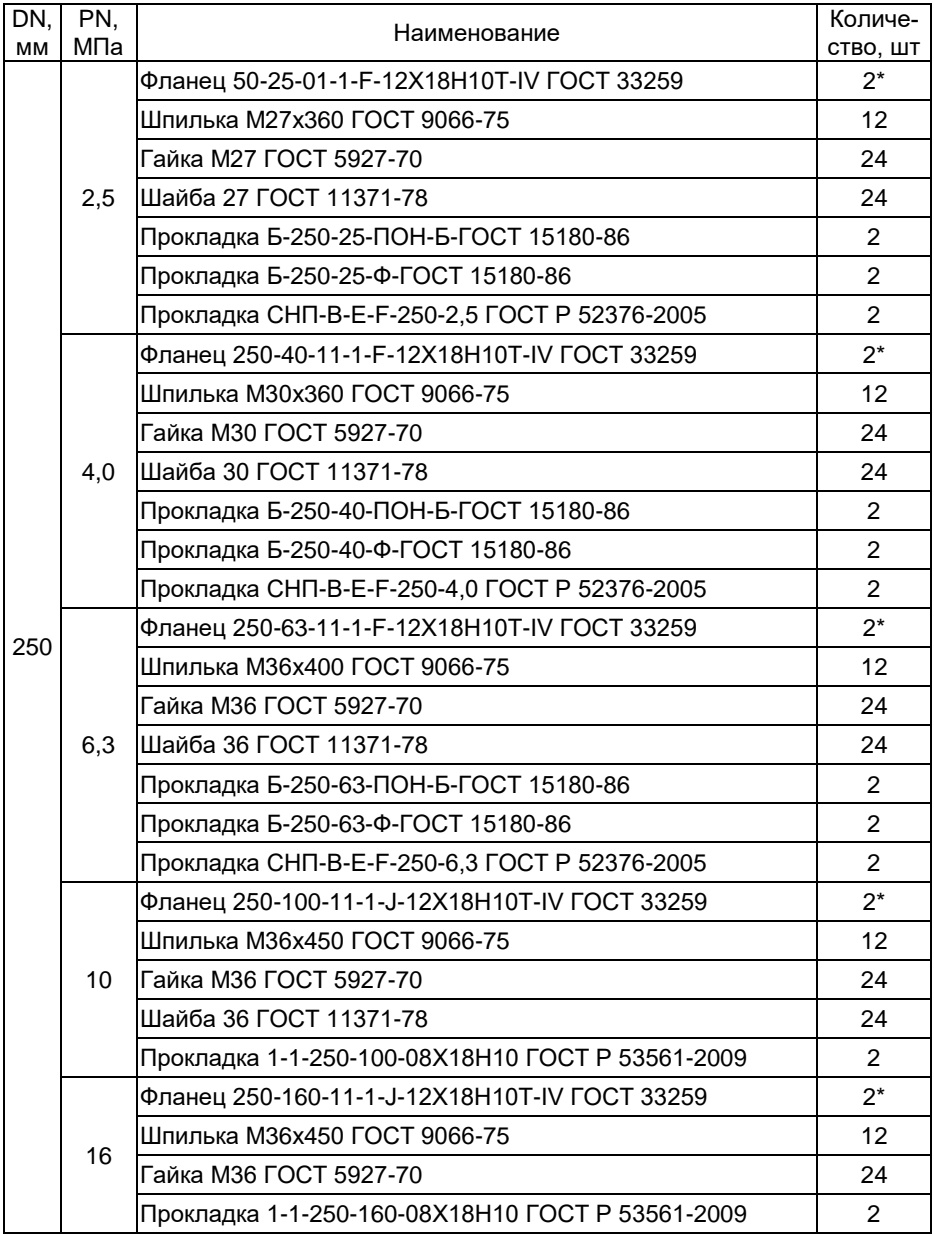

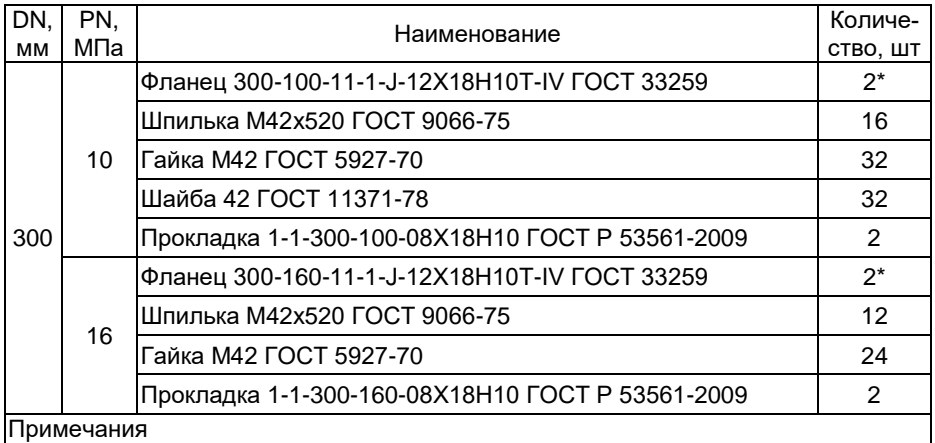

1 \* В соответствии с заказом могут быть поставлены фланцы из стали 20 или стали 09Г2С.

2 В соответствии с ГОСТ 33269-2013 при давлениях более 10 МПа (100 кгс\см<sup>2</sup>) установка шайб между фланцами и гайками не допускается.

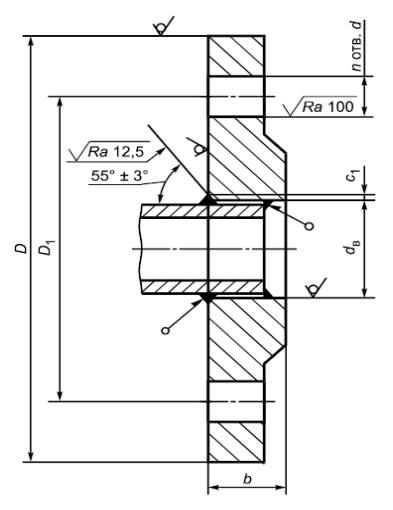

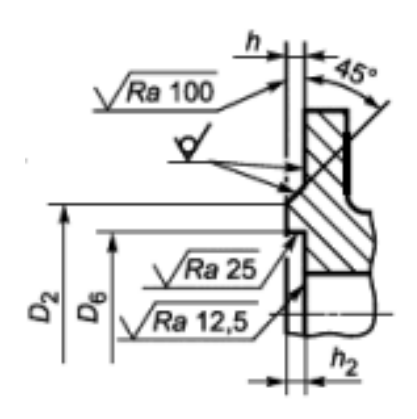

Тип фланца 01 Исполнение уплотнительной поверхности F

Рисунок Ж.1 – Размеры фланцев ЭЛЕМЕР-РВ по ГОСТ 33259-2015 (давление измеряемой среды 2,5 МПа)

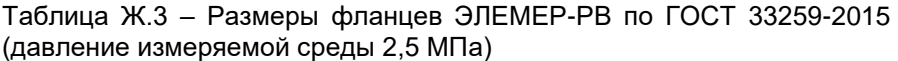

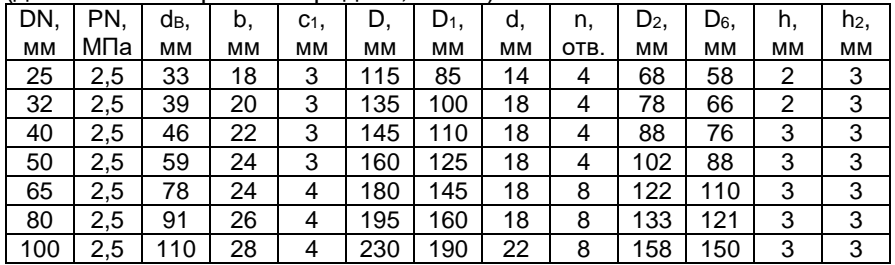

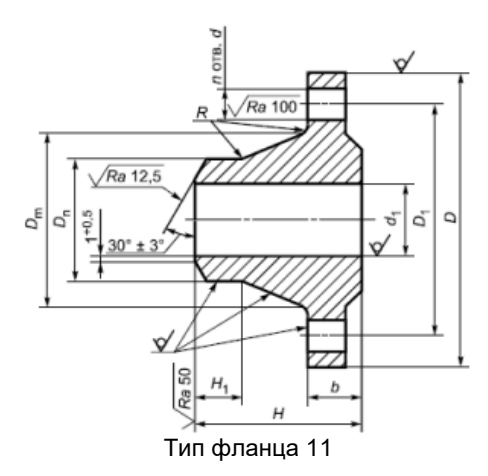

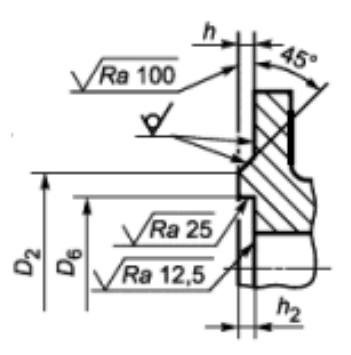

Тип фланца 11 Исполнение уплотнительной поверхности F

Рисунок Ж.2 – Размеры фланцев ЭЛЕМЕР-РВ по ГОСТ 33259-2015 (давление измеряемой среды 4,0, 6,3 МПа)

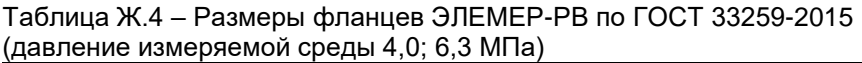

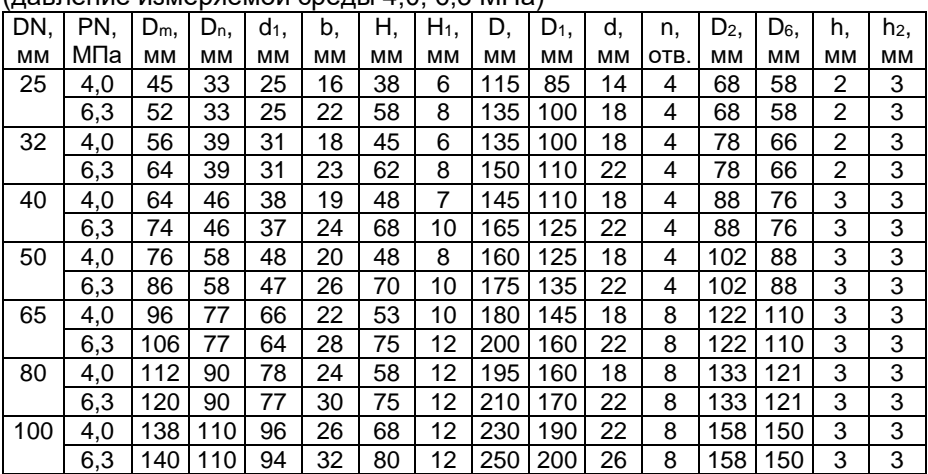

В состав переходного участка для расходомеров врезного исполнения входит два участка трубы с приваренными ответными фланцами со стороны преобразователя расхода. Участки трубы (согласно форме заказа) могут быть разных длин и конфигураций. Помимо участков трубы с приваренными фланцами в состав переходного участка входят болты, гайки и прокладки, указанные в таблице Ж.5.

# Таблица Ж.5 – Состав переходного участка

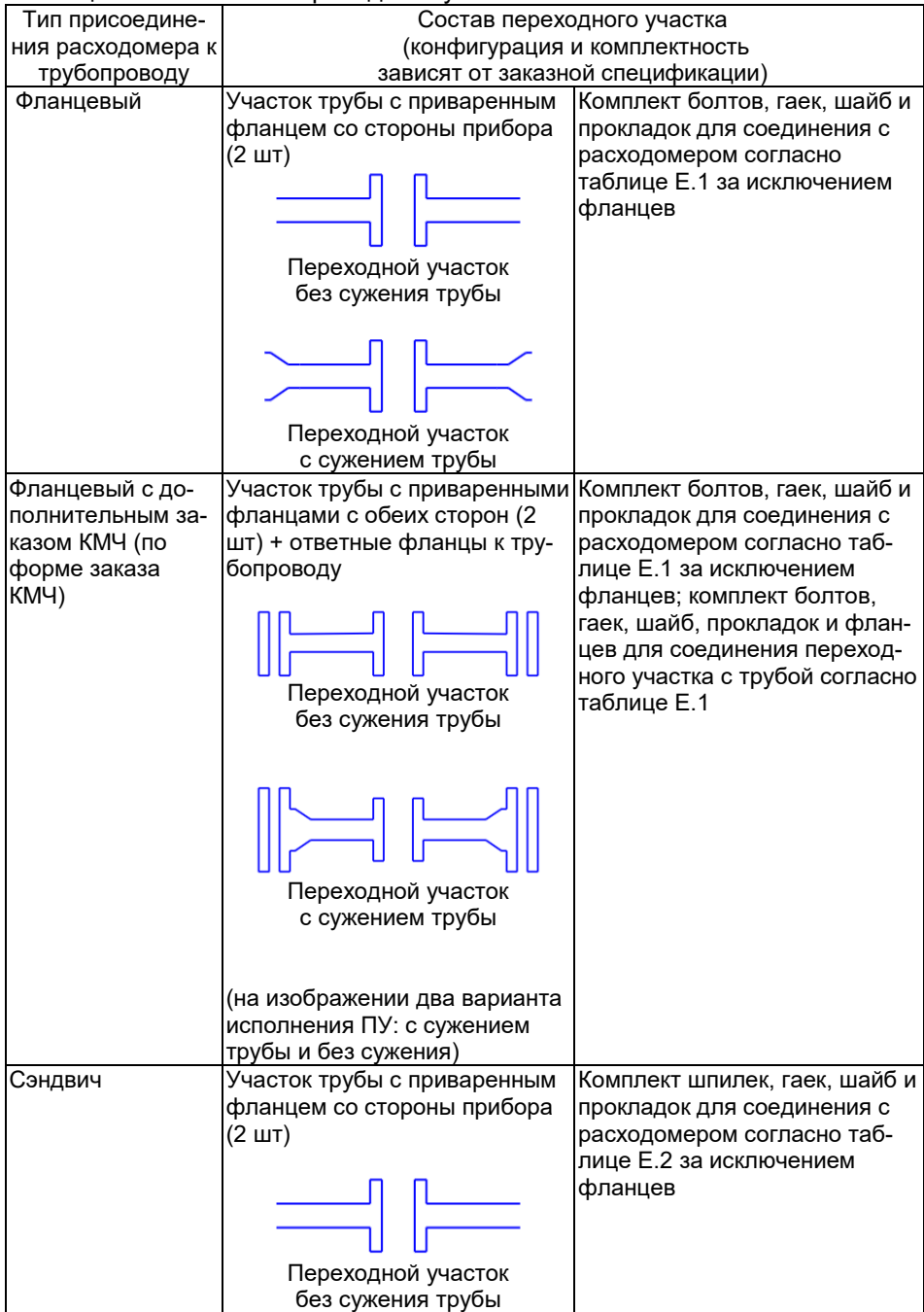

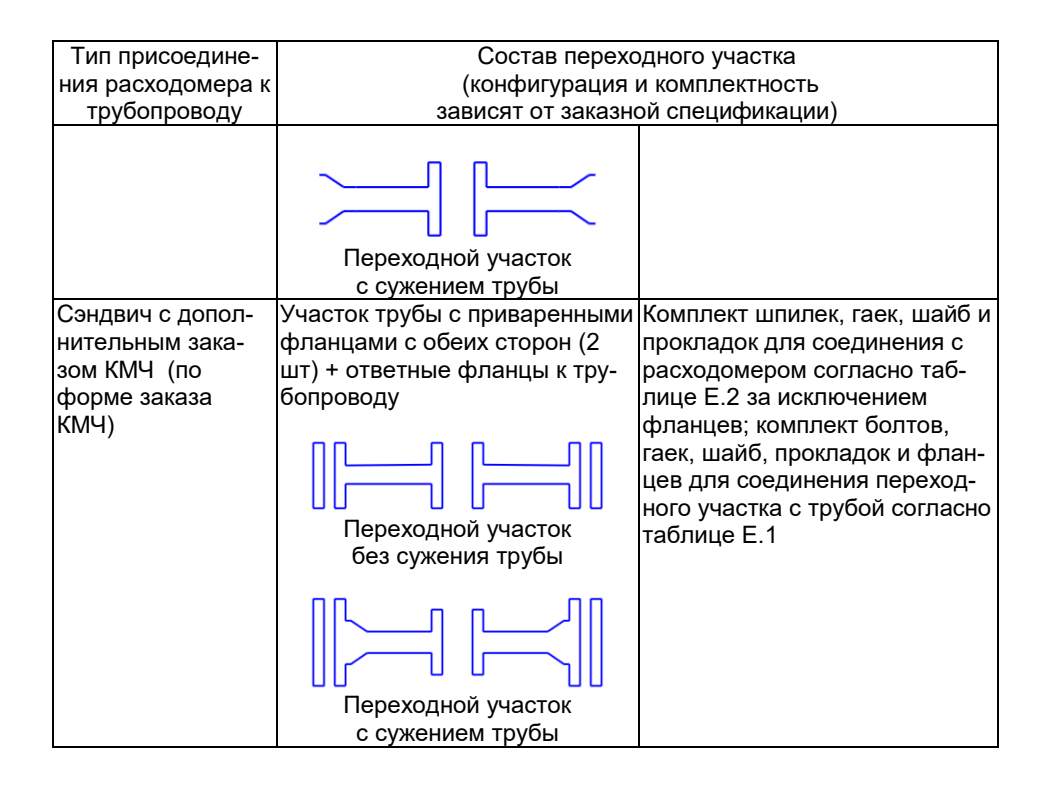

#### 20240425